### **INSTITUTO POLITÉCNICO NACIONAL**

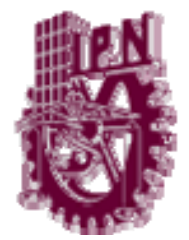

ESCUELA SUPERIOR DE INGENIERÍA MECÁNICA Y ELÉCTRICA

**SECCIÓN DE ESTUDIOS DE POSGRADO E INVESTIGACIÓN** 

DEPARTAMENTO DE INGENIERÍA ELÉCTRICA

### **ANÁLISIS DE ESTABILIDAD DE VOLTAJE UTILIZANDO LAS PROYECCIONES MÉTRICAS DEL JACOBIANO DEL ESTIMADOR DE ESTADO**

## **TESIS**

QUE PARA OBTENER EL GRADO DE:

**MAESTRO EN CIENCIAS CON ESPECIALIDAD** 

**EN INGENIERÍA ELÉCTRICA** 

PRESENTA:

**MANUEL ALEJANDRO LÓPEZ ZEPEDA** 

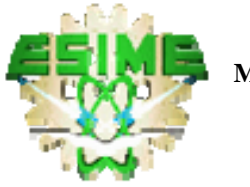

**MÉXICO, D.F.** DICIEMBRE 2006

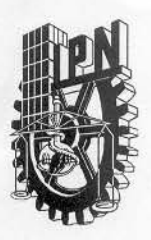

### INSTITUTO POLITÉCNICO NACIONAL SECRETARIA DE INVESTIGACIÓN Y POSGRADO

**ACTA DE REVISIÓN DE TESIS** 

En la Ciudad de México, D. F. siendo las 17:30 horas del día 30 del mes de Noviembre del 2006 se reunieron los miembros de la Comisión Revisora de Tesis designada por el Colegio de Profesores de Estudios de Posgrado e Investigación de E.S.I.M.E. ZAC para examinar la tesis de grado titulada:

#### "ANÁLISIS DE ESTABILIDAD DE VOLTAJE UTILIZANDO LAS PROYECCIONES MÉTRICAS DEL JACOBIANO DEL ESTIMADOR DE ESTADO"

Presentada por el alumno:

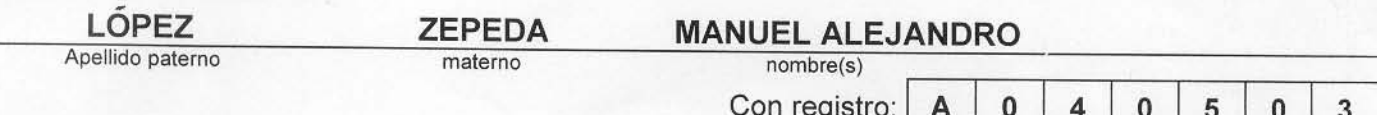

aspirante al grado de:

#### MAESTRO EN CIENCIAS CON ESPECIALIDAD EN INGENIERÍA ELÉCTRICA

Después de intercambiar opiniones los miembros de la Comisión manifestaron SU APROBACIÓN DE LA TESIS, en virtud de que satisface los requisitos señalados por las disposiciones reglamentarias vigentes.

LA COMISIÓN REVISORA

Director de tesis Presiden DR. JAIME ROBLES GARCÍA DR. DANIEL ØLGUÍN SALINAS Segundo Vocal **Tercer Vocal** DR. JOSE ALBERTO GOMEZ HERNANDEZ M. EN C. GILBERTO ENRIQUEZ MARPER Secretario Suplente men **ID ROMERO ROMERO** M. EN C. JESÚS REYES GARCIA EL PRESIDENTE DEL COLEGIO DR. JAIME ROBLES GARCÍA

 $SIP-14$ 

### INSTITUTO POLITÉCNICO NACIONAL

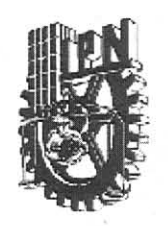

COORDINACIÓN GENERAL DE POSGRADO E INVESTIGACIÓN

#### CARTA DE CESIÓN DE DERECHOS

En la Ciudad de México D.F; el día 11 del mes de Diciembre del año 2006, el que suscribe Manuel Alejandro López Zepeda, alumno del Programa de Maestría en Ciencias en Ingeniería Eléctrica con número de registro A040503, adscrito a la Sección de Estudios de Posgrado e Investigación de la ESIME-Zacatenco del IPN, manifiesta que es autor(a) intelectual del presente Trabajo de Tesis bajo la dirección del Dr. Jaime Robles García y cede los derechos del trabajo intitulado: ANÁLISIS DE ESTABILIDAD DE VOLTAJE UTILIZANDO LAS PROYECCIONES MÉTRICAS DEL JACOBIANO DEL ESTIMADOR DE ESTADO, al Instituto Politécnico Nacional para su difusión, con fines académicos y de investigación.

Los usuarios de la información no deben reproducir el contenido contextual, gráficas o datos del trabajo sin el permiso expreso del autor y/o director del trabajo. Este puede ser obtenido escribiendo a la siguiente dirección manuelesco@gmail.com y/o jarobles@ipn.mx. Si el permiso se otorga, el usuario deberá dar el agradecimiento correspondiente y citar la fuente del mismo.

Manuel Alejandro López Zepeda

### **Resumen**

En esta tesis se desarrollan las proyecciones métricas por nodos utilizando el estimador de estado ante el incremento de la potencia activa o la potencia reactiva en uno o en varios nodos para tres sistemas de prueba. Las proyecciones métricas por nodos son una aplicación de la distancia de Manhattan, las proyecciones métricas han sido utilizadas para la determinación de puntos críticos en sistemas eléctricos de potencia utilizando flujos de potencia y también han sido utilizadas para la identificación de puntos de apalancamiento por medio del estimador de estado.

 Para aplicar las proyecciones métricas mínimas partimos de la matriz jacobiana con nodo compensador del estimador de estado, para dicho desarrollo utilizamos las mediciones de flujos y las mediciones de inyecciones de potencia que forman parte del jacobiano, tanto para las mediciones de flujos como para las mediciones de inyección de potencia utilizamos por una parte los elementos  $\partial P_{\overline{\partial} \overline{\partial}}$  y por otra los elementos  $\partial Q_{\overline{\partial} V}$  $\frac{\partial Q}{\partial V}$  del jacobiano correspondientes a estas mediciones.

 Actualmente el método de estimación de estado más usado en los Centros de Control de Energía es el método de Mínimos Cuadrados Ponderados, el cual es utilizado en esta tesis.

### **Abstract**

In this thesis metric projections by nodes are developed using the state estimator through the increment of active or reactive power in one or in various nodes in three test systems. Metric Projections by nodes are an application of Manhattan distance, in power flow studies metric projections have been used to identify critical points in electric power systems and also have been used to detect leverage points by the state estimator.

 To apply minimal metric projections we started with the state estimator's Jacobian matrix considering the slack node, the algorithm developed to metric projections use power flow and power injection measurements that constitute the Jacobian matrix, considering the  $J$ acobian matrix elements  $\partial P_{\widehat{\partial} \delta}^{}/$  and  $\partial Q_{\widehat{\partial} V}^{}/$  $\frac{\partial Q}{\partial V}$  for both kind of measurements.

 Nowadays the state estimation method most used in all Energy Management Systems is the Weighted Least-Squares method, which is used in this thesis.

### Contenido

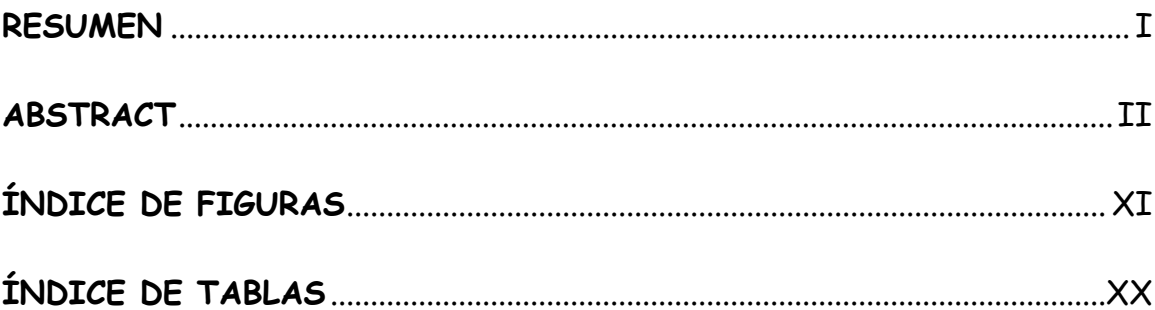

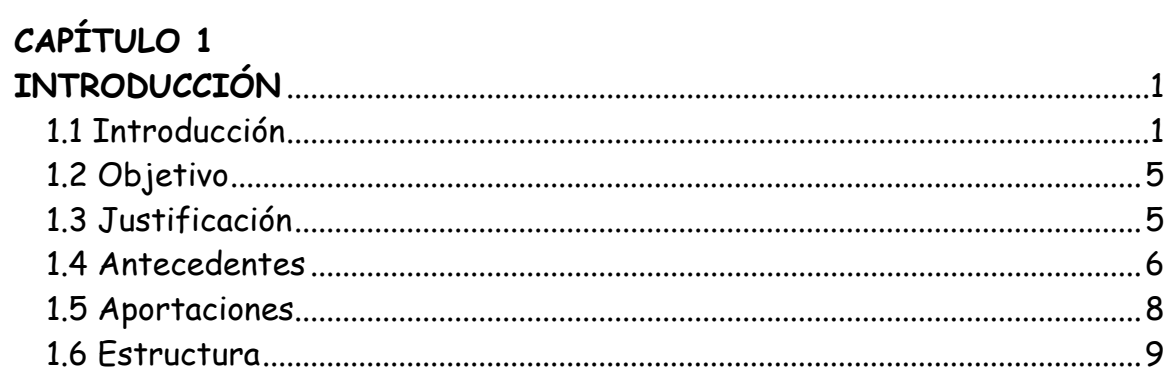

# CAPÍTULO 2<br>ESPACIOS MÉ

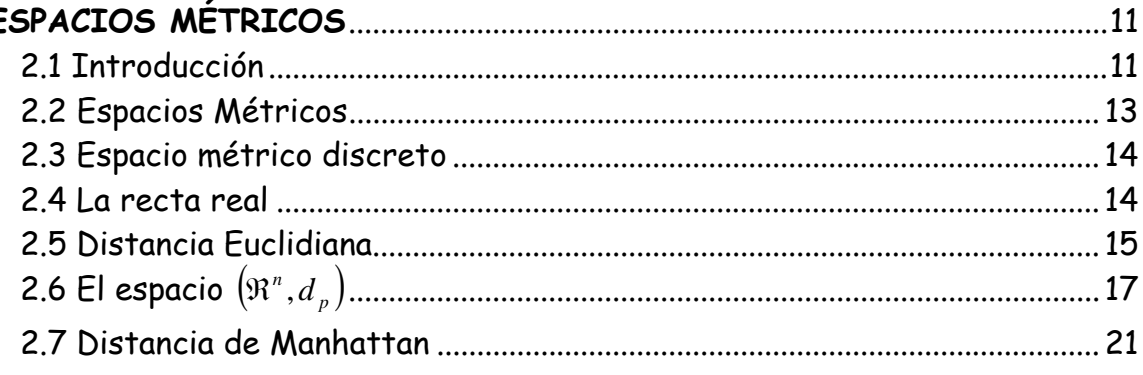

### **CAPÍTULO 3**

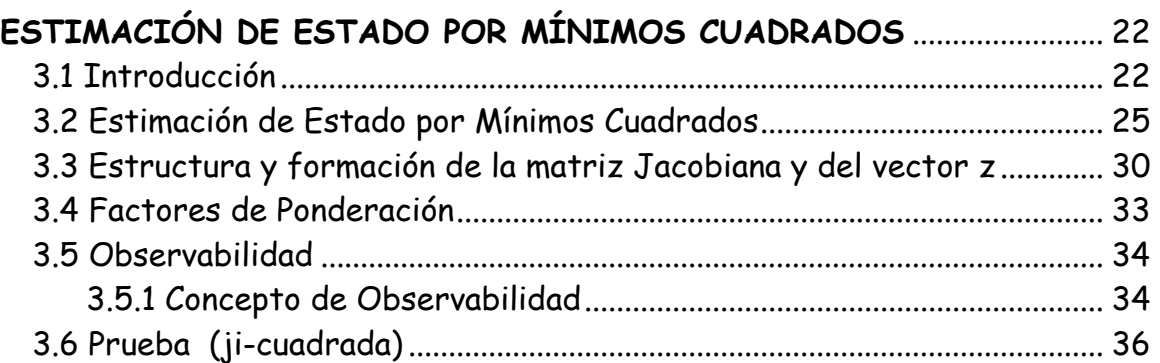

### **CAPÍTULO 4**

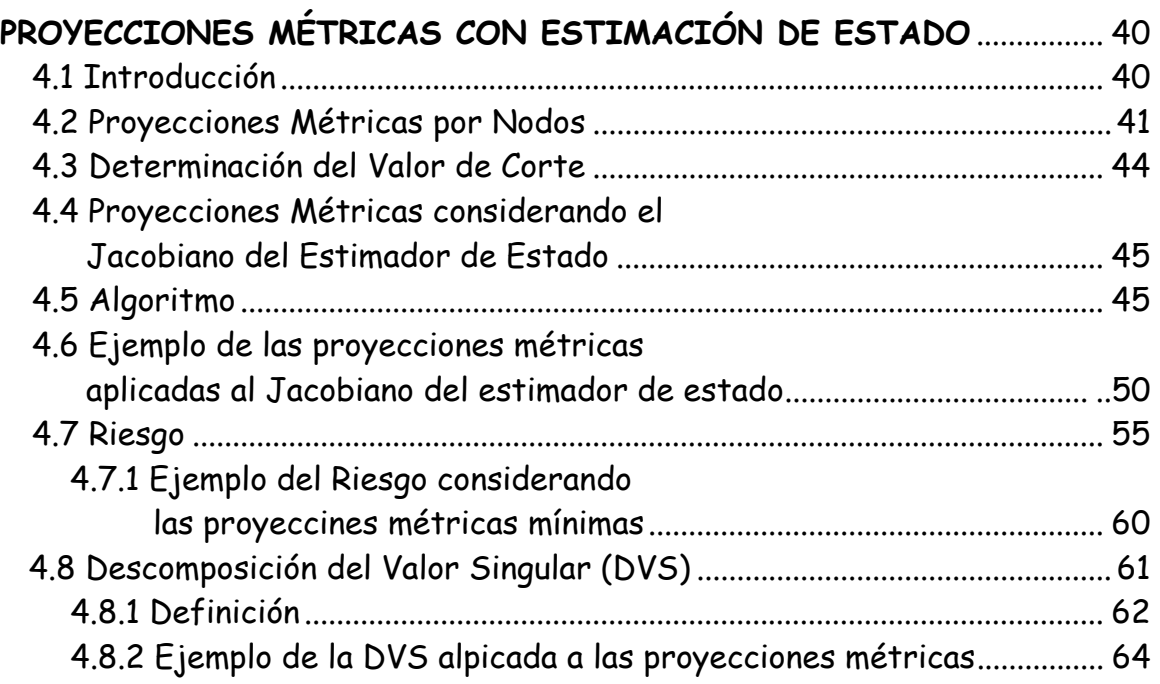

### **CAPÍTULO 5**

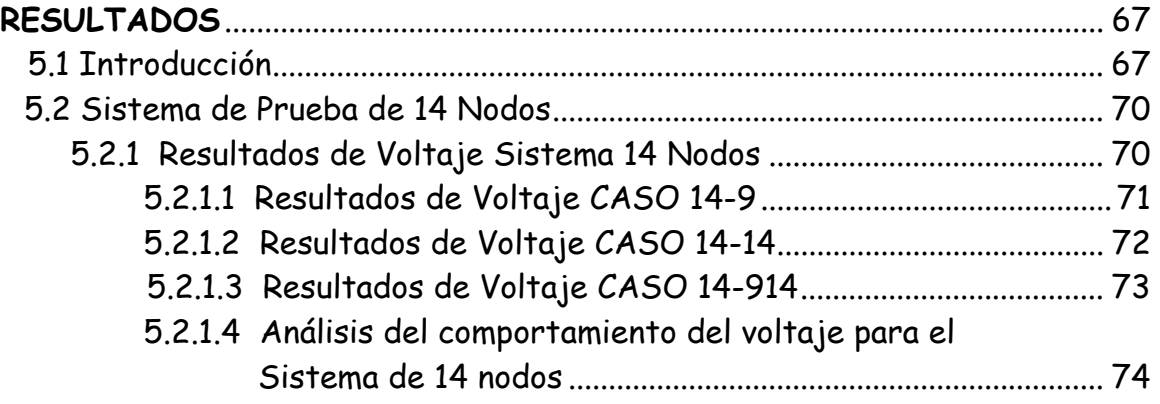

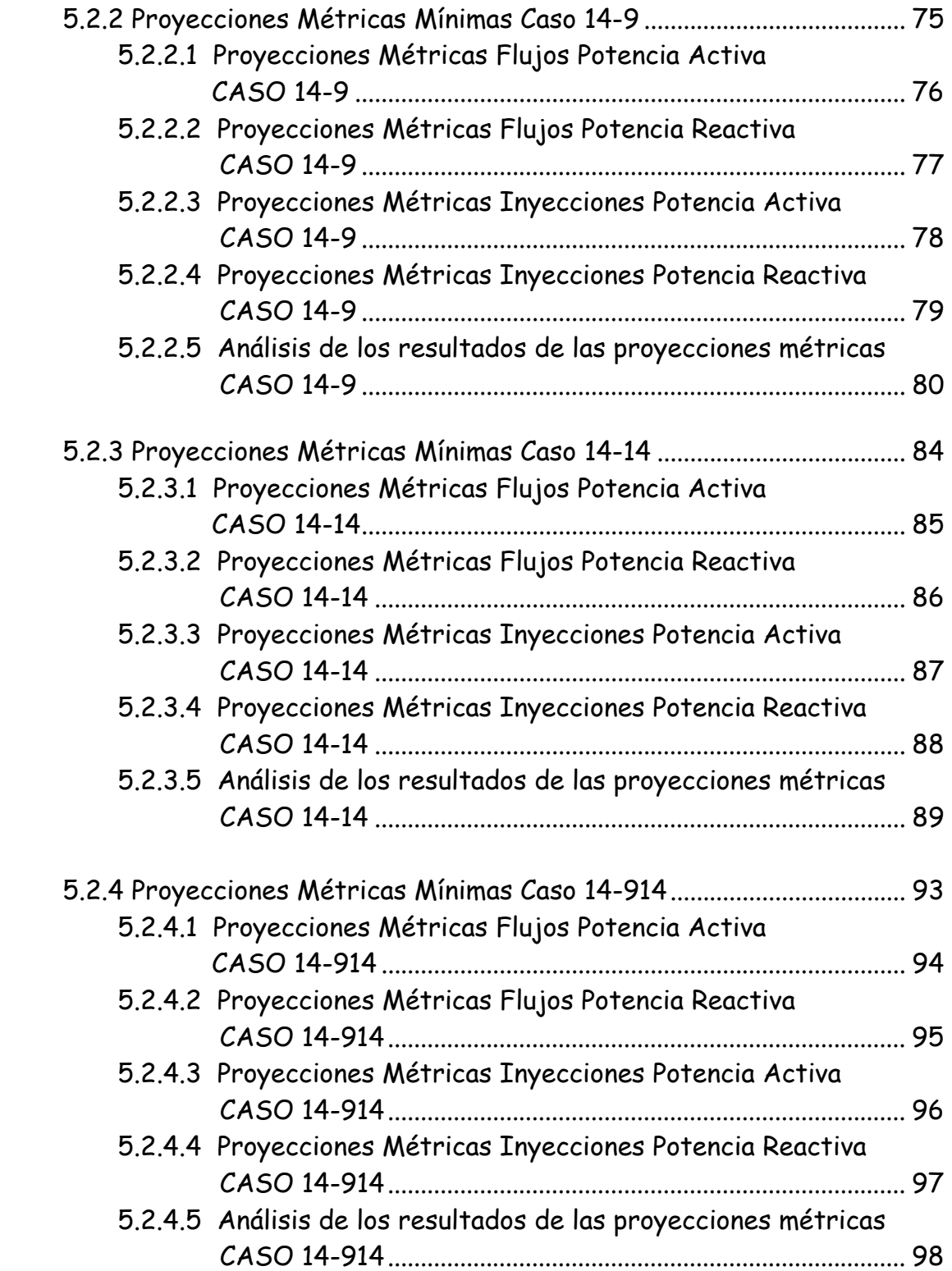

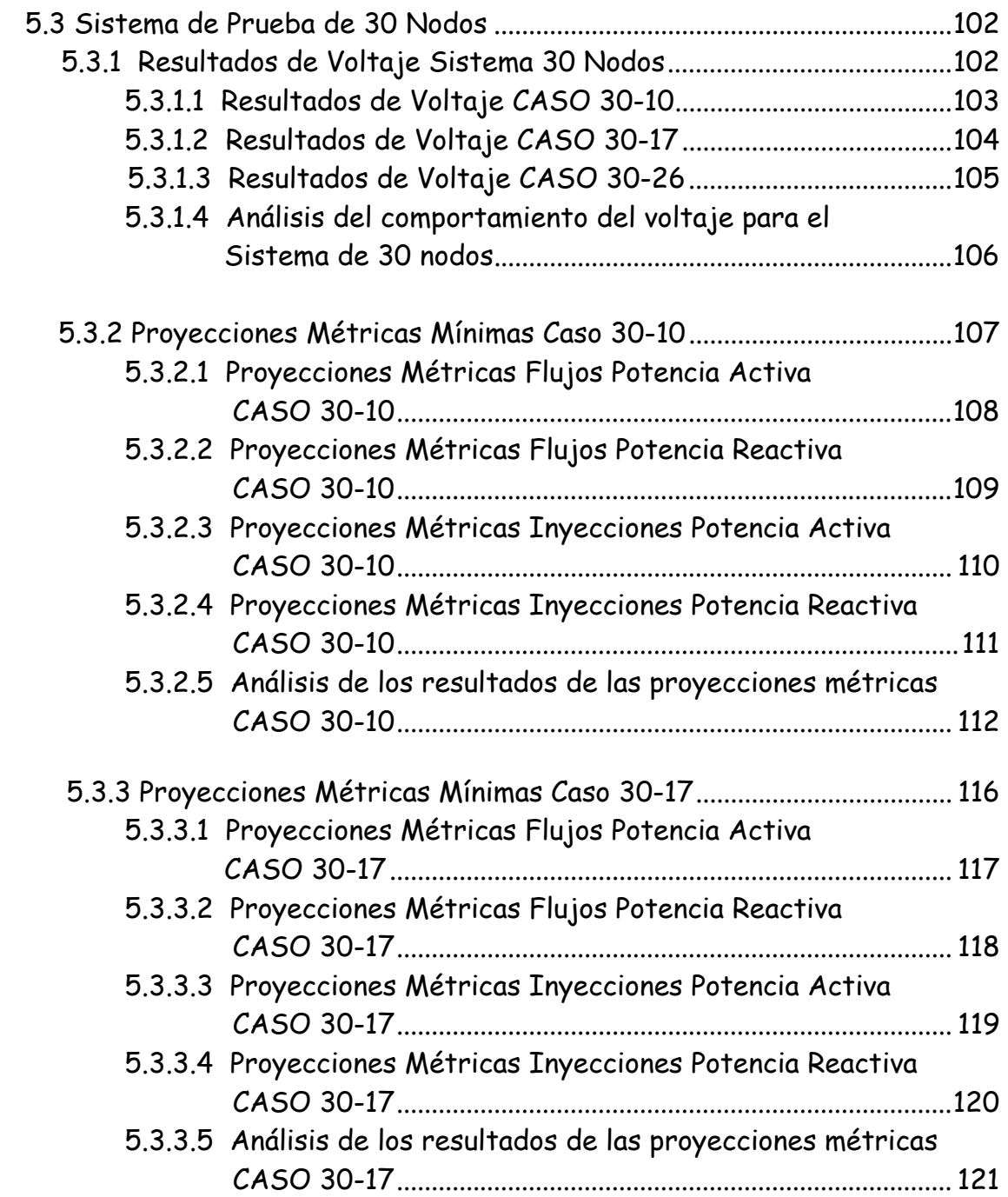

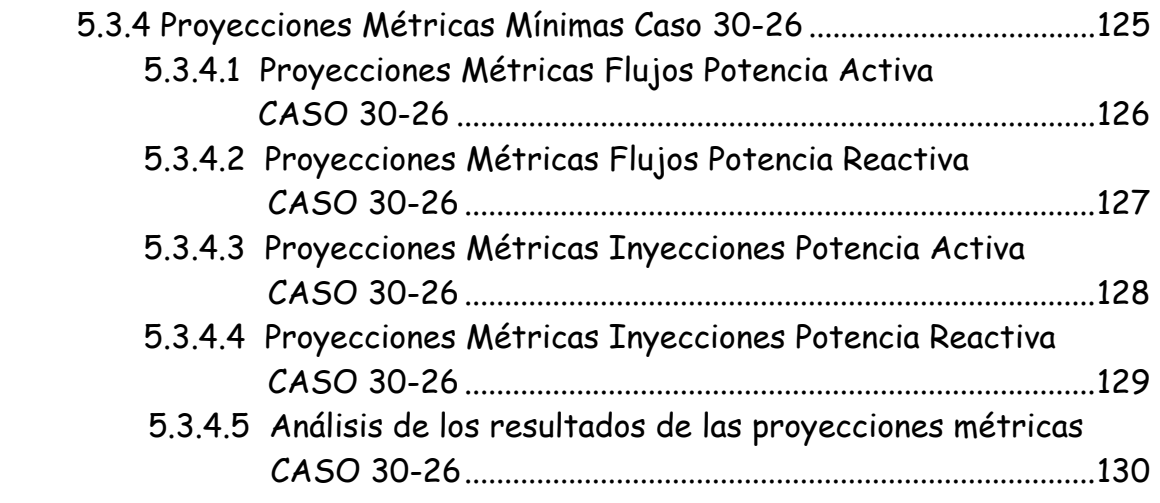

### **CAPÍTULO 6**

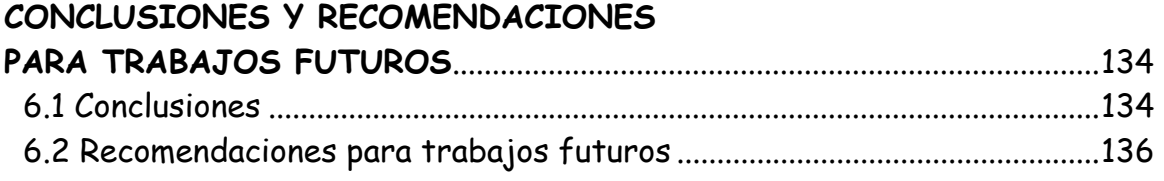

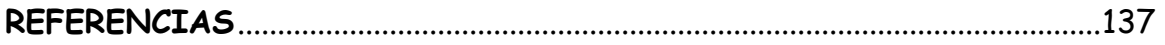

### **APÉNDICE A**

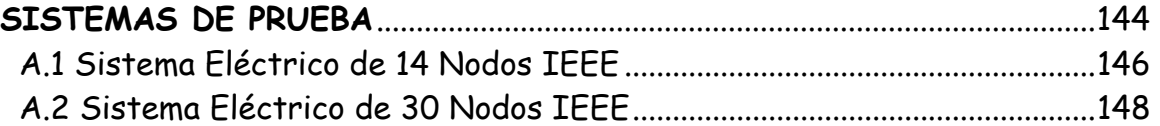

### **Indice de Figuras**

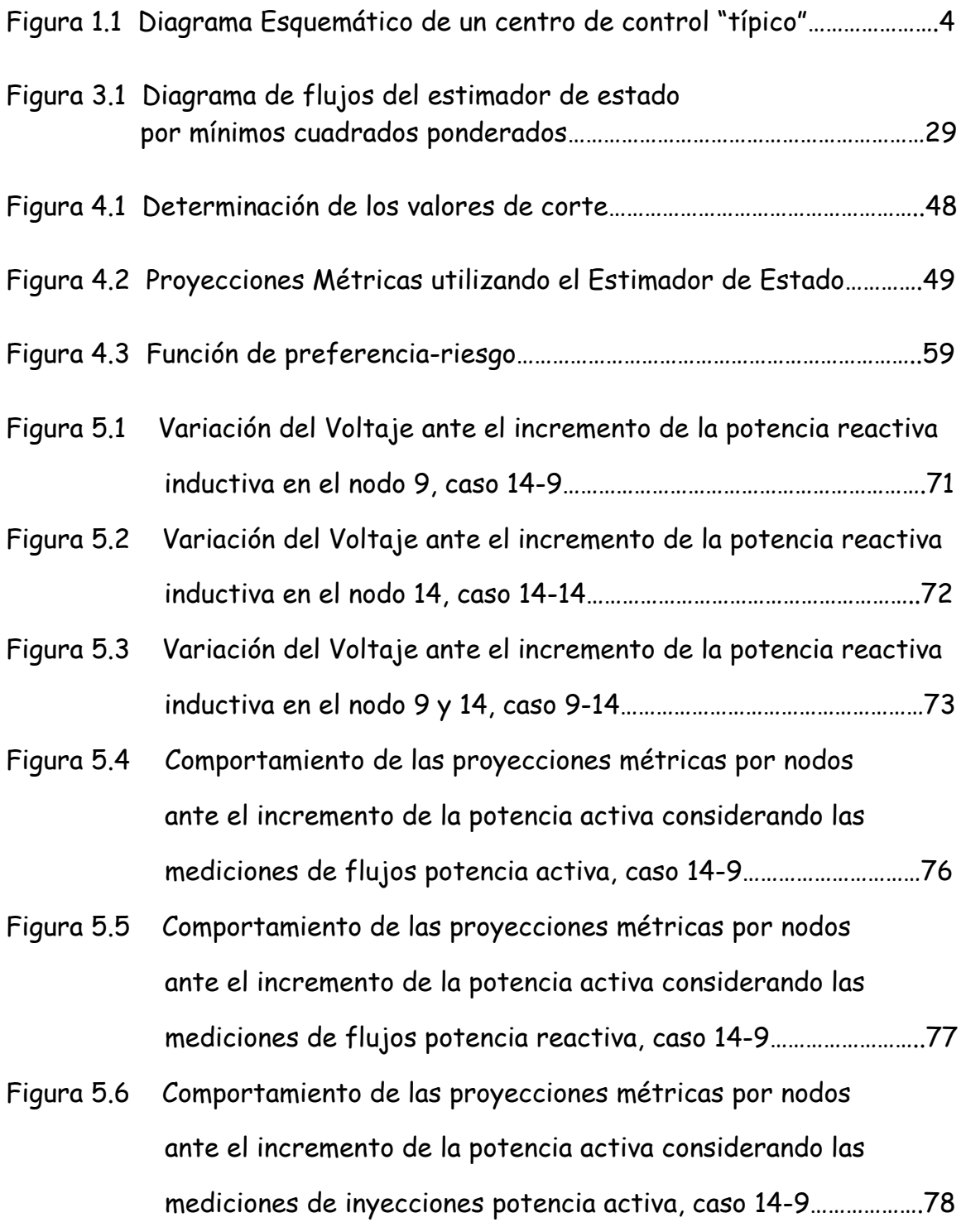

- Figura 5.7 Comportamiento de las proyecciones métricas por nodos ante el incremento de la potencia activa considerando las mediciones de inyecciones potencia reactiva, caso 14-9……………79
- Figura 5.8 Comportamiento de las proyecciones métricas por nodos ante el incremento de la potencia activa considerando las mediciones de flujos potencia activa, caso 14-14……………………….85
- Figura 5.9 Comportamiento de las proyecciones métricas por nodos ante el incremento de la potencia activa considerando las mediciones de flujos potencia reactiva, caso 14-14……………………86
- Figura 5.10 Comportamiento de las proyecciones métricas por nodos ante el incremento de la potencia activa considerando las mediciones de inyecciones potencia activa, caso 14-14……………..87
- Figura 5.11 Comportamiento de las proyecciones métricas por nodos ante el incremento de la potencia activa considerando las mediciones de inyecciones potencia reactiva, caso 14-14………….88
- Figura 5.12 Comportamiento de las proyecciones métricas por nodos ante el incremento de la potencia activa considerando las mediciones de flujos potencia activa, caso 14-914……………………..94
- Figura 5.13 Comportamiento de las proyecciones métricas por nodos ante el incremento de la potencia activa considerando las mediciones de flujos potencia reactiva, caso 14-914…………………95
- Figura 5.14 Comportamiento de las proyecciones métricas por nodos ante el incremento de la potencia activa considerando las mediciones de inyecciones potencia activa, caso 14-914…………..96

IX

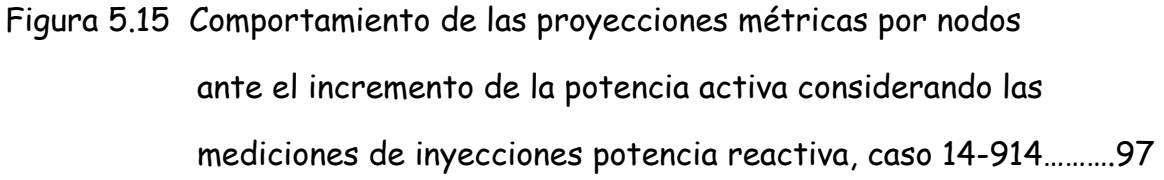

- Figura 5.16 Variación del Voltaje ante el incremento de la potencia reactiva inductiva en el nodo 10, caso 30-10………………………………………………103
- Figura 5.17 Variación del Voltaje ante el incremento de la potencia reactiva inductiva en el nodo 17, caso 30-17………………………………………………104
- Figura 5.18 Variación del Voltaje ante el incremento de la potencia reactiva inductiva en el nodo 26, caso 30-26…………………………………………….105
- Figura 5.19 Comportamiento de las proyecciones métricas por nodos ante el incremento de la potencia activa considerando las mediciones de flujos potencia activa, caso 30-10……………………..108
- Figura 5.20 Comportamiento de las proyecciones métricas por nodos ante el incremento de la potencia activa considerando las mediciones de flujos potencia reactiva, caso 30-10…………………109
- Figura 5.21 Comportamiento de las proyecciones métricas por nodos ante el incremento de la potencia activa considerando las mediciones de inyecciones potencia activa, caso 30-10…………..110
- Figura 5.22 Comportamiento de las proyecciones métricas por nodos ante el incremento de la potencia activa considerando las mediciones de inyecciones potencia reactiva, caso 30-10……….111
- Figura 5.23 Comportamiento de las proyecciones métricas por nodos ante el incremento de la potencia activa considerando las mediciones de flujos potencia activa, caso 30-17……………………..117

X

- Figura 5.24 Comportamiento de las proyecciones métricas por nodos ante el incremento de la potencia activa considerando las mediciones de flujos potencia reactiva, caso 30-17…………………118
- Figura 5.25 Comportamiento de las proyecciones métricas por nodos ante el incremento de la potencia activa considerando las mediciones de inyecciones potencia activa, caso 30-17…………..119
- Figura 5.26 Comportamiento de las proyecciones métricas por nodos ante el incremento de la potencia activa considerando las mediciones de inyecciones potencia reactiva, caso 30-17……….120
- Figura 5.27 Comportamiento de las proyecciones métricas por nodos ante el incremento de la potencia activa considerando las mediciones de flujos potencia activa, caso 30-26…………………….126
- Figura 5.28 Comportamiento de las proyecciones métricas por nodos ante el incremento de la potencia activa considerando las mediciones de flujos potencia reactiva, caso 30-26…………………127
- Figura 5.29 Comportamiento de las proyecciones métricas por nodos ante el incremento de la potencia activa considerando las mediciones de inyecciones potencia activa, caso 30-26…………..128
- Figura 5.30 Comportamiento de las proyecciones métricas por nodos ante el incremento de la potencia activa considerando las mediciones de inyecciones potencia reactiva, caso 30-26………129

XI

### **Indice de Tablas**

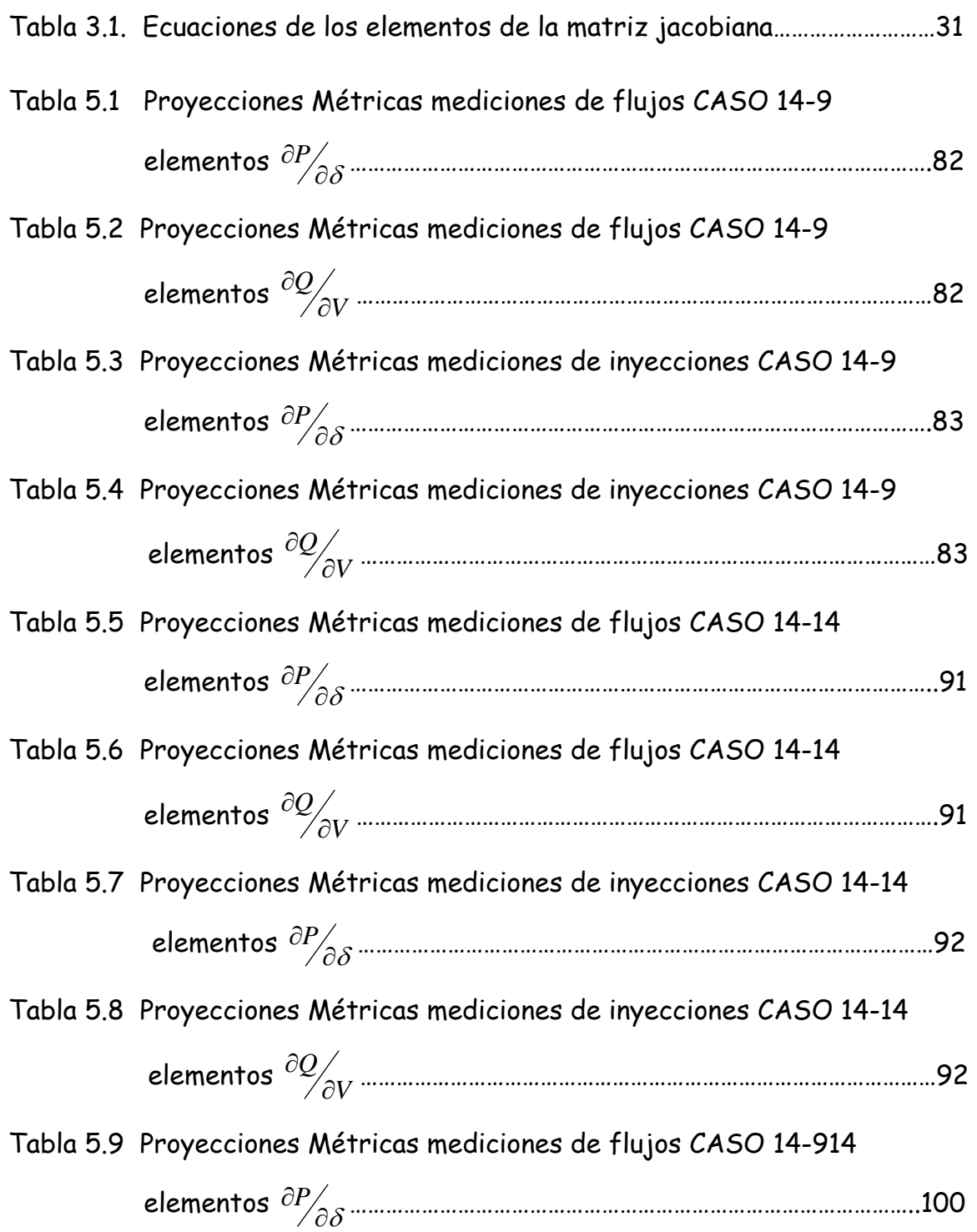

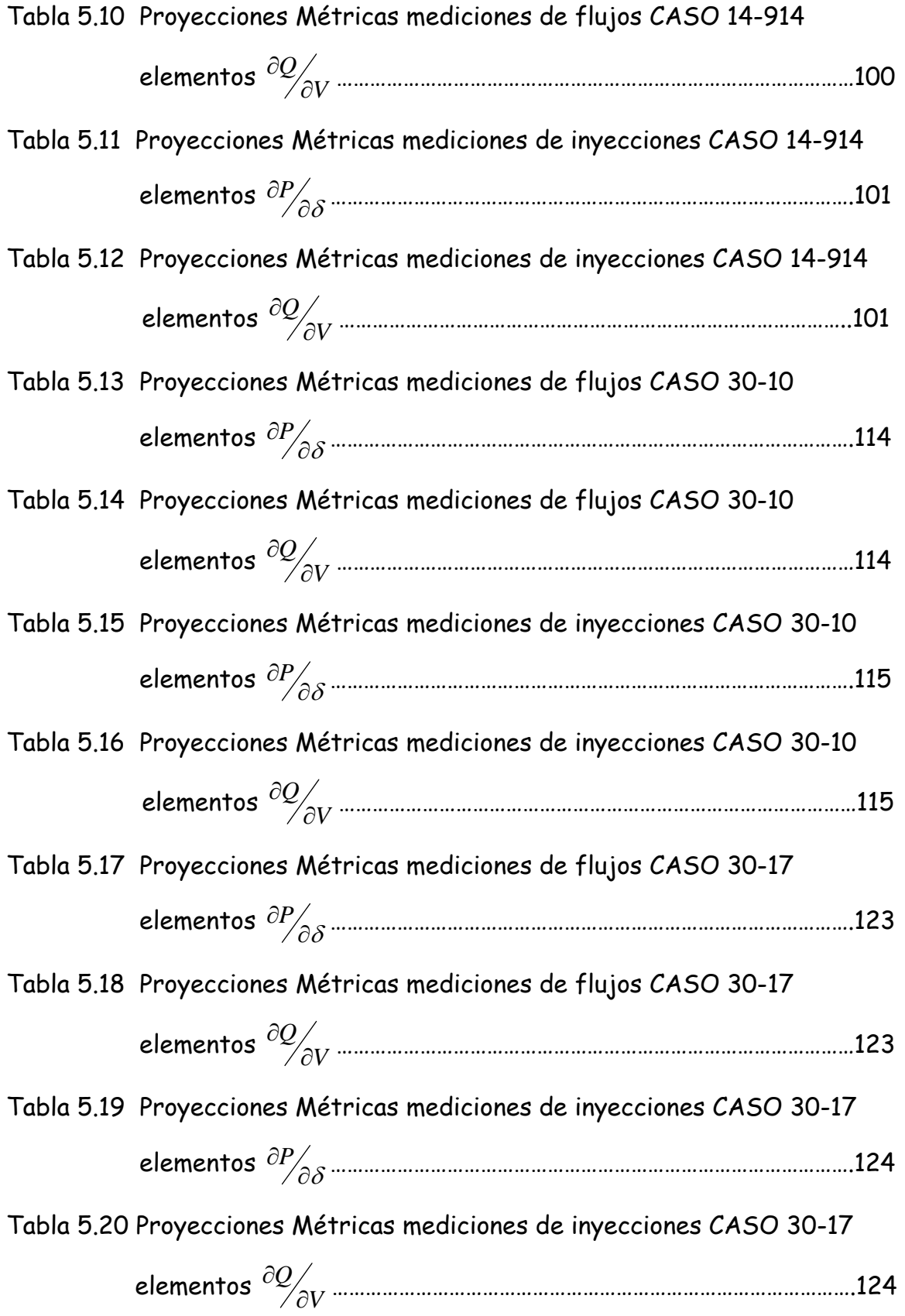

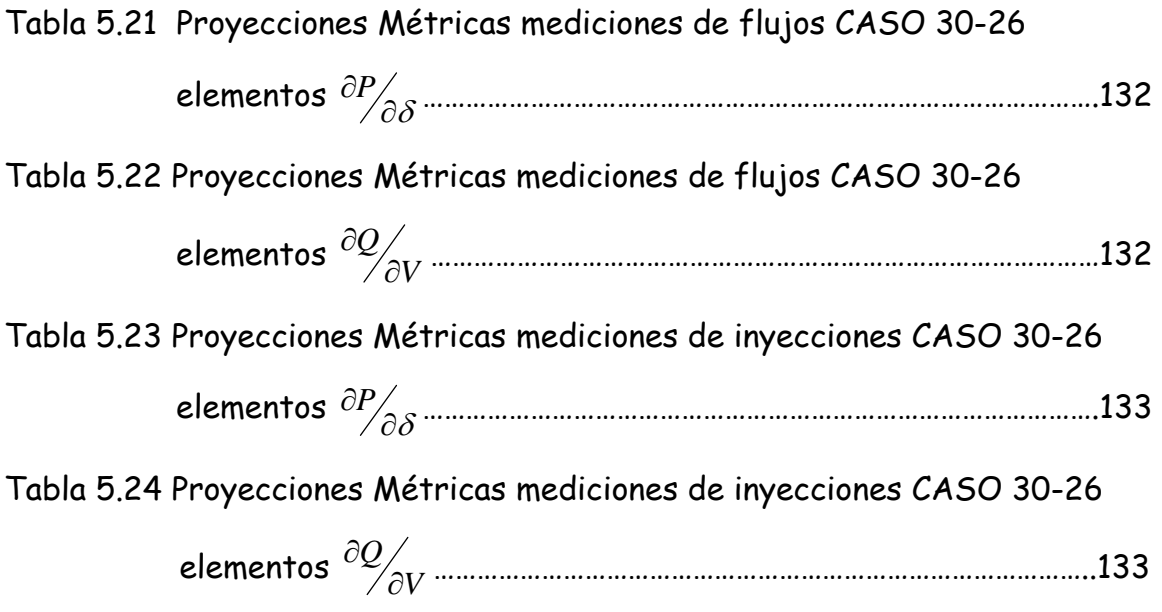

### **CAPÍTULO 1**

### **Introducción**

#### **1.1 Introducción**

Con el incremento de la complejidad de los sistemas de potencia, la integración de la información adecuada para asegurar el buen desempeño de varios controles se ha vuelto más importante que nunca.

Actualmente la estimación de estado es considerada el elemento fundamental de los Centros de Control de Energía (CCE). La estimación de estado o propiamente un estimador de estado en los Sistemas Eléctricos de Potencia (SEP), es un programa que tiene como propósito el de proveer una completa, coherente y confiable base de datos, la cual pueda describir el estado eléctrico de una red o sistema [1] [8]. Para cumplir con este propósito, el estimador de estado procesa un conjunto de mediciones, flujos de potencia, inyecciones de potencia, voltajes nodales y otro tipo de información reunida de una red en un momento dado, y de esta manera realizar un estimado para las respectivas variables de estado del sistema (magnitudes de voltaje y ángulos de todos los nodos del sistema) [27].

 La precisión de la estimación de estado no sólo depende de los métodos usados, sino que también depende de lo redundante de la medición, localizaciones, arreglos y tipos de mediciones.

 La estimación de estado se desarrolla gracias el conjunto de mediciones, las cuales consisten de inyecciones de potencia real y reactiva, flujos de potencia reales y reactivos y mediciones de voltajes nodales. Estas mediciones son reunidas por los Sistemas de Supervisión, Control y Adquisición de Datos (SCADA, por sus siglas en inglés) y son transmitidas al CCE a través de las líneas de transmisión.

 En los CCE modernos de los SEP, el estimador de estado juega un papel determinante en la observación de las variables de estado del sistema eléctrico. Los datos obtenidos del estimador de estado son utilizados para realizar otros estudios como: Flujos de Potencia, Análisis de Seguridad, Despacho y Seguridad Dinámica. Para lo anterior es necesario contar de un estimador altamente confiable, sobre todo cuando se presentan errores de medición, errores topológicos y puntos de apalancamiento.

 Los puntos de apalancamiento originados por los parámetros de las líneas de transmisión y por los transformadores, afectan al estimador de estado sobre todo cuando éstos se presentan en grupo.

 No existe una estructura única o una lista de funciones para un CCE, ya que cada utilidad o grupo de utilidades tiene sus propios problemas y necesidades especiales. Sin embargo, La figura 1.1 [39] muestra un centro de control "típico" para indicar el rol del estimador de estado. Las tareas de la figura 1.1 trabajan con y desde la base de datos central. De hecho, la sangre del sistema de control es una base pura y clara que define la situación y el estado del sistema. Esta sangre es obtenida del alimento proveído por la reunión de mediciones alrededor del sistema (adquisición de datos). Un estimador de estado es el sistema digestivo el cual remueve las impurezas de las mediciones y las convierte en una forma de tal manera que el cerebro (hombre o computadora) del centro de control pueda entender y las use para tomar decisiones en el sistema económico, calidad y seguridad.

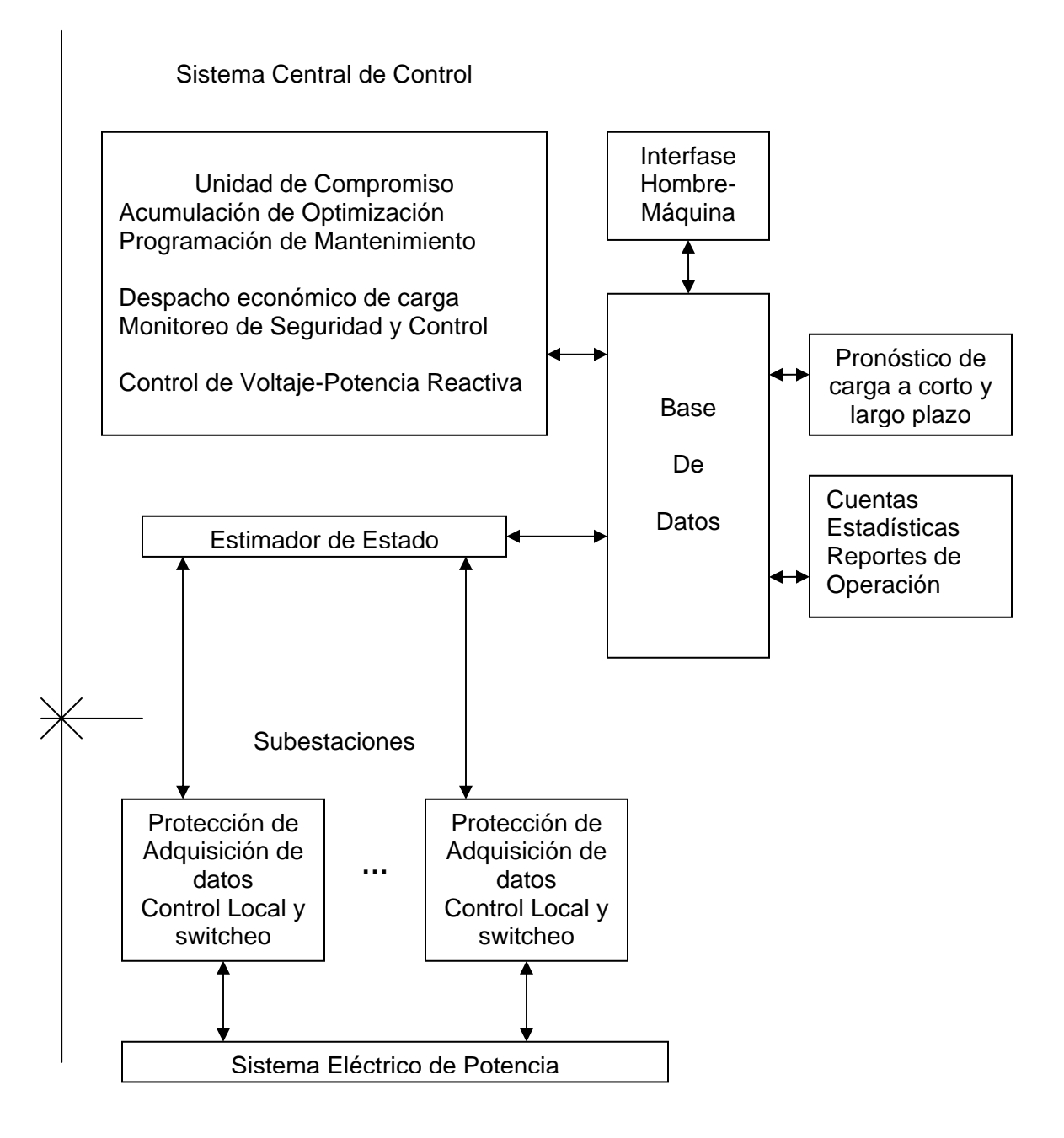

Figura 1.1 Diagrama Esquemático de un centro de control "típico".

### **1.2 Objetivo**

Determinar los puntos críticos de Sistemas Eléctricos de Potencia a través de Proyecciones Métricas aplicadas en el Jacobiano del Estimador de Estado utilizando las mediciones de flujos e inyección de potencia ante diferentes condiciones de operación. El propósito de identificar los puntos críticos es el de alertar al operador del sistema ante posibles contingencias o problemas de estabilidad del sistema antes de que estos ocurran.

### **1.3 Justificación**

Actualmente la rutina computacional de estimación de estado que se tiene en los centros de control de los sistemas eléctricos de potencia, utiliza el método convencional de mínimos cuadrados ponderados.

 La identificación de puntos críticos en los sistemas eléctricos de potencia es de gran interés, ya que al ser rebasados, el sistema eléctrico puede llegar a la inestabilidad de voltaje y hasta un colapso de voltaje si no se toman las medidas pertinentes. De ahí la importancia de identificar los puntos críticos del sistema ante contingencias o en el crecimiento de la demanda en estado estacionario. La aplicación de las proyecciones métricas nos permite identificar diferentes puntos críticos ante distintos escenarios, tomando en cuenta las distancias mínimas de los diferentes escenarios dados.

 El análisis de las métricas en forma matricial ha sido utilizado para el cálculo de las distancias entre varias ciudades, localizando las distancias en forma matricial y también se ha realizado la comparación entre matrices. En donde la medición de las métricas se realiza basándose en la norma euclidiana.

 También se ha utilizado para la identificación de puntos de apalancamiento en los estimadores de estado de los sistemas eléctricos de potencia, también para deducir pesos que hagan más robustos los estimadores GM y para la identificación de puntos críticos utilizando flujos de potencia.

#### **1.4 Antecedentes**

La implementación del estimador de estado por el método de mínimos cuadrados ponderados (Weighted Least-Squares, WLS por sus siglas en inglés) en sistemas eléctricos de potencia fue desarrollada por Schweppe [38] a finales de los 1960s y a principios de los 1970s, basándose en técnicas de matemáticas clásicas como estimación, detección, probabilidad, estadística, y filtrado. El estimador de estado resulta de una combinación de dos grandes campos, flujos de carga, y la teoría de estimación estadística

6

El concepto de estimación de estado se desarrolló rápidamente desde su inicio [37] hasta su implementación en modo on-line; la primera es aparentemente la instalación del sistema Tokke en Noruega [49].

Debido a que el estimador de estado en el CCE se ejecuta en tiempo real, y debido también al gran tamaño de las redes eléctricas actuales, es necesario reducir el tiempo de cálculo, para solucionar este problema se desarrolló el método del estimador desacoplado rápido [13] [20] [30], el cual reduce el número de iteraciones para resolver el sistema, y por lo tanto el tiempo de cómputo.

En el momento que Schweppe y sus coautores publicaron su trabajo de investigación sobre estimación de estado, sus ideas no fueron aceptadas fácilmente por los ingenieros del centro de control de aquellos días. Actualmente la estimación de estado es el corazón de casi todos los centros de control, contribuyendo con una completa, consistente y confiable base de datos para el subsecuente análisis de la red, así como la evaluación de contingencias, flujos de potencia óptimos y estudios de flujos de carga online.

Por otra parte, en 1906 Maurice Fréchet (1878-1973) en su tesis *"Sur* Quelques Points du Calcul Functionnel", introduce una noción de distancia en conjuntos abstractos de puntos. Sin embargo el término de "Espacios Métricos" se lo debemos a Félix Hausdorff. De hecho, su trabajo clásico "Grundzüge der Mengenlehre" en 1914, es la fuente de mucha de la terminología con respecto a conjuntos abstractos y espacios abstractos.

En lo que se refiere a la aplicación de las métricas dentro de los sistemas eléctricos, han sido utilizadas para identificar puntos de apalancamiento múltiples o en forma aislada en los estimadores de estado [35], también para deducir pesos que hagan más robustos los estimadores GM [28], y en la identificación de puntos críticos en sistemas eléctricos de potencia utilizando flujos de potencia [7].

#### **1.5 Aportaciones**

- 1. Desarrollo e implementación de la metodología de las proyecciones métricas aplicadas al jacobiano del estimador de estado para identificar puntos críticos, los cuales se determinan cuando estos rebasan los valores de corte establecidos; así como la validación matemática de las proyecciones métricas por medio de la descomposición del valor singular y finalmente de la aplicación del concepto de riesgo a las proyecciones métricas.
- 2. Desarrollo y prueba de un programa computacional escrito en MATLAB para poder ejecutar el estimador de estado por el método de mínimos cuadrados junto con la aplicación de las proyecciones métricas dentro del estimador de estado y el concepto de riesgo para las proyecciones métricas.

### **1.6 Estructura**

La organización de la presente tesis está desarrollada de la manera siguiente:

En el capítulo 1 se hace una breve introducción al desarrollo de la estimación de estado dentro de los sistemas eléctrico, así como el nacimiento del concepto de los espacios métricos. Se menciona el objetivo, la justificación y las aportaciones de este trabajo de tesis.

La definición, las características y las propiedades topológicas de los espacios métricos se mencionan en el capítulo 2, así como también se describe la distancia Euclidiana y la distancia de Manhattan.

Mientras que en el capítulo 3 se plantea la formulación matemática del problema de mínimos cuadrados, así como el modelo de la estimación de estado por el método de los mínimos cuadrados ponderados, incluyendo sus elementos más relevantes.

En el capítulo 4 se presenta la metodología para poder desarrollar las proyecciones métricas por nodos utilizando la matriz jacobiana del estimador de estado. Para las proyecciones métricas se establecen valores de corte, los cuales no permiten identificar los puntos críticos para un sistema dado. También en este capítulo se muestra el concepto de riesgo y su implementación junto con las proyecciones métricas como indicador de problemas de estabilidad.

Los resultados obtenidos para los sistemas de prueba de cinco, catorce y treinta nodos de las proyecciones métricas por nodos y por los factores de riesgo, descritos en el capítulo 4, son presentados en el capítulo 5.

El capítulo 6 se dan las conclusiones y las recomendaciones para trabajos futuros, posteriormente se muestran las referencias utilizadas en el presente trabajo, y finalmente en el apéndice se presentan los diagramas unificares de los tres sistemas de prueba, así como los parámetros de las líneas y los datos necesarios para poder ejecutar el estimador de estado.

El apéndice A muestra los parámetros eléctricos de los dos sistemas de prueba, indicando tanto los datos necesarios para correr flujos de carga como los valores estimados por el programa desarrollado del estimador de estado.

### **CAPÍTULO 2**

### **Espacios Métricos**

#### **2.1 Introducción**

En matemáticas frecuentemente podemos agrupar ciertos objetos en espacios abstractos y definir entre ellos relaciones semejantes a las existentes entre los puntos del espacio ordinario. El paralelismo que se establece así entre los espacios abstractos y el espacio euclidiano nos permite visualizar y lograr un entendimiento más profundo de estos objetos.

En algunas aplicaciones el planteo más simple que puede usarse es el de espacio métrico. Un espacio métrico es un conjunto de puntos en los que está definido la noción de distancia entre puntos. Podemos usar la función distancia o métrica para definir los conceptos fundamentales del análisis, tales como convergencia, continuidad y compacidad.

Un espacio métrico no necesita tener ninguna clase de estructura algebraica definida en él, es decir, puede no tener sentido la suma de elementos del espacio o la multiplicación de un elemento por un número real o complejo. Sin embargo, es muy frecuente el uso de espacios métricos que son

11

a su vez espacios vectoriales, con una métrica derivada de una norma que mide la *longitud* de un vector.

Tales espacios serían llamados espacios normados. La intuición geométrica derivada de los espacios euclidianos de dimensiones finitas es esencial, aunque características completamente nuevas surgen en los espacios de infinitas dimensiones.

Si *a* y *b* son dos números reales, puede pensarse el número real no negativo |a−b| como la *distancia* que separa *a* de b. Esta operación de asignar distancias a pares de distintos de puntos es precisamente lo que da origen a los espacios métricos. La teoría básica que emana del concepto de distancia tiene que ver con las propiedades de subconjuntos (abiertos, cerrados, compactos, conexos), sucesiones (convergentes, Cauchy) y funciones (continuas), y la relación entre estas nociones.

#### **2.2 Espacios Métricos**

Un espacio métrico [5] [6] [14] [43]es un par  $(X,d)$  donde  $X$  es un conjunto no vacío y *d* es una función real definida en *X* x *X* , llamada distancia o métrica, y que satisface los siguientes axiomas:

- i. Positividad:  $d(x, y) > 0$  si  $x \neq y \quad \forall x, y \in X$
- ii. Identidad de Imperceptibilidad:  $d(x, y) = 0 \Leftrightarrow x = y \quad \forall x, y \in X$
- iii. Simetría:  $d(x, y) = d(y, x)$   $\forall x, y \in X$
- iv. Desigualdad Triangular:  $d(x, z) \le d(x, y) + d(y, z) \quad \forall x, y, z \in X$

Es decir,

- a) Las distancias son no negativas y el único punto a distancia cero de *x* es el mismo *x* ;
- b) la distancia es una función simétrica;
- c) la distancia satisface la desigualdad triangular: la longitud de un lado de un triángulo es menor que la suma de las longitudes de los otros dos lados.

Para un conjunto dado *X* es posible definir más de una métrica. Cuando la métrica del espacio se da por sobreentendida, hablaremos simplemente del espacio métrico X aunque sabemos que realmente éste es un par  $(X,d)$ . A los elementos de *X* los llamaremos puntos del espacio métrico.

### **2.3 Espacio métrico discreto**

Dado un conjunto no vacío cualquiera *X* definimos la métrica discreta *d* en *X* mediante

$$
d(x, y) = \begin{cases} 1 & x \neq y \\ 0 & x = y \end{cases}
$$

Se comprueba fácilmente que  $(X,d)$  es un espacio métrico.

### **2.4 La recta real** ℜ

Sea  $X = \Re$ ,  $d(x, y) = |x - y|$  para cada  $x, y \in \Re$ . Los axiomas métricos se cumplen. El conjunto de números complejos *C* con la función distancia  $d(z, w) = |z - w|$  también es un espacio métrico.

#### **2.5 Distancia Euclidiana**

Existen muchas maneras diferentes para definir la distancia entre dos puntos. La distancia entre dos puntos es la longitud del camino que los conecta. En el plano, la distancia entre los puntos  $(x_{\text{\tiny I}},y_{\text{\tiny I}})$  y  $(x_{\text{\tiny 2}},y_{\text{\tiny 2}})$  está dada por el teorema de Pitágoras.

Sea  $X = \mathbb{R}^n$ , el conjunto de todas las *n* de números reales. Si  $x = (x_1, x_2, \dots, x_n)$  e  $y = (y_1, y_2, \dots, y_n)$  son elementos de X, definimos la distancia:

$$
d(x, y) = \sqrt{\sum_{i=1}^{n} (x_i - y_i)^2}
$$
 (2.1)

La fórmula anterior es conocida como Distancia Euclidiana [17] [22] [33] [34], que es la distancia más corta entre dos puntos; también conocida como la distancia "standard" entre dos vectores.

Puede verificarse fácilmente que se cumplen con los tres primeros axiomas métricos. La desigualdad triangular se escribe como

$$
d(x, z) = \sqrt{\sum_{i=1}^{n} |x_i - z_i|^2} \le \sqrt{\sum_{i=1}^{n} |x_i - y_i|^2} + \sqrt{\sum_{i=1}^{n} |x_i - y_i|^2}
$$
(2.2)

Si en la desigualdad anterior reemplazamos  $x_k - z_k = a_k$  y  $z_k - y_k = b_k$ , por lo tanto  $x_k - y_k = a_k + b_k$ , y la desigualdad se escribe como

$$
\sqrt{\sum_{k=1}^{n} (a_k + b_k)^2} \le \sqrt{\sum_{k=1}^{n} a_k^2} + \sqrt{\sum_{k=1}^{n} b_k^2}
$$
 (2.3)

Esta última desigualdad se deduce a partir de la desigualdad de Cauchy-Buniakovsky-Schwarz (CBS)

$$
\left(\sum_{k=1}^{n} a_{k} b_{k}\right)^{2} \leq \sum_{k=1}^{n} a_{k}^{2} \cdot \sum_{k=1}^{n} b_{k}^{2}
$$
 (2.4)

En efecto, usando la desigualdad CBS tenemos

$$
\sum_{k=1}^{n} (a_k + b_k)^2 = \sum_{k=1}^{n} a_k^2 + 2 \sum_{k=1}^{n} a_k b_k + \sum_{k=1}^{n} b_k^2 \le
$$

$$
\leq \sum_{k=1}^{n} a_k^2 + 2\sqrt{\sum_{k=1}^{n} a_k^2 \sum_{k=1}^{n} b_k^2} + \sum_{k=1}^{n} b_k^2 = \left(\sqrt{\sum_{k=1}^{n} a_k^2} + \sqrt{\sum_{k=1}^{n} b_k^2}\right)
$$
(2.5)

#### *2.6 El espacio* $(\Re^n, d_{_p})$

Sea  $X = \mathbb{R}^n$ , el conjunto de todas las *n*-uplas de números reales. Si  $x = (x_1, x_2, \dots, x_n)$  e  $y = (y_1, y_2, \dots, y_n)$  son elementos de X, definimos la distancia  $d<sub>p</sub>$  entre  $x \ y \ y$  mediante

$$
d_p(x, y) = \left(\sum_{k=1}^n |x_k - y_k|^p\right)^{\frac{1}{p}}
$$
 (2.6)

donde  $p$  es un número fijo mayor o igual a 1. Los axiomas métricos se cumplen. Para verificar la desigualdad triangular hacemos el mismo reemplazo que en el punto 2.5, y debemos entonces demostrar la llamada desigualdad de Minkowski

$$
\text{[Minkowski]} \qquad \left(\sum_{k=1}^n |a_k + b_k|^p\right)^{\frac{1}{p}} \le \left(\sum_{k=1}^n |a_k|^p\right)^{\frac{1}{p}} + \left(\sum_{k=1}^n |b_k|^p\right)^{\frac{1}{p}} \qquad (2.7)
$$

Para  $\,p=1\,$  la desigualdad es trivial, para  $\,p>1\,$  su demostración se basa en la desigualdad de Hölder, que es una versión generalizada de CBS:

[**Hölder**] 
$$
\sum_{k=1}^{n} |a_{k}b_{k}| \leq \left(\sum_{k=1}^{n} |a_{k}|^{p}\right)^{\frac{1}{p}} \cdot \left(\sum_{k=1}^{n} |b_{k}|^{q}\right)^{\frac{1}{q}}
$$
(2.8)

donde los números  $p > 1$  y  $q > 1$  cumplen la condición

$$
\frac{1}{p} + \frac{1}{q} = 1\tag{2.9}
$$

Para demostrar (2.8), consideremos la función  $y(t) = t^{\alpha}$  con  $\alpha > 0$ . Puesto que  $\mathbf{y}'(t) = \alpha t^{\alpha - 1} > 0$ ,  $\mathbf{y}(t)$  es una función creciente para  $t$  positivos. Para esos mismos  $t$  la función inversa  $t = y^{\frac{1}{\alpha}}$  está definida. Si graficáramos la función  $y$  , eligiendo dos números reales positivos  $a$  y  $b$  , y marcando los puntos correspondientes en los ejes 1 y <sub>y</sub> , respectivamente, y dibujando líneas rectas paralelas a los ejes.

 Obtendremos dos "triángulos", limitados por las líneas, los ejes y la curva *y* , cuyas áreas son

$$
A_1 = \frac{a^{\alpha+1}}{\alpha+1} \qquad \gamma \qquad A_2 = \frac{b^{\frac{1}{\alpha}}}{\frac{1}{\alpha}+1}
$$

Por otro lado, es claro que se cumple  $A_1A_2 \ge ab$ . Escribimos  $\alpha + 1 = p$  y  $\frac{1}{-} + 1 = q$  $\frac{1}{\alpha}+1=q$  , entonces

$$
\frac{1}{p} + \frac{1}{q} = 1
$$

Por lo tanto, para cualesquiera  $a$  y  $b$  reales positivos, y par conjugado  $\,p,q$ tenemos

$$
ab \leq \frac{a^p}{p} + \frac{b^q}{q} \tag{2.10}
$$

Sustituyendo en (2.10)

$$
a = \frac{|a_k|}{\left(\sum_{i=1}^n |a_i|^p\right)^{\frac{1}{p}}}, \qquad b = \frac{|b_k|}{\left(\sum_{i=1}^n |b_i|^q\right)^{\frac{1}{q}}}
$$

y sumando sobre el índice *k* tenemos la desigualdad de Hölder (2.8).

Ahora demostremos la desigualdad de Minkowski. Consideremos la identidad

$$
(|a|+|b|)^{p} = (|a|+|b|)^{p-1}|a| + (|a|+|b|)^{p-1}|b|
$$
\n(2.11)

Reemplacemos  $a = a_k$ ,  $b = b_k$  y sumemos sobre el índice  $k$ 

$$
\sum_{k=1}^{n} (|a_k| + |b_k|)^p = \sum_{k=1}^{n} (|a_k| + |b_k|)^{p-1} |a_k| + \sum_{k=1}^{n} (|a_k| + |b_k|)^{p-1} |b_k|
$$
\n(2.12)
Aplicamos a cada una de las sumas de la derecha de la desigualdad de Hölder y tenemos en cuenta que  $(p-1)q = p$ , encontramos

$$
\sum_{k=1}^{n} (|a_k| + |b_k|)^p \leq \left( \sum_{k=1}^{n} (|a_k| + |b_k|)^p \right)^{\frac{1}{q}} \left( \left[ \sum_{k=1}^{n} |a_k|^p \right]^{\frac{1}{p}} + \left[ \sum_{k=1}^{n} |b_k|^p \right]^{\frac{1}{p}} \right)
$$
(2.13)

Dividiendo ambas partes por

$$
\left(\sum_{k=1}^n\big(|a_k|+|b_k|\big)^p\right)^{\frac{1}{q}}
$$

Obtenemos

$$
\left(\sum_{k=1}^{n} (|a_k|+|b_k|)^p\right)^{1/p} \leq \left(\sum_{k=1}^{n} |a_k|^p\right)^{\frac{1}{p}} + \left(\sum_{k=1}^{n} |b_k|^p\right)^{\frac{1}{p}}
$$
(2.14)

y de aquí se deduce inmediatamente la desigualdad de Minkowski.

Si en la ecuación (2.6) *p* = 2 obtenemos la distancia euclidiana.

### **2.7 Distancia de Manhattan**

La Distancia de Manhattan [25] [45] [51] calcula la distancia que debe ser recorrida para llegar de un punto a otro como si se tratara de un mapa cuadriculado.

 La distancia de Manhattan entre dos puntos es la suma de las diferencias de dichos puntos.

La fórmula para esta distancia entre un punto  $x = (x_1, x_2, \dots, x_n)$  y un punto  $y = (y_1, y_2, \dots, y_n)$ , se obtiene de la ecuación (2.6) si  $p = 1$ :

$$
d(x, y) = \sum_{i=1}^{n} |x_i - y_i|
$$
 (2.15)

La distancia de Manhattan es medida en "las calles" en lugar de una línea recta. En vez de caminar directamente del punto A al punto B, con la distancia Manhattan no puedes caminar a través de los edificios, sino que debes caminar por las calles.

 La distancia de Manhattan es también conocida como la distancia "city-blocks" o distancia "taxi-cab". Es llamada así debido a que es la distancia más corta que un automóvil recorrería en una ciudad circulando por las calles, como las de Manhattan (tomando en cuenta que en Manhattan sólo hay calles de un sólo sentido y calles oblicuas y que las calles reales sólo existen en las esquinas de las manzanas).

## **CAPÍTULO 3**

# **Estimación de Estado por Mínimos Cuadrados Ponderados**

### **3.1 Introducción**

La función del estimador de estado es monitorizar la operación del sistema en funcionamiento normal y su objetivo es el de estimar los voltajes complejos en todos los nodos del sistema eléctrico.

 Uno de los métodos más utilizados en los centros de control es el método de mínimos cuadrados ponderados, cuyo método consiste en minimizar las suma de los residuos al cuadrado de las mediciones.

 Un estimador de estado permite crear una base de datos confiable y completa de todas las actividades involucradas en el control y operación del Sistema Eléctrico de Potencia (SEP).

 El estimador de estado , con el adecuado nivel de redundancia, puede eliminar el efecto de datos erróneos y permitir temporalmente la perdida de mediciones sin que se vea afectada la calidad de los valores estimados. El

22

estimador de estado es usado principalmente para filtrar datos superfluos, eliminar mediciones incorrectas para producir estimaciones de estado confiables, no obstante, hasta cierto punto, permite determinar los flujos de potencia en partes de la red que no son directamente medidas.

Un estimador de estado convencional normalmente involucra el siguiente conjunto de variables de estado:

- Voltaje Nodal
	- 1. Magnitud de Voltaje  $V_k$  en el nodo  $k$
	- 2. Angulo de Voltaje  $\delta_k$  en el nodo *k*
- Relación de transformación del transformador
	- 1. Magnitud de la relación de transformación  $t_{\scriptscriptstyle km}$  en el transformador *km*
	- 2. Angulo de la relación de transformación <sup>ϕ</sup>*km* en el transformador *km*

El estimador de estado provee estimaciones de las variables de estado basado en la combinación de mediciones y pseudo mediciones de los siguientes tipos:

- Flujos: Flujos de potencia activa y reactiva medidos en ambos extremos de las líneas y transformadores.
- Inyecciones: Potencia neta activa y reactiva inyectada en los nodos.
- Voltajes: Mediciones de voltímetros en los nodos.
- Corrientes: Lecturas de amperímetros en ambos extremos de líneas y transformadores.
- Medidas Virtuales: Valores que vienen impuestos por restricciones de la propia red.
- Pseudo-medidas: Valores basados en datos históricos o en predicciones, utilizados para mejorar la redundancia en zonas poco monitorizadas.

El número de medidas, así como su ubicación, tipo y precisión dependen de cada sistema en particular.

## **3.2 Estimación de Estado por Mínimos Cuadrados [10] [11] [27] [37] [38] [39]**

El estimador de estado para corriente alterna (ca) está basado en un modelo de mediciones no lineal

$$
z = h(x) + e \tag{3.1}
$$

donde:

- *z* : vector de mediciones de dimensión m,
- $x$ : vector de estado de dimensión  $n$ , donde  $n \le m$ ,
- *h*(.): vector de la función no lineal que relaciona las mediciones con el vector de estado.
	- *e* : vector de error de mediciones de dimensión m,
- $m,n$ : número de mediciones y variables de estado respectivamente.

Los elementos de *e* se asume que tienen media cero; la correspondiente matriz de varianza está dada por *R<sub>z</sub>*.

Las condiciones de optimalidad son aplicadas al desempeño de  $J(x)$ , la cual es expresada por

$$
J(x) = \frac{1}{2} \sum_{j=1}^{m} \left( \frac{z_j - h_j(x)}{\sigma_j} \right)^2
$$
 (3.2)

#### donde

## $J(x)$ : Residuo de las mediciones

De la ecuación (3.1) se tiene que encontrar la mejor estimación del vector de estado  $\hat{\textit{x}}$  del sistema, la cual consiste en resolver el problema de mínimos cuadrados ponderados, es decir, minimizar la suma de los residuos de las medidas elevadas al cuadrado, cuya función objetivo se puede rescribir como:

$$
J(x) = [z - h(x)]^T W [z - h(x)]
$$

$$
= \sum_{j=1}^m \frac{[z_j - h_j(x)]^2}{\sigma_j^2}
$$
(3.3)

donde  $\sigma_j$  es el elemento  $(j,j)$  de la matriz de covarianza,  $R_z$ . La condición de optimalidad de primer orden para este modelo puede escribirse como:

$$
\frac{\partial J(x)}{\partial x} = 0 \Rightarrow H^T(x)W[z - h(x)] = 0
$$
\n(3.4)

Donde

$$
H(x) = \frac{\partial h(x)}{\partial x}
$$

es la matriz jacobiana del vector  $h(x)$ , de dimensión  $m$   $x$   $n$ . Se trata de encontrar el valor de  $\hat{x}$  que satisface la ecuación lineal (3.4). La forma más eficaz de resolver esta ecuación es mediante el método iterativo de Newton-Raphson. Despreciando los términos donde aparecen segundas derivadas de  $h(x)$ , el sistema lineal de  $n$  ecuaciones que debe resolverse en cada iteración es el siguiente:

$$
\left(H^{T}\left(x^{\nu}\right)W_{z}H\left(x^{\nu}\right)\right)\hat{\Delta x^{\nu}}=H^{T}\left(x\right)W_{z}\Delta z\left(x^{\nu}\right)
$$
\n(3.5)

$$
\hat{\mathbf{x}}^{v+1} = \hat{\mathbf{x}}^v + \hat{\mathbf{\Delta x}}^v \tag{3.6}
$$

Donde

$$
R = \begin{bmatrix} \sigma_1^2 & & & \\ & \sigma_2^2 & & \\ & & \ddots & \\ & & & \sigma_n^2 \end{bmatrix}
$$

$$
W = R^{-1} = \begin{bmatrix} \frac{1}{\sigma_1^2} & & \\ & \frac{1}{\sigma_2^2} & \\ & & \ddots \\ & & & \frac{1}{\sigma_n^2} \end{bmatrix}
$$

$$
G = H^T(x^{\nu})W_zH(x^{\nu})
$$

siendo:

 $\sigma_i^2$  = La varianza del error en las mediciones.

La varianza  $\sigma_i^2$  proporciona la precisión de una medición en particular. Una varianza grande indica que la medición correspondiente no es muy precisa, por lo que es conveniente tener varianzas pequeñas en las mediciones.

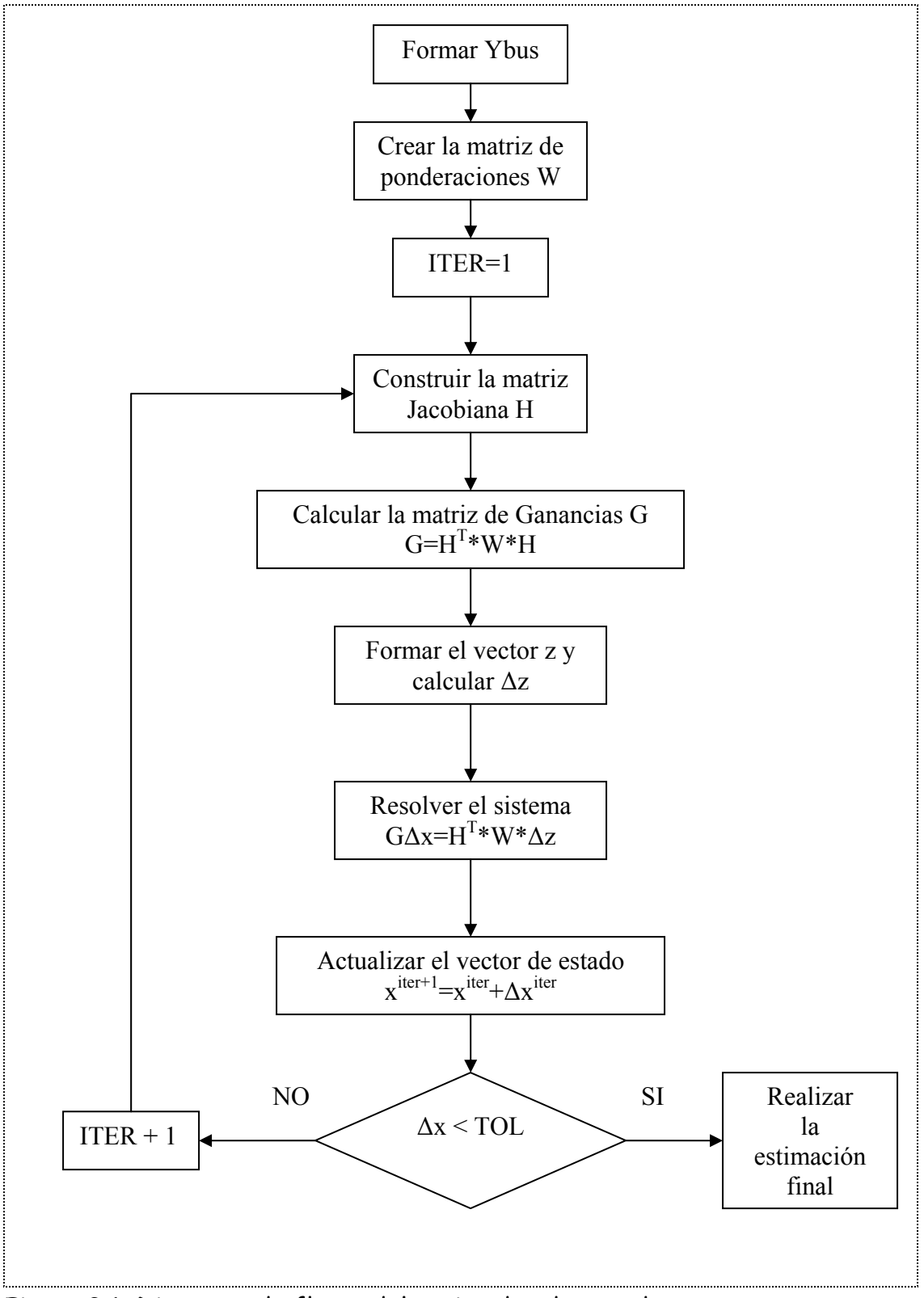

Figura 3.1 Diagrama de flujos del estimador de estado por mínimos cuadrados ponderados.

## **3.3 Estructura y formación de la matriz Jacobiana y del vector z**

Las funciones  $h_i(x)$  relativas a las medidas de potencia son las siguientes:

• Las expresiones para flujos de potencia activa y reactiva para una línea de transmisión son:

$$
P_{ij} = V_i V_j \Big( G_{ij} \cos \theta_{ij} + B_{ij} \, \text{sen} \, \theta_{ij} \Big) - G_{ij} V_i^2
$$

$$
Q_{ij} = V_i V_j (G_{ij} \text{sen} \theta_{ij} - B_{ij} \cos \theta_{ij}) + V_i^2 (B_{ij} - B_{ij}^{\dagger})
$$

• Las inyecciones de potencia activa y reactiva están dadas por:

$$
P_i = \sum_{j=1}^{m} V_i V_j \Big( G_{ij} \cos \theta_{ij} + B_{ij} \, \text{sen} \, \theta_{ij} \Big)
$$

$$
Q_i = \sum_{j=1}^{m} V_i V_j (G_{ij} \text{sen} \theta_{ij} - B_{ij} \cos \theta_{ij})
$$

siendo

- $V_i, V_j$ : Los módulos de las tensiones en los nodos *i* y *j*.
- $\theta_{ij} = \theta_i \theta_j$ : El fasor entre los nodos *i* y *j*.
- $G_{ii}, B_{ii}$ : El elemento *i, j*-ésimo de la matriz de admitancias.
- $B_{ij}^\cdot$ : La admitancia en paralelo.

Los términos del Jacobiano correspondientes a medidas de flujos, inyecciones de potencia y voltaje están dadas por la Tabla 3.1.

| $\frac{\partial P_{ij}}{\partial \delta_i} = V_i V_j \Big( - G_{ij} sen \theta_{ij} + B_{ij} cos \theta_{ij} \Big)$                                         | $\frac{\partial P_{ij}}{\partial V_i} = -2G_{ij}V_i + V_j\Big(G_{ij}\cos\theta_{ij} + B_{ij}sen\theta_{ij}\Big)$                         |
|----------------------------------------------------------------------------------------------------|----------------------------------------------------------------------------------------------------|
| $\frac{\partial P_{ij}}{\partial \delta_i} = V_i V_j \Big( G_{ij} sen \theta_{ij} - B_{ij} cos \theta_{ij} \Big)$                                           | $\frac{\partial P_{ij}}{\partial V_i}$ = $V_i \Big( G_{ij} \cos \theta_{ij} + B_{ij} sen \theta_{ij} \Big)$                              |
| $\frac{\partial P_i}{\partial \delta_i} = \sum_{i=1}^N V_i V_j \biggl( - G_{ij} \, \text{sen} \, \theta_{ij} + B_{ij} \, \text{cos} \, \theta_{ij} \biggr)$ | $\frac{\partial P_i}{\partial V_i} = 2V_i G_{ii} + \sum_{i=1}^N V_j (G_{ij} \cos \theta_{ij} + B_{ij} \sin \theta_{ij})$                 |
| $\frac{\partial P_i}{\partial \delta_i} = V_i V_j \Big( G_{ij} sen \theta_{ij} - B_{ij} cos \theta_{ij} \Big)$                                              | $\frac{\partial P_i}{\partial V_i} = V_i \big( G_{ij} \cos \theta_{ij} + B_{ij} \, \text{sen} \, \theta_{ij} \big)$                      |
| $\frac{\partial Q_{ij}}{\partial \delta_i} = V_i V_j \Big( G_{ij} \cos \theta_{ij} + B_{ij} \, \text{sen} \, \theta_{ij} \Big)$                             | $\frac{\partial Q_{ij}}{\partial V} = 2V_i \Big(B_{ij} - B_{ij} \Big) + V_j \Big( G_{ij}sen \theta_{ij} - B_{ij} \cos \theta_{ij} \Big)$ |
| $\frac{\partial Q_i}{\partial \delta_i} = -V_i V_j \Big( G_{ij} \cos \theta_{ij} + B_{ij} \, \text{sen} \, \theta_{ij} \Big)$                               | $\frac{\partial Q_{ij}}{\partial V_i} = V_i \big( G_{ij}sen \theta_{ij} - B_{ij} \cos \theta_{ij} \big)$                                 |
| $\frac{\partial Q_i}{\partial \delta} = \sum_{i=1}^N V_i V_j \Big( G_{ij} \cos \theta_{ij} + B_{ij} \sin \theta_{ij} \Big)$                                 | $\frac{\partial Q_i}{\partial V_i} = -2V_iB_{ii} + \sum_{i=1}^N V_j \Big( G_{ij}sen\theta_{ij} - B_{ij}\cos\theta_{ij} \Big)$            |
| $\frac{\partial Q_i}{\partial \delta_i} = V_i V_j \Big( - G_{ij} \cos \theta_{ij} - B_{ij} \sin \theta_{ij} \Big)$                                          | $\frac{\partial Q_i}{\partial V_i} = V_i \big( G_{ij}sen \theta_{ij} - B_{ij} \cos \theta_{ij} \big)$                                    |
| $\frac{\partial V_i}{\partial \delta_i} = 0$ para toda i y j                                                                                                | $\frac{\partial V_i}{\partial V_i} = 0$ $i \neq j$ ; $\frac{\partial V_i}{\partial V_i} = 1$                                             |

Tabla 3.1. Ecuaciones de los elementos de la matriz jacobiana.

Cuando el conjunto completo de mediciones se numera de tal manera que los que son del mismo tipo se agrupan, el vector de mediciones toma la forma

⎥ ⎦ ⎢ ⎣ *N V* ⎥ ⎥ ⎥ ⎥ ⎥ ⎥ ⎥ ⎥ ⎥ ⎥ ⎥ ⎥ ⎥ ⎥ ⎥ ⎥ ⎥ ⎥ ⎥ ⎥ ⎤ ⎢ ⎢ ⎢ ⎢ ⎢ ⎢ ⎢ ⎢ ⎢ ⎢ ⎢ ⎢ ⎢ ⎢ ⎢ ⎢ ⎢ ⎢ ⎢ ⎢ ⎡ = *i ij i ij V Q Q P P z* # # # # # # # # # 1

## **3.4 Factores de Ponderación**

Para cualquier medición la selección de la ponderación  $W_{_{ij}}$  se ignora, no obstante esta se puede determinar de dos formas.

La primera consiste en considerar únicamente la escala del aparato de cada medición y el error implícito. Cuando en el conjunto de mediciones se tienen inyecciones cero, es decir, mediciones perfectas, teóricamente su peso es infinito, pero por experiencia este valor debe ser lo más pequeño posible sin afectar la convergencia, por lo que este valor se debe ajustar hasta obtener resultados favorables. Un valor adecuado para la ponderación cuando se tienen mediciones perfectas esta entre 0.0001 y 0.000001 [10].

La segunda forma considera que todas las mediciones son únicamente flujos de líneas, por lo tanto el peso puede obtenerse como la inversa de los MVA de error de los dispositivos de medición al cuadrado, en cada punto de medición.

En nuestro caso el error se expresa en por ciento, a continuación se dan los errores típicos de los instrumentos de medición:

- Transformadores de instrumentos 2% de MVA leídos.
- Transductores 0.25% de la escala total.
- Convertidores analógicos a digital 0.1% de la escala total.

Por consiguiente el factor de ponderación para una línea medida  $S_{_{mj}}$  con un transductor de escala máxima  $F_j$  es:

$$
W_j = 50x10^{-6} \left[ 0.02 |S_{mj}| + 0.0035 F_j \right]^2
$$

Donde el factor 50x10<sup>-6</sup> se utiliza para normalizar *B<sup>'</sup>DB* [10].

### **3.5 Observabilidad**

La observabilidad en estimación de estado de Sistemas de Potencia, consiste esencialmente en determinar si las mediciones disponibles para el estimador de estado suministran suficiente información para permitir el cálculo de las variables del Sistema de Potencia.

 La prueba de observabilidad es importante para la implementación de estimadores en línea y fuera de línea.

#### **3.5.1 Concepto de Observabilidad**

Considerando un conjunto m de mediciones tomadas en un Sistema de Potencia. Asumiendo que las cantidades medibles son inyecciones de potencia real y reactiva y magnitudes de voltaje. Un sistema de potencia es observable o resuelto en un estimador de estado con respecto a un conjunto

m de mediciones dadas, si las magnitudes de voltaje y ángulos de todo el sistema puede ser determinado por el procesamiento de las mediciones en m por el estimador de estado. El análisis de observabilidad se puede dividir en tres categorías:

- 1. Algebraica.
- 2. Numérica.
- 3. Topológica.

Observabilidad Algebraica.- En esta se analiza la dimensión de la matriz de medición y el vector de estado, es decir, que la matriz Jacobiana en la ecuación (3.3) tenga la misma dimensión que el vector de estado  $\hat{\stackrel{\circ}{x}}$ .

Observabilidad Numérica.- Aquí el propósito es examinar la condición numérica de la matriz de ganancia (G) en la ecuación (3.5) durante el proceso iterativo, por consiguiente si la matriz de ganancia (G) de la ecuación (3.5) es llena, se tiene que es algebraicamente y numéricamente observable.

Observabilidad Topológica [31] [32].- En esta se analiza la relación entre la medición y la configuración del sistema para poder analizar la estimación del vector de estado  $\hat{\textit{x}}$ , por consiguiente es indispensable tomar en cuenta la topología de la red para analizar si el sistema es observable.

## **3.6 Prueba**  $\chi^2$  (ji-cuadrada) [9]

Cuando el modelo del sistema es correcto y las mediciones son exactas, hay una buena razón para aceptar los estimados de estado que se calculan con el estimador de mínimos cuadrados ponderados. Pero si las mediciones son significativamente malas o erróneas, se deben detectar e identificar con el fin de quitarlas de los cálculos de estimación. Las propiedades estadísticas de los errores de medición facilitan esta detección e identificación.

La desviación desde la media cero del error estimado  $\stackrel{\circ}{(e_{j})}$ , dividida entre la desviación estándar  $(R_{ji}^{\cdot})$ , conduce a la variable aleatoria gaussiana estándar

$$
\frac{\hat{e}_j - 0}{\sqrt{R_{jj}}} = \frac{z_j - \hat{z}_j}{\sqrt{R_{jj}}} \tag{3.7}
$$

con media cero y varianza igual a 1.

Se ha comprobado que el error verdadero de medición  $e_j$  nunca se conoce en aplicaciones de ingeniería. Lo mejor que se puede hacer es calcular el error estimado  $\overset{\circ}{e}_j$ , que entonces reemplaza a  $e_j$  en la función objetivo. Para asegurar que las mediciones de los instrumentos de gran exactitud conocida sean tratadas más favorablemente que los menos exactos, cada término de la suma de los cuadrados se multiplica por un factor de ponderación *w* adecuado para así obtener la función objetivo siguiente:

$$
f = \sum_{j=1}^{m} w_j e_j^2
$$

De acuerdo con esto, se sustituye (3.7) en la ecuación anterior y se obtiene

$$
\hat{f} = \sum_{j=1}^{N_m} w_j \hat{e}_j = \sum_{j=1}^{N_m} \frac{\hat{e}_j^2}{\sigma_j^2} = \sum_{j=1}^{N_m} \frac{\left(z_j - \hat{z}_j\right)}{\sigma_j^2}
$$
(3.8)

donde  $N_m$  es el número de mediciones, y el factor de ponderación  $w_j$  es igual a  $1/\sigma_j^2$ . La suma ponderada de los cuadrados  $\hat{f}$  es un sí misma una variable aleatoria que tiene una distribución de probabilidad bien conocida con valores ya tabulados en tablas. Para poder utilizar estas tablas es necesario conocer el valor de  $\hat{\overline{f}}$  .

El valor esperado de  $\hat{f}$  siempre es numéricamente igual al número de grados de libertad  $\,_{m}$  –  $N_{_{s}}$ , donde hay un conjunto de  $\,_{m}$  mediciones y  $\,N_{_{s}}$ variables de estado independientes que se tienen que estimar. Así, el valor medio de  $\hat{\overline{f}}$  es un entero que se encuentra al restar el número de variables de estado del número de mediciones. El número (*N<sub>m</sub>−N<sub>s</sub>*) se conoce también como la redundancia del esquema de medición.

Así como  $\overset{\circ}{e}_j$  tiene la distribución gaussiana estándar, la teoría estadística muestra que la suma ponderada de los cuadrados  $\hat{f}$  de la ecuación (3.8) se comporta de acuerdo con la distribución *ji-cuadrada*  $\chi^2_{k, \alpha}$ *,* donde  $\chi$  es la letra griega ji,  $k = (N_{_m} - N_{_s})$  es el número de grados de libertad y  $\alpha$  está relacionada con el área bajo la curva de  $\chi^2_{k,\alpha}$ . La distribución ji-cuadrada se aproxima mucho a la distribución gaussiana estándar cuando el valor de k es muy grande.

Con base en la ecuación

$$
\Pr(\hat{f} < \chi^2_{k,\alpha}) = (1 - \alpha) \tag{3.9}
$$

el valor crítico de  $\hat{f}$  se puede determinar mediante los valores tabulados de  $\chi^2_{k,\alpha}$ . Por ejemplo, si se establece que  $\alpha = 0.01$  y  $k = (N_m - N_s) = 2$ , se puede  $\epsilon$ oncluir que el valor calculado de  $\hat{f}$  es menor que el valor crítico de 9.21 con una probabilidad de (1-0.01) o de 99% de confianza, porque  $\chi^2_{2,0.01}$  = 9.21. El procedimiento para usarla es el siguiente:

 $\bullet$  Usar las mediciones reales  $z_j$  del sistema para determinar los estimados ponderados de mínimos cuadrados,  $\hat{\vec{x_i}}$ , del estado del sistema.

- $\bullet$  Sustituir los estimados  $\hat{x_i}$  en la ecuación  $\hat{z} = H\hat{x}$  para calcular los valores estimados  $\hat{\vec{z}}_j$  de las mediciones y así, estimar los errores  $e_j = z_j - z_j$ .
- Evaluar la suma ponderada de cuadrados (3.8).
- Determinar, para un número apropiado de grados de libertad  $k$  y para una probabilidad específica  $\alpha$  , si el valor de  $\hat{\overline{f}}$  es menor o no al valor crítico correspondiente a  $\alpha$  . Esto significa que tiene que satisfacer la desigualdad

$$
\hat{f} < \chi^2_{k,a} \tag{3.10}
$$

- Si esto es así, los datos de las mediciones y los estimados de estado se aceptan como muy aproximados.
- Cuando no se cumple la desigualdad (3.10), hay razones para sospechar la presencia de, al menos, una medición errónea. Una vez detectada hay que omitir la medida correspondiente al más grande error estandarizado, este es,  $(z_j - \hat{\overline{z_j}})/R_{jj}^{\prime}$  de (3.7) y volver a calcular los estimados de estado y la suma de los cuadrados  $\hat{\overline{f}}$  . Si el nuevo valor de  $\hat{f}$  satisface la prueba ji-cuadrada de la desigualdad (3.10), entonces, la medición omitida se ha identificado exitosamente como el dato erróneo.

# **CAPÍTULO 4**

## **Proyecciones Métricas**

## **con**

## **Estimación de Estado**

## **4.1 Introducción**

En las siguientes líneas se describirá la metodología desarrollada para la presente tesis. El análisis parte de la matriz Jacobiana del estimador de estado, la cual está formada por tres tipos de mediciones [ver capítulo 3], de las cuales se utilizarán dos de ellas, mediciones de flujos de potencia y mediciones de inyección de potencia; las mediciones de voltaje no se incluyen en el estudio, debido a que el valor de este tipo de mediciones es siempre el mismo.

### **4.2 Proyecciones Métricas por Nodos**

Esto consiste en referenciar las distancias de la matriz a un nodo, por lo que la columna correspondiente a ese bus es eliminada y se calculan las proyecciones métricas entre los vectores filas [35].

 Para las proyecciones métricas basadas en mediciones de flujos de potencia, las proyecciones métrica por nodos se define por:

$$
d^{P}(i, j) = \sum_{\substack{p=1 \ i = i = k-1 \ i = k}}^{n} \sum_{\substack{i=1 \ i = k-1 \ i = k}}^{MF} \left| x_{ik} - y_{jk} \right|
$$
(4.1)

Donde:

 $d^p(i, j)$  = Proyección Métrica del nodo *i* al nodo *j*.

- *p* = Nodo de referencia.
- *n* = Número de nodos del sistema.
- *MF* = Número de mediciones de flujos.
- *xik* = Elemento *ik* del jacobiano del estimador de estado.
- $y_{ik}$  = Elemento *jk* del jacobiano del estimador de estado.

Para las proyecciones métricas establecidas por las mediciones de inyecciones de potencia, se definen por las siguientes ecuaciones:

> 1. Primero se debe de realizar la sumatoria de la fila correspondiente a esa medición sin tomar en cuenta al nodo de referencia.

$$
sum(p) = \sum_{\substack{i=j-1 \ p \neq j}}^{n} |x_{ij}|
$$
(4.2)

2. Después se proyecta con los demás nodos y así obtener la respectiva proyección métrica.

Si el nodo de referencia es diferente del nodo proyectado, la proyección se calcula de la siguiente manera:

$$
d^{p}(i, j) = \sum_{p=1}^{n} \sum_{\substack{i=1 \ i=1}}^{n} \left| (2 \ast y_{ij}) - \text{sum}(i) \right| \tag{4.3}
$$

Si el nodo de referencia es el mismo que el de la proyección, la proyección queda como:

$$
d^{p}(i, j) = \sum_{p=1}^{n} \sum_{\substack{i=1 \ j=1}}^{n} \left| (y_{ij} - sum(i)) \right|
$$
 (4.4)

#### Donde:

( )*jid* = *<sup>p</sup>* , Proyección Métrica del nodo *i* al nodo *j* .

*p* = Nodo de referencia.

*n* = Número de nodos del sistema.

*yij* = Elemento *ij* del jacobiano del estimador de estado.

 $sum(p)$  = Sumatoria de la fila *p* del jacobiano.

Las ecuaciones anteriores son una aplicación de la Distancia Manhattan, la cual ha sido ocupada para determinar puntos de apalancamiento múltiples o en forma aislada en los estimadores de estado [35], y en la identificación de puntos críticos en flujos de potencia [7].

 La proyección métrica mínima por nodos para las diferentes mediciones, queda definida de la siguiente manera:

$$
PMM = \min(d_{i,j}^p) \tag{4.5}
$$

#### Donde:

*PMM* = Proyección métrica mínima. min( $d_{i,j}^p$ ) = Proyección Métrica Mínima por nodo, del nodo *i* al nodo *j*. *p* = Nodo de referencia.

## **4.3 Determinación del Valor de Corte**

Los valores de corte tienen la finalidad de identificar los puntos críticos. Los valores de corte corresponden a las proyecciones métricas por nodos del jacobiano con perfiles de voltaje.

 $\mathsf E$ l valor de corte mínimo  ${\langle V C_{\min} \rangle}$  corresponde a la mínima proyección métrica por nodos en el plano o espacio del jacobiano con un perfil de voltaje (PV) dado:

$$
VC_{\min}VP = \min\left(d_{i,j}^{\,p}\right)^{VP} \tag{4.6}
$$

Donde:

 $\min(d_{i,j}^p)$  = Proyección Mínima del nodo *i* al nodo *j*.

*p* = Nodo de referencia.

Por lo que para que un sistema sea estable desde el punto de vista de las proyecciones métricas por zonas se considera lo siguiente:

$$
\text{es~estable~si} \qquad PMM \ge VC_{\min}^{VP} \tag{4.7}
$$

$$
\text{es inestable si} \quad PMM \leq VC_{\min}^{VP} \tag{4.8}
$$

En este caso se establece que el rango está determinado por el valor de corte (VC<sub>min</sub>)y cuando los valores de la proyección métrica mínima de los diferentes escenarios se encuentran fuera de este rango son considerados como puntos críticos.

## **4.4 Proyecciones Métricas considerando el Jacobiano del Estimador de Estado**

El objetivo principal de la metodología que se presenta a continuación es la de identificar los puntos críticos en un sistema eléctrico de potencia, identificando las ramas involucradas y alarmar al sistema antes de que se tengan problemas de estabilidad.

### **4.5 Algoritmo**

Partimos de la matriz jacobiana del estimador de estado considerando el nodo compensador, tomando en cuenta para el algoritmo los elementos del  $J$ acobiano correspondientes a  $\frac{\partial P}{\partial \delta}$  y  $\frac{\partial Q}{\partial V}$  $\frac{\partial Q}{\partial V}$ , tanto para las mediciones de flujo como para las de inyección de potencia, el algoritmo desarrollado es el siguiente:

- 1. Obtener los datos del sistema eléctrico y formar  $Y_{bus}$ .
- 2. Indicar el valor del Perfil de Voltaje (PV), es decir, para todos los voltajes del sistema se toman las magnitudes de voltaje igual al perfil de voltaje dado y todos los ángulos se igualan con cero.
- 3. Calcular el Jacobiano con nodo compensador del estimador de estado considerando el valor del perfil de voltaje.
- 4. Determinar las Proyecciones Métricas por Nodos, de las Proyecciones Métricas por nodos se determina la Proyección Mínima para cada uno de los nodos, y la Proyección Mínima más pequeña será el Valor de Corte (VC). Este punto se debe de realizar para las mediciones de flujos como para las mediciones de inyección de potencia, tanto para la parte activa como para la parte reactiva.

Una vez determinados los valores de corte, procedemos a calcular las Proyecciones Métricas utilizando el Jacobiano del Estimador de Estado:

- 5. Ejecutar el estimador de estado y resolver el sistema.
- 6. Calcular las proyecciones métricas por nodos utilizando el jacobiano con nodo compensador del estimador de estado, considerando los elementos <sup>∂P</sup>⁄<sub>∂δ</sub> γ <sup>∂Q</sup>∕<sub>∂V</sub>  $\frac{\partial Q}{\partial V}$  del jacobiano tanto para las mediciones de flujo como para las mediciones de inyección de potencia, es decir, para las mediciones de flujos se calculan las proyecciones métricas utilizando los elementos  $\partial P_{\overline{\partial} \overline{\partial}}$  por una parte y por otra se calculan las proyecciones métricas considerando los elementos  $\partial^{\mathcal{Q}}_{\mathcal{O} V}$  $\frac{\partial Q}{\partial V}$ ; y para las mediciones de inyección de potencia primero se calculan las

proyecciones métricas de los elementos  $\partial^P\!\!\big/\!\rangle_{\partial\delta}$  y luego las proyecciones métricas de los elementos  $\frac{\partial Q}{\partial V}$  $\partial Q_{\overline{\partial V}}.$ 

- 7. De las proyecciones métricas obtenidas en el punto 6, se determina la proyección métrica mínima con respecto a cada nodo, al mismo tiempo que se indica en que línea del sistema se localiza.
- 8. Se compara las proyecciones mínimas con el valor de corte mínimo.
- 9. Si las proyecciones mínimas no rebasan el valor de corte, el sistema no tiene problemas de estabilidad.
- 10. Si las proyecciones mínimas rebasan el valor de corte, el sistema presenta problemas de estabilidad.

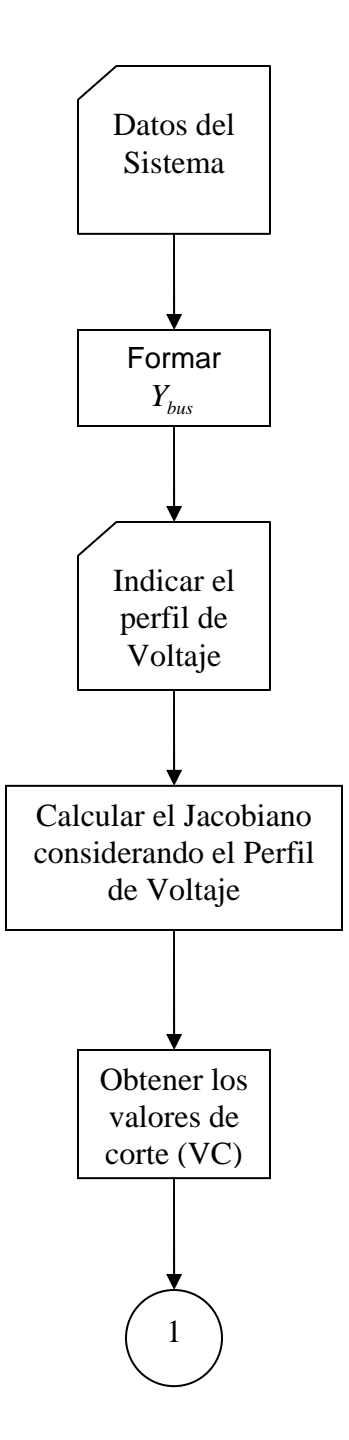

Figura 4.1 Determinación de los valores de corte.

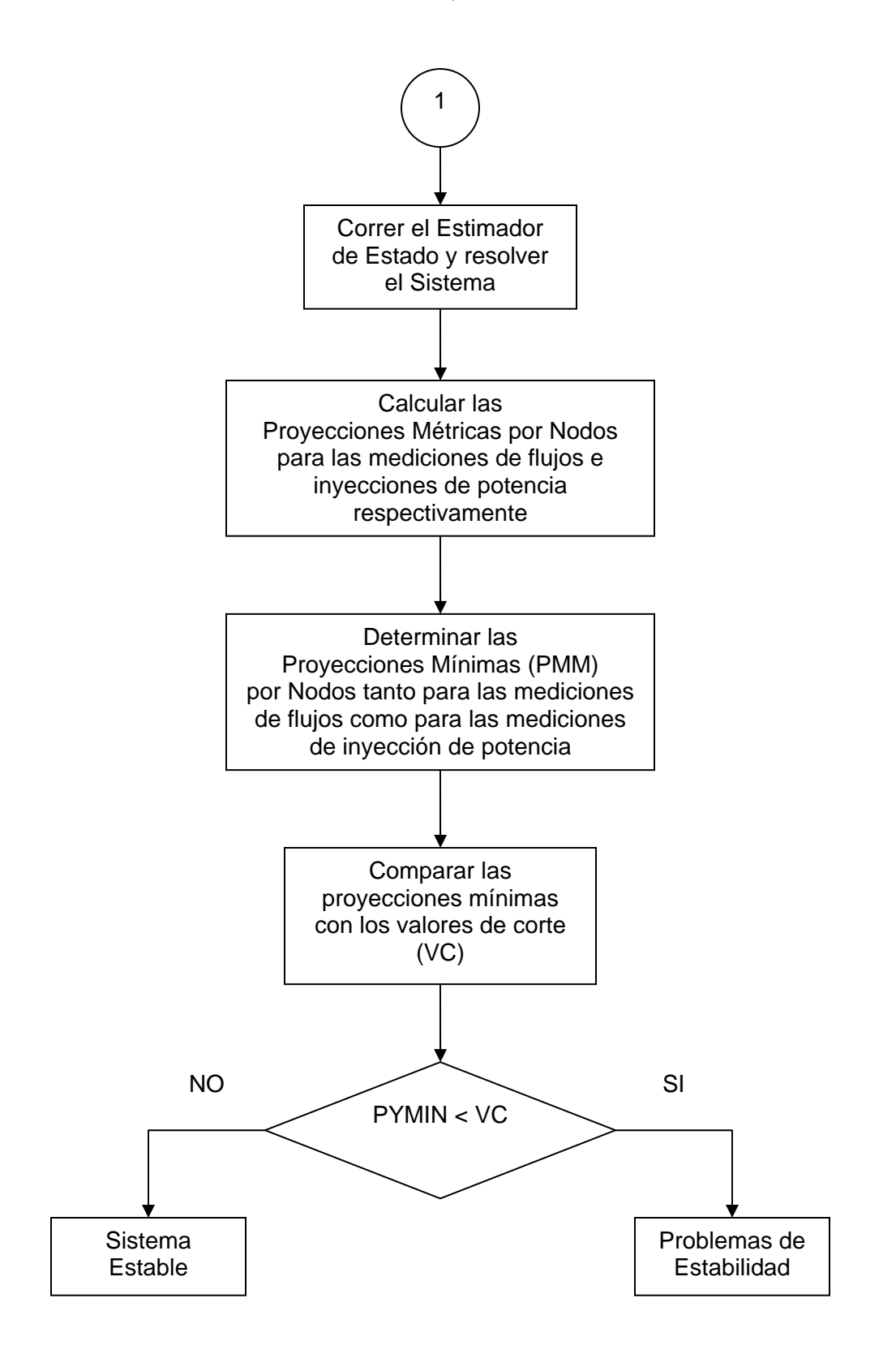

Figura 4.2 Proyecciones Métricas utilizando el Estimador de Estado.

## **4.6 Ejemplo de las proyecciones métricas aplicadas al Jacobiano del estimador de estado**

A continuación se muestra un ejemplo que ilustra los conceptos anteriores. En la primera parte se muestra los elementos del jacobiano correspondientes a las mediciones de flujos, seguida del jacobiano con los elementos relacionados con las mediciones de inyecciones de potencia, realizado para un sistema de 3 nodos.

Parte del Jacobiano formado por las mediciones de flujos.

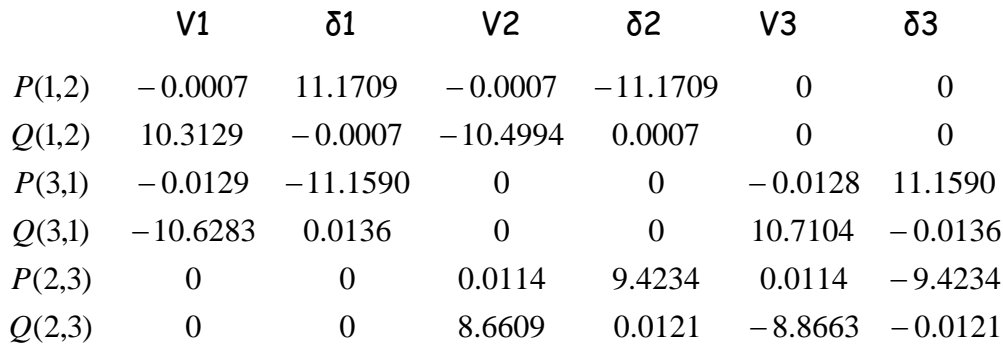

Proyecciones Métricas Mediciones Flujos correspondientes a los elementos

∂δ ∂*P* .

Nodo 1 como referencia

d1 {(1,3)}=|-11.1709-0|+|0-11.1590|=22.3299 d1 {(3,2)}=|0-9.4234|+|11.1590-(-9.4234)|= 30.0057 d1 {(2,1)}=|9.4234-(-11.1709)|+|-9.4234-0|=30.0176 La Métrica Mínima es = 22.3299 y se presenta en: (1-3)

Nodo 2 como referencia

d2 {(1,3)}=|11.1709-(-11.1590)|+|0-11.1590|=33.4889 d2 {(3,2)}= |-11.1590-0|+|11.1590-(-9.4234)|= 31.7414 d2 {(2,1)}= |0-11.1790|+|-9.4234-0|=20.5943 La Métrica Menor es = 20.5943 y se presenta en: (2-1)

Nodo 3 como referencia d3 {(1,3)}= |11.1709-(-11.1590)|+|-11.1709-0|=33.5008 d3 {(3,2)}= |-11.1590-0|+|0-9.4234|=20.5824 d3 {(2,1)}= |0-11.1709|+|9.4234-(-11.1709)|= 31.7652 La Métrica Mínima es = 20.5824 y se presenta en: (3-2) Proyecciones Métricas Mediciones Flujos correspondientes a los elementos

*V Q*  $\partial Q\!\!\left\langle \!\! \begin{array}{c} \vspace{2mm} \partial Q \end{array} \!\! \right. \! \cdot \left. \!\! \begin{array}{c} \vspace{2mm} \partial V \end{array} \!\! \right. \cdot$ 

### Nodo 1

d1 {(1,3)}=|-10.4994-0|+|0-10.7104|=21.2098  $d^{1}((3,2))$ =  $|0-8.6609|+|10.7104-(-8.8663)|=$  28.2376 d1 {(2,1)}= |8.6609-(-10.4994)|+|-8.8663-0|=28.0266 La Métrica Mínima es = 21.2098 y se presenta en: (1-3)

Nodo 2

d2 {(1,3)}= |10.3129-(-10.6283)|+|0-10.7104|=31.6516  $d^{2}$ {(3,2)}= |-10.6283-0|+|10.7104-(-8.8663)|= 30.2050  $d^{2}$ {(2,1)}= |0-10.3129|+|-8.8663-0|=19.1793 La Métrica Mínima es = 19.1793 y se presenta en: (2-1)

Nodo 3 d3 {(1,3)}= |10.3129-(-10.6283)|+|-10.4994-0|=31.4406 d3 {(3,2)}= |-10.6283-0|+|0-8.6609|=19.2891 d3 {(2,1)}= |0-10.3129|+|8.6609-(-10.4994)|= 29.4732 La Métrica Mínima es = 19.2891 y se presenta en: (3-2) Parte de la matriz Jacobiana relacionada a las mediciones de inyecciones de potencia.

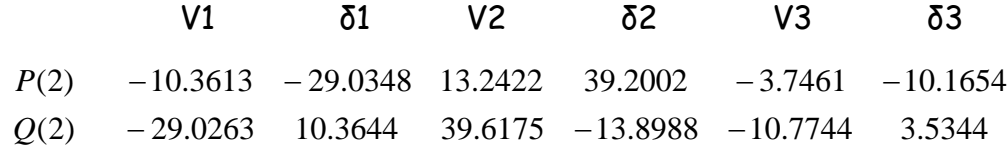

Proyecciones Métricas Mediciones Inyecciones correspondientes a los elementos <sup>∂P</sup>∕∂δ·

Nodo 1

sum1 =|39.2002|+|-10.1654|=49.3656

d1 {(2-1)}=|-29.0348-49.3656|=78.4004

d1 {(2-3)}=|(2\*-10.1654)-49.3656|=69.6965

La Métrica Mínima es = 69.6965 y se presenta en: (2-3)

Nodo 2

sum2 =|-29.0348|+|-10.1654|=39.2002 d2 {(2-1)}=|-29.0348-39.2002|=68.2349 d2 {(2-3)}=|-10.1654-39.2002|=49.3656

La Métrica Mínima es = 49.3656 y se presenta en: (2-3)

 Nodo 3 sum3 =|-29.0348|+|39.2002|=68.2350 d3 {(2-1)}=|(2\*-29.0348)-68.2350|=126.3045 d3 {(2-3)}=|-10.1654-68.2350|=78.4004 La Métrica Mínima es = 78.4004 y se presenta en: (2-3)

Proyecciones Métricas Mediciones Inyecciones correspondientes a los

elementos <sup>∂Q</sup>∕<sub>∂V</sub>  $\partial Q\!\!\left\langle \!\! \begin{array}{c} \vspace{2mm} \partial Q \end{array} \!\! \right. \! \cdot \left. \!\! \begin{array}{c} \vspace{2mm} \partial V \end{array} \!\! \right. \cdot$ 

Nodo 1

sum1 =|39.6175|+|-10.7744|=50.3919

d1 {(2-1)}=|-29.0263-50.3919|=79.4182

d1 {(2-3)}=|(2\*-10.7744)-50.3913|=71.9407

La Métrica Mínima es = 71.9407 y se presenta en: (2-3)

 Nodo 2 sum2 =|-29.0263|+|-10.7744|=39.8007 d2 {(2-1)}=|-29.0263-39.8007|=68.8269 d2 {(2-3)}=|-10.7744-39.8007|=50.5750 La Métrica Mínima es = 50.5750 y se presenta en: (2-3)

 Nodo 3 sum3 =|-29.0263|+|39.6175|=68.6438 d3 {(2-1)}=|(2\*-29.0263)-68.6438|=126.6963 d3 {(2-3)}=|-10.7744-68.6438|=79.4182 La Métrica Mínima es = 79.4182 y se presenta en: (2-3)

### **4.7 Riesgo**

El riesgo [11] puede ser definido como la probabilidad de que un resultado desfavorable suceda. Lo que es juzgado desfavorable es, es decir, relativo a lo que es de esperarse. Las inversiones son hechas en anticipación de resultados lucrativos en futuros inciertos. Por lo tanto todas las inversiones son riesgosas. La pregunta no es como evitar el riesgo. Mejor dicho es como vivir con el riesgo y como manejarlo.

 Primeramente, hay una relación entre el riesgo y la ganancia esperada o recompensa. Dada una opción entre inversiones que prometan una ganancia, todos los inversionistas racionales preferirán la inversión que prometa el menor riesgo. Alternadamente, para el mismo nivel de riesgo, preferirán la elección con mayores expectativas de ganancia. Una proporción entre riesgo y ganancia debe ser hecha siempre que la alternativa sea entre mayor riesgo mayor ganancia y menor riesgo menor ganancia. Aplicando este concepto a nuestro problema podemos decir que mientras menor sea el riesgo tenemos menos probabilidades de que tengamos problemas de estabilidad, o en el otro sentido, mientras mayor sea el riesgo es más probable de que tengamos problemas de estabilidad o de que ocurra un colapso de voltaje. En otras palabras menor riesgo mayor reserva de potencia, mayor riesgo menor capacidad de abastecer de potencia al sistema.

 Una función de utilidad generalizada para las métricas *M* puede ser representada por el polinomio

55
$$
U(M) = \alpha + bM + cM^2 + dM^3 + \cdots. \tag{4.9}
$$

Definiendo la función de utilidad para  $\alpha = 0$ , correspondiente a una utilidad cero cuando *M* es igual a cero. Creando expectativas, tenemos

$$
E(U(M)) = bE(M) + cE(M2) + dE(M3) + \cdots.
$$
 (4.10)

 Debido a su alta naturaleza subjetiva, no es practico definir una función de utilidad muy precisamente. También, aún si escogemos un polinomio de tercer grado, la expectativa para el termino cúbico es cero. Por lo tanto es razonable aproximar una función de utilidad generalizada como una función cuadrática, dentro de la región de interés. Las constantes deben, por lo tanto, ser escogidas para satisfacer la condición donde la función de utilidad es con cuesta decreciente. Esto lleva a una forma simplificada de la ecuación (4.10):

$$
E(U) = E(M) - CV(M)
$$
\n(4.11)

donde *K* es un parámetro para la actitud de riesgo del inversionista y  $V(M)$ es la varianza de la resultante *M* .

 Para propósitos de evaluar una inversión de riesgo propuesta, es necesario establecer un riesgo standard.

 Una inversión sin riesgo será de esperar un aumento *M* para  ${M}_{{\scriptscriptstyle 0}}$  +  ${\Delta} {M}_{{\scriptscriptstyle 0}}$  , dentro de un período dado. De igual manera la misma inversión con cierto riesgo será  ${M}_{{\scriptscriptstyle 0}}$  +  $\Delta$ M . El índice equivalente de ganancia para el período será *i* e  $i_{\rm o}$ . La función de utilidad equivalente sin riesgo final,  ${M}_{{\rm o}}$ , será

$$
M_{o} + \Delta M_{0} = E(M + \Delta M) - CV(M + \Delta M)
$$
 (4.12)

Dividiendo la ecuación anterior por  $\overline{M}_0$ , el equivalente índice sin riesgo de ganancia es

$$
\frac{M_0 + \Delta M_0}{M_0} = i_0 + 1 = E(i) + 1 - CMV \frac{M_0 + \Delta M}{M_0},
$$

simplificando,

$$
i_0 = E(i) - CMV(i) \tag{4.13}
$$

 El valor de *C* dependerá en que tanto el capital del inversionista está en riesgo. Se debe enfatizar que *i* es para un solo período de tiempo inespecífico. Así *i* es adimensional. El parámetro de riesgo *C* , sin embargo, tiene las dimensiones de  $\frac{1}{M}$  .

Si consideramos  $K = CM$  y lo sustituimos en la ecuación (4.13), la cual se convierte en

$$
i_0 = E(i) - KV(i) \tag{4.14}
$$

Despejando a *K* tenemos:

$$
K = \frac{E(i) - i_0}{V(i)}
$$
(4.15)

Donde:

- $i_0$  = Tasa de riesgo.
- *E*(i) = Valor esperado o media de las proyecciones métricas.
- $K =$  Riesgo.
- $V(i)$  = Varianza de las proyecciones métricas.

Para propósitos de esta tesis calcularemos a *K* como:

$$
K = \frac{1}{\frac{E(i) - i_0}{V(i)}}
$$
(4.16)

En esta tesis utilizaremos a  $i_0 = 0.5$ .

La función representada por la ecuación (4.14) es mostrada en el mapa de riesgo-recompensa en la figura 4.3. La cual es una línea recta con una pendiente dada por  $1/K$  , la cual nosotros llamaremos la línea de preferenciariesgo.

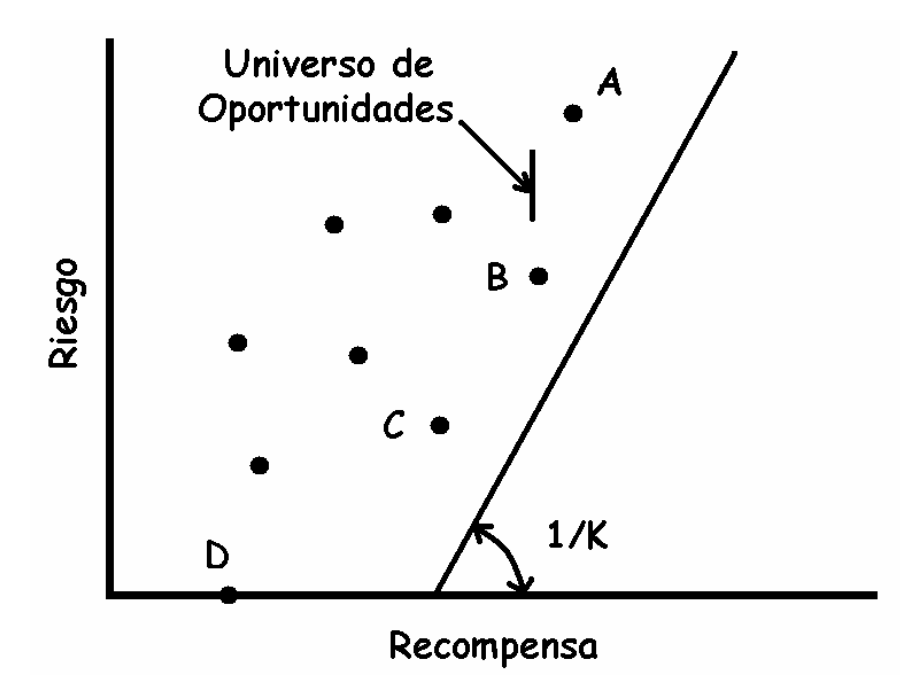

Figura 4.3 Función de preferencia-riesgo.

#### **4.7.1 Ejemplo del Riesgo considerando**

#### **las proyecciones métricas mínimas**

Consideremos que el siguiente vector de métricas corresponde a la proyección métrica mínima de los elementos  $\frac{\partial P}{\partial \delta}$  de mediciones de flujos con respecto al Nodo 1, cada métrica corresponde a la distancia mínima ante la variación de potencia.

Sea el vector de proyecciones métricas

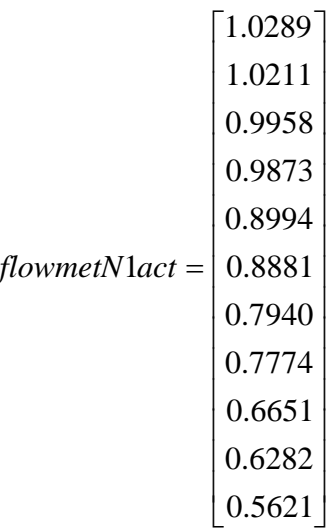

Sean  $E(i) = 0.8407$  y  $V(i) = 0.0254$  obtenidas del vector anterior e  $i_0 = 0.5$ , sustituyendo estos datos en la ecuación (4.16) obtenemos que el riesgo para este ejemplo es de:

$$
K=0.0745
$$

Mientras más grande sea el valor de *K* es más seguro de que existan problemas de estabilidad en el sistema.

#### **4.8 Descomposición del Valor Singular (DVS)**

La descomposición del valor singular es una técnica poderosa en varios análisis y cálculos computacionales. Usar la DVS de una matriz, en lugar de la matriz original, tiene la ventaja de ser más robusta ante errores numéricos. Adicionalmente, la DVS expone la estructura geométrica de una matriz, un aspecto importante en muchas operaciones matriciales. Una matriz puede ser descrita como una transformación de un espacio vectorial hacia otro. Los componentes de la DVS determinan el cambio resultante entre la geometría fundamental de esos espacios vectoriales.

 La DVS aplicada al análisis del colapso de voltaje se enfoca en monitorear el valor singular mínimo, este valor tiende a cero cuando se acerca al punto de colapso [4].

 El eigenvector asociado con el eigenvalor contiene información muy importante, los valores máximos de los valores del eigenvector izquierdo indican las magnitudes de los voltajes más sensitivos (nodos críticos) y los valores máximos del eigenvector derecho indican la dirección más sensitiva para los cambios de inyección de potencia [4].

El valor singular mínimo del jacobiano reducido  $\textit{JR}_{\textit{QV}}$  ha sido empleado para determinar la proximidad de voltaje. Este valor singular muestra mejor el comportamiento de la variación de la potencia reactiva inductiva que el calcular el valor singular de toda la matriz del jacobiano. Los valores

61

 $\boldsymbol{\mathsf{s}}$ ingulares y los eigenvectores del jacobiano reducido  $\textit{JR}_{\textit{QV}}$  son prácticamente idénticos [4].

#### **4.8.1 Definición**

Una descomposición del valor singular [15] de cualquier matriz real *A* de *mxn* puede ser descompuesta en

$$
A = USV'
$$
 (B.1)

donde:

*U* =Matriz ortogonal de *mxm*.

*V* = Matriz ortogonal de *nxn*

 $S$  = Matriz diagonal única de  $mxn$ , con elementos reales, no negativos  $\sigma_i$ ,

 $i = 1, \ldots, \min(m, n)$ , en orden descendiente:

$$
\sigma_1 \ge \sigma_2 \ge \cdots \ge \sigma_{\min(m,n)} \ge 0
$$

Los elementos  $\sigma_{\scriptscriptstyle i}$  son los *eigenvalores* de Α y las primeras  $\min(m,n)$  columnas de *U* y *V* son los eigenvectores izquierdos y derechos (respectivamente) de *A* . *S* tiene la forma:

$$
\left[\begin{matrix} \sum_{0} \\ 0 \end{matrix}\right] \text{ si } m \geq n \text{ y } \left[\begin{matrix} \sum_{0} \\ 0 \end{matrix}\right] \text{ si } m < n ,
$$

donde  $\sum$  es una matriz diagonal con los elementos  $\sigma_1, \sigma_2, ..., \sigma_{\min(m,n)}$ . Asumimos ahora  $m \ge n$  si  $r = range( A ) < n$ , entonces

$$
\sigma_1 \geq \sigma_2 \geq \cdots \geq \sigma_r > \sigma_{r+1} = \cdots = \sigma_n = 0.
$$

 $\mathsf{Si} \ \ r \neq 0 \ \mathsf{y} \ \ \sigma_{\mathsf{r}+1} = \cdots = \sigma_{\mathsf{n}} = 0$ , entonces  $\mathsf{r} \ \ \mathsf{es} \ \mathsf{el}$  rango de  $A$ . En ese caso,  $S$  será una matriz de *rxr* , por consiguiente *U* y *V* se hacen más chicas.

#### **4.8.2 Ejemplo de la DVS aplicada a las proyecciones métricas**

Consideremos las proyecciones métricas mínimas de los elementos ∂<sup>p</sup>∕∂δ de las mediciones de flujos del punto 4.6.

 Tomamos las proyecciones métricas mínimas con respecto al Nodo 1 y las normalizamos con la proyección métrica mínima:

 $d^{1}((1,3))$ = 1.0000 d<sup>1</sup>{(3,2)}= 1.3437  $d^{1}((2,1))$ = 1.3443

Con estas proyecciones construiremos la Matriz de Métricas, a la cual aplicaremos la descomposición del valor singular. Como ya sabemos las métricas cumplen con la propiedad de simetría  $d(x, y) = d(y, x)$ . Partiendo de esta característica, la primera fila de la matriz de métricas tendrá elementos en las columnas 1 y 3, ya que la primera métrica es proyectada de 1 a 3, la segunda fila en 3 y 2, y por último la fila tres es proyectada en las columnas 2 y 1, colocando un cero en el resto de la matriz, quedando la matriz de métricas con mediciones de flujos de los elementos  $\frac{\partial P}{\partial \delta}$  con respecto al Nodo 1 de la siguiente manera:

$$
M^{1} = \begin{bmatrix} 1.0000 & 0 & 1.0000 \\ 0 & 1.3437 & 1.3437 \\ 1.3443 & 1.3443 & 0 \end{bmatrix}
$$

A esta matriz le aplicamos la descomposición del valor singular y obtenemos las siguientes matrices:

$$
U^{1} = \begin{bmatrix} -0.4070 & -0.0005 & -0.9134 \\ -0.6456 & -0.7072 & 0.2881 \\ -0.6462 & 0.7070 & 0.2875 \end{bmatrix}
$$

$$
S^{1} = \begin{bmatrix} 2.5032 & 0 & 0 \\ 0 & 1.3440 & 0 \\ 0 & 0 & 1.0738 \end{bmatrix}
$$

$$
V^{1} = \begin{bmatrix} -0.5096 & 0.7068 & -0.4907 \\ -0.6936 & 0.0001 & 0.7204 \\ -0.5092 & -0.7075 & -0.4902 \end{bmatrix}
$$

Debemos de tener en cuenta que la matriz *M* debe de ser de rango completo, de caso contrario los resultados que se obtengan no servirán, y el rango de *M* se comprueba con la matriz *S* , y para este caso vemos que la matriz es de rango completo. Cabe señalar que el procedimiento es el mismo con respecto a los demás nodos y para ambos tipos de mediciones.

 Variamos la potencia reactiva en el nodo 3 hasta llegar a la máxima transferencia de potencia, aplicando el procedimiento anterior, obtenemos los siguientes resultados.

 Las proyecciones métricas mínimas con respecto al Nodo 1 y la DVS son las siguientes:

 $d^{1}((1,3)) = 0.6571$ d1 {(3,2)}= 0.6150 d<sup>1</sup>{(2,1)}= 0.7433

$$
M^{1} = \begin{bmatrix} 0.6571 & 0 & 0.6571 \\ 0 & 0.6150 & 0.6150 \\ 0.7433 & 0.7433 & 0 \end{bmatrix}
$$

$$
U^{1} = \begin{bmatrix} -0.5468 & -0.6174 & -0.5656 \\ -0.4929 & -0.3087 & 0.8135 \\ -0.6768 & 0.7236 & -0.1355 \end{bmatrix}
$$

$$
S^{1} = \begin{bmatrix} 1.3537 & 0 & 0 \\ 0 & 0.7023 & 0 \\ 0 & 0 & 0.6319 \end{bmatrix}
$$

$$
V^{1} = \begin{bmatrix} -0.6371 & 0.1881 & -0.7475 \\ -0.5956 & 0.4955 & 0.6323 \\ -0.4893 & -0.8480 & 0.2036 \end{bmatrix}
$$

# **CAPÍTULO 5**

### **Resultados**

#### **5.1 Introducción**

En este capítulo se recopilan los resultados derivados de la aplicación de las métricas en la matriz jacobiana del estimador de estado para los sistemas de prueba de 14 nodos y 30 nodos respectivamente, ante el incremento de la potencia reactiva.

En este capítulo se presenta:

Resultados de Voltaje. Se presenta los resultados del comportamiento del voltaje de cada uno de los nodos o en los nodos que presenten mayor abatimiento de voltaje para cada uno de los escenarios, tanto para el incremento de la potencia reactiva inductiva como para el incremento de la potencia activa, hasta el último punto de convergencia para cada uno de los casos. En la parte final de esta parte se muestran los nodos más sensibles para cada caso.

Resultados de Proyecciones Métricas con mediciones de flujos para los elementos  $\partial P_{\bigpartial \delta}^{\prime}$  del jacobiano. Se muestran los resultados de las métricas usando los elementos  $\partial P_{\overline{\partial}\delta}^{\rho}$  de la matriz jacobiana del estimador de estado derivados de las mediciones de flujos de potencia ante el aumento de potencia. En la última parte se presentan conjuntamente las proyecciones métricas mínimas de cada caso.

Resultados de Proyecciones Métricas con mediciones de flujos para los elementos <sup>∂Q</sup>∕<sub>∂V</sub>  $\frac{\partial Q}{\partial V}$  del jacobiano. Se presentan los resultados de las métricas usando los elementos  $\partial \mathcal{Q}_{\overline{\partial V}}$  $\frac{\partial Q}{\partial V}$  de la matriz jacobiana del estimador de estado provenientes de las mediciones de flujos ante el aumento de potencia. En la última parte se presentan simultáneamente las proyecciones métricas mínimas de cada caso.

Resultados de Proyecciones Métricas con mediciones de inyecciones para los elementos  $\partial P_{\bigpartial \delta}^{\prime}$  del jacobiano. Se muestran los resultados de las métricas usando los elementos  $\partial P_{\bigcirc \partial \delta}^{\prime}$  de la matriz jacobiana del estimador de estado derivados de las mediciones de inyecciones de potencia ante el aumento de potencia. En la última parte se presentan conjuntamente las proyecciones métricas mínimas de cada caso.

68

Resultados de Proyecciones Métricas con mediciones de inyecciones para los elementos  $\partial \mathcal{Q}^{\prime}_{\widehat{\partial}V}$  $\frac{\partial Q}{\partial V}$  del jacobiano. Se presentan los resultados de las métricas usando los elementos  $\partial \mathcal{Q} \Big/_{\partial V}$  $\frac{\partial Q}{\partial V}$  de la matriz jacobiana del estimador de estado utilizando de las mediciones de inyecciones ante el aumento de potencia. En la última parte se presentan simultáneamente las proyecciones métricas mínimas de cada caso.

Los resultados que contemplan las proyecciones métricas cabe indicar que dichos valores están normalizados con respecto al caso base para cada uno de los sistemas de prueba.

En último lugar, al final de cada uno de los resultados se hace el respectivo análisis de los mismos.

En esta tesis utilizaremos la siguiente nomenclatura:

Mediciones de Flujos:

- de los elementos ∂<sup>δ</sup> ∂*P* : mediciones de flujos potencia activa.
- $\bm{\dot{\cdot}}$  de los elementos  $\frac{\partial Q}{\partial V}$  $\partial \mathcal{Q}_{\overline{\partial V}}$ : mediciones de flujos potencia reactiva.

Mediciones de Inyecciones de potencia:

- de los elementos ∂<sup>δ</sup> ∂*P* : mediciones de inyecciones potencia activa.
- $\boldsymbol{\dot{\cdot}}$  de los elementos  $\frac{\partial Q}{\partial V}$  $\frac{\partial Q}{\partial V}$ : mediciones de inyecciones potencia reactiva.

#### **5.2 Sistema de Prueba de 14 Nodos**

Primeramente se presenta los resultados del comportamiento del voltaje ante el incremento de la potencia reactiva. Las características, diagrama unifilar y ubicación de las mediciones utilizadas para el estimador de estado se presentan en el apéndice A.

#### **5.2.1 Resultados de Voltaje Sistema 14 Nodos**

Se muestra el comportamiento del voltaje en los cinco nodos más sensibles ante el incremento de la potencia reactiva inductiva en un sólo nodo, figuras 5.1 y 5.2 (caso 14-9 y caso 14-14 respectivamente), y se varia la potencia en los nodos 9 y 14 de manera conjunta (caso 14-914), figura 5.3.

#### **5.2.1.1 Resultados de Voltaje CASO 14-9**

Se muestra la variación de la magnitud del voltaje en el sistema ante el incremento de la potencia reactiva inductiva en el nodo 9.

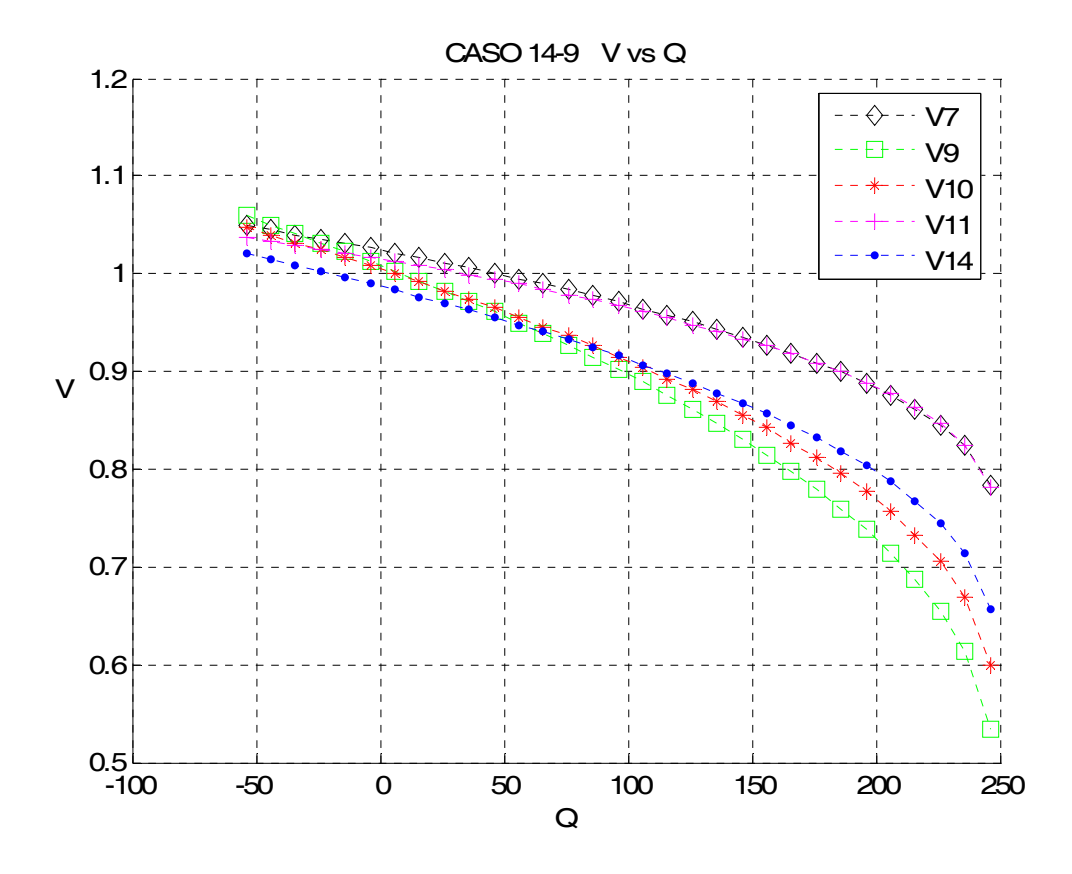

Figura 5.1 Variación del Voltaje ante el incremento de la potencia reactiva inductiva en el nodo 9, caso 14-9.

#### **5.2.1.2 Resultados de Voltaje CASO 14-14**

Se muestra la variación de la magnitud del voltaje en el sistema ante el incremento de la potencia reactiva inductiva en el nodo 14.

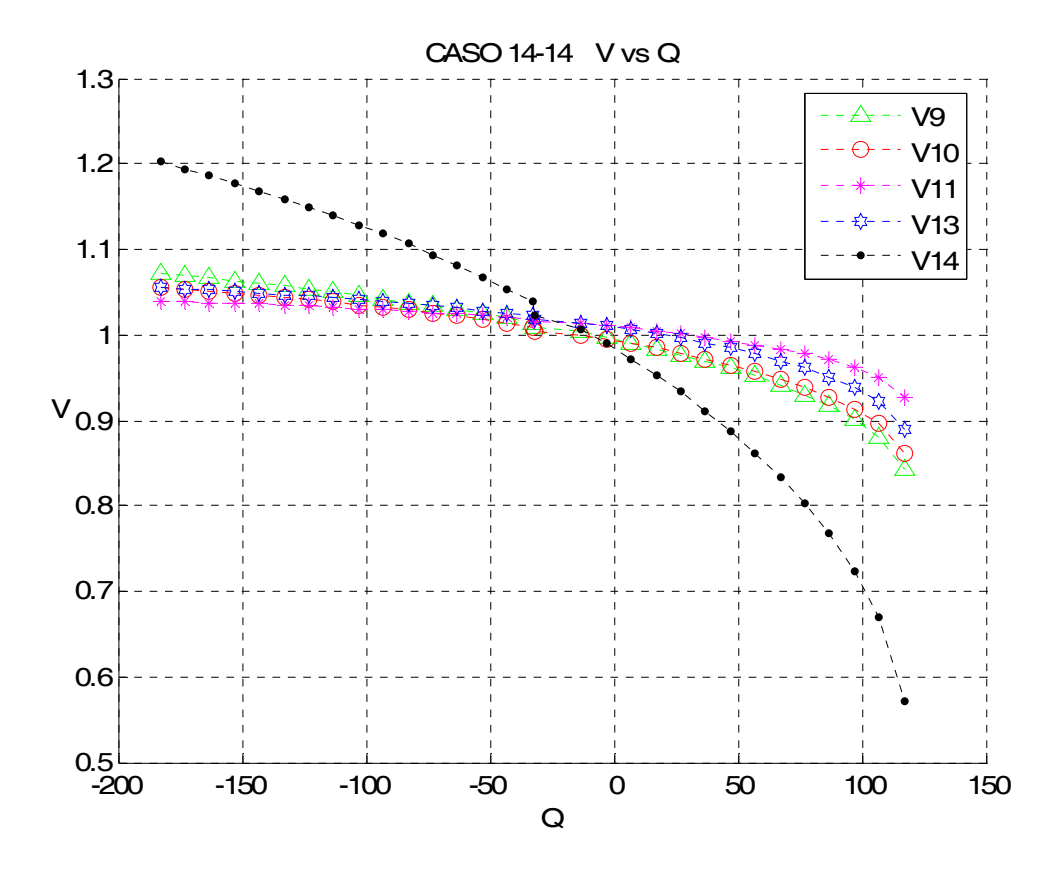

Figura 5.2 Variación del Voltaje ante el incremento de la potencia reactiva inductiva en el nodo 14, caso 14-14.

#### **5.2.1.3 Resultados de Voltaje CASO 14-914**

Se muestra la variación de la magnitud del voltaje en el sistema ante el incremento de la potencia reactiva inductiva en el nodo 9 y en el 14.

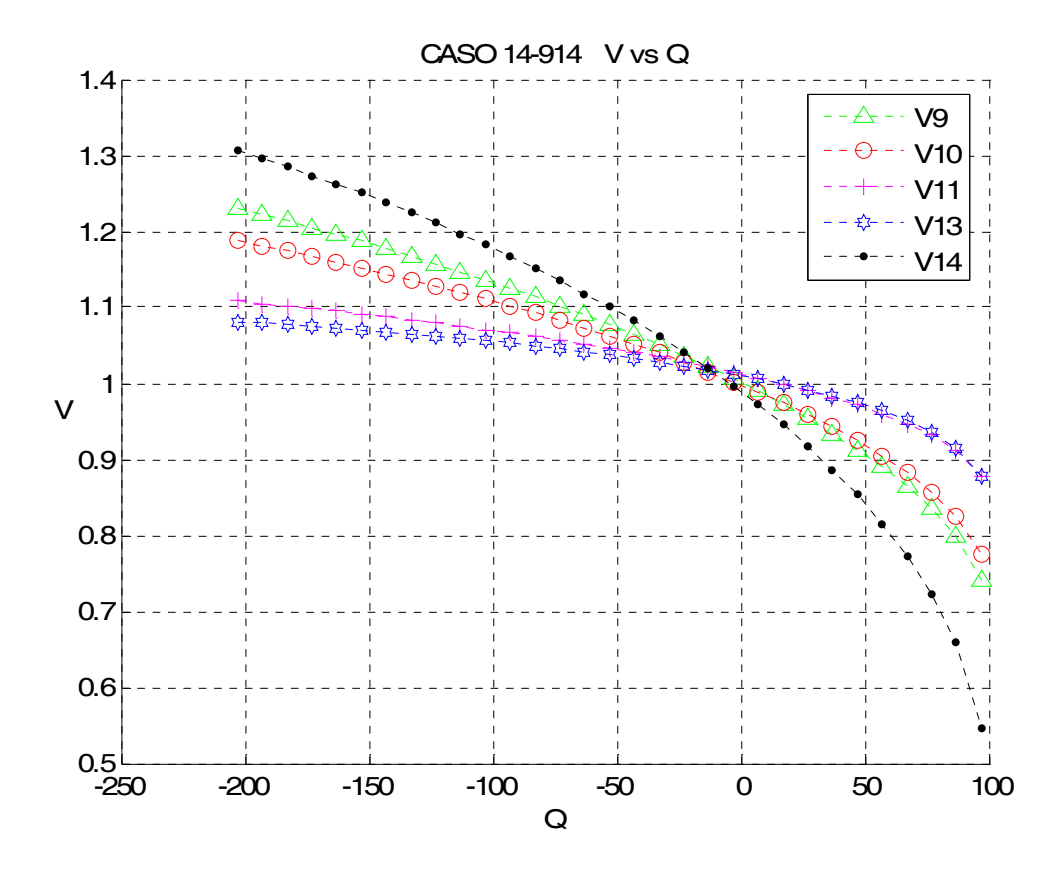

Figura 5.3 Variación del Voltaje ante el incremento de la potencia reactiva inductiva en el nodo 9 y 14, caso 9-14.

### **5.2.1.4 Análisis del comportamiento del voltaje para el sistema de 14 nodos**

En la figura 5.1 se muestra el comportamiento del voltaje en los cinco nodos más sensibles del sistema de 14 nodos ante el aumento de la potencia reactiva inductiva en el nodo 9 (CASO 14-9), donde el punto de máxima transferencia de potencia es en 246 MVAR. En esta figura podemos identificar a los nodos 9 y 10 como los nodos que presentan mayor abatimiento de voltaje, quedando con un voltaje de 0.6557 PU el nodo 10, mientras que el nodo 9 es el más sensible con un voltaje de 0.5339 PU.

 Para el CASO 14-14 se varia la potencia reactiva inductiva en el nodo 14, presentando 177 MVAR como la máxima transferencia de potencia. La figura 5.2 presenta el comportamiento del voltaje en los nodos más afectados para este caso, pudiendo identificar al nodo 14 como el nodo más débil, alcanzando un voltaje de 0.5712 PU.

 La figura 5.3 expone el comportamiento del voltaje ante el incremento de la potencia reactiva inductiva de manera simultánea en los nodos 9 y 14 (CASO 14-914). La máxima transferencia de potencia es de 108 MVAR en el nodo 9, mientras que para el nodo 14 es de 97 MVAR. Siendo los nodos 9 y 14 los nodos que muestran mayor abatimiento de voltaje ante el incremento de la potencia, donde el nodo 9 alcanza un de voltaje de 0.7402 PU, donde el nodo 14 es el nodo que presenta el voltaje más bajo con un voltaje de 0.5464 PU.

#### **5.2.2 Proyecciones Métricas Mínimas CASO 14-9**

En las figuras 5.4 y 5.5, se muestran las figuras con el comportamiento de las proyecciones métricas el la matriz jacobiana considerando las mediciones de flujos de potencia (elementos  $\frac{\partial P}{\partial \delta}$  y  $\frac{\partial Q}{\partial V}$  $\frac{\partial Q}{\partial V}$  respectivamente), mientras que las figuras 5.6 y 5.7 consideran la variación de las proyecciones métricas dentro del jacobiano tomando en cuenta las mediciones de inyecciones de potencia (figura 5.6 para los elementos  $\frac{\partial P}{\partial \delta}$  γ los elementos  $\frac{\partial Q}{\partial V}$  $\frac{\partial Q}{\partial V}$  en la figura 5.7), tras el aumento de la potencia reactiva inductiva en el nodo 9.

Finalmente se hace un análisis de los resultados obtenidos.

## **5.2.2.1 Proyecciones Métricas Flujos Potencia Activa CASO 14-9**

Se presenta los resultados de las proyecciones métricas mínimas por nodos de los elementos  $\partial P_{\overline{\partial} \overline{\partial}}$  del jacobiano del estimador de estado considerando las mediciones de flujos de potencia para el caso 14-9.

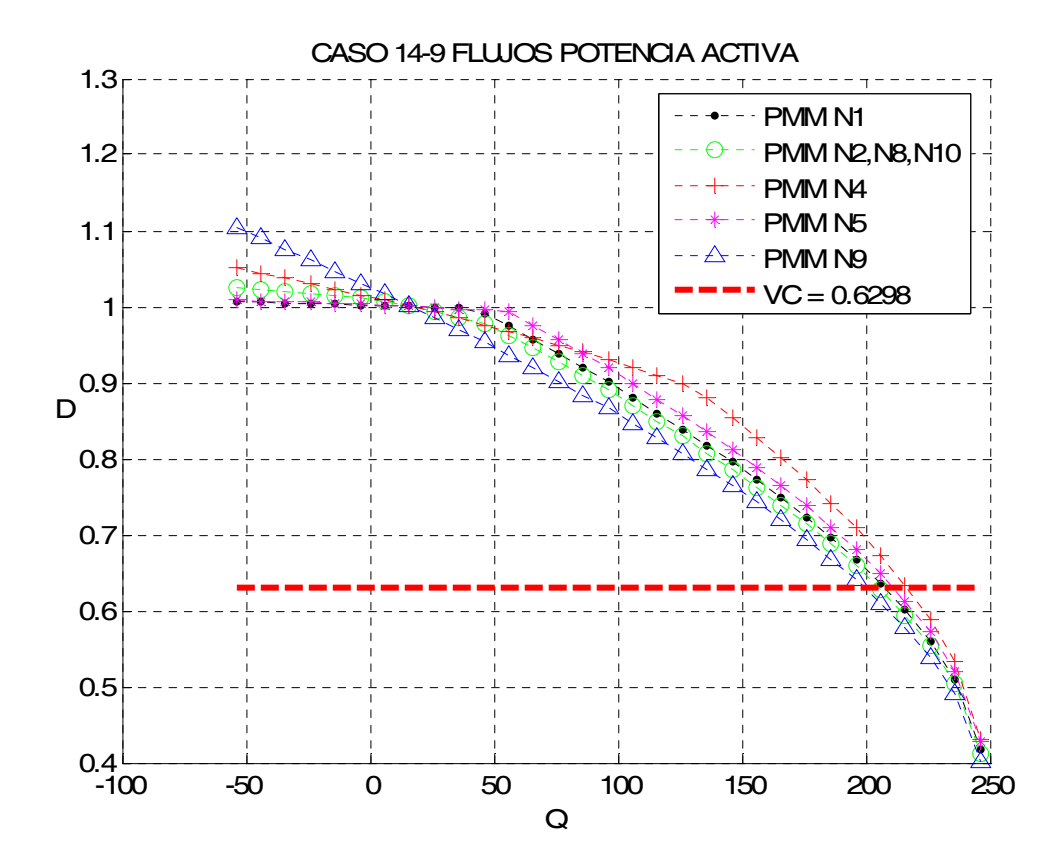

Figura 5.4 Comportamiento de las proyecciones métricas por nodos ante el incremento de la potencia activa considerando las mediciones de flujos potencia activa, caso 14-9.

## **5.2.2.2 Proyecciones Métricas Flujos Potencia Reactiva CASO 14-9**

Se presenta los resultados de las proyecciones métricas mínimas por nodos de los elementos  $\frac{\partial Q}{\partial V}$  $\frac{\partial Q}{\partial V}$  del jacobiano del estimador de estado considerando las mediciones de flujos de potencia para el caso 14-9.

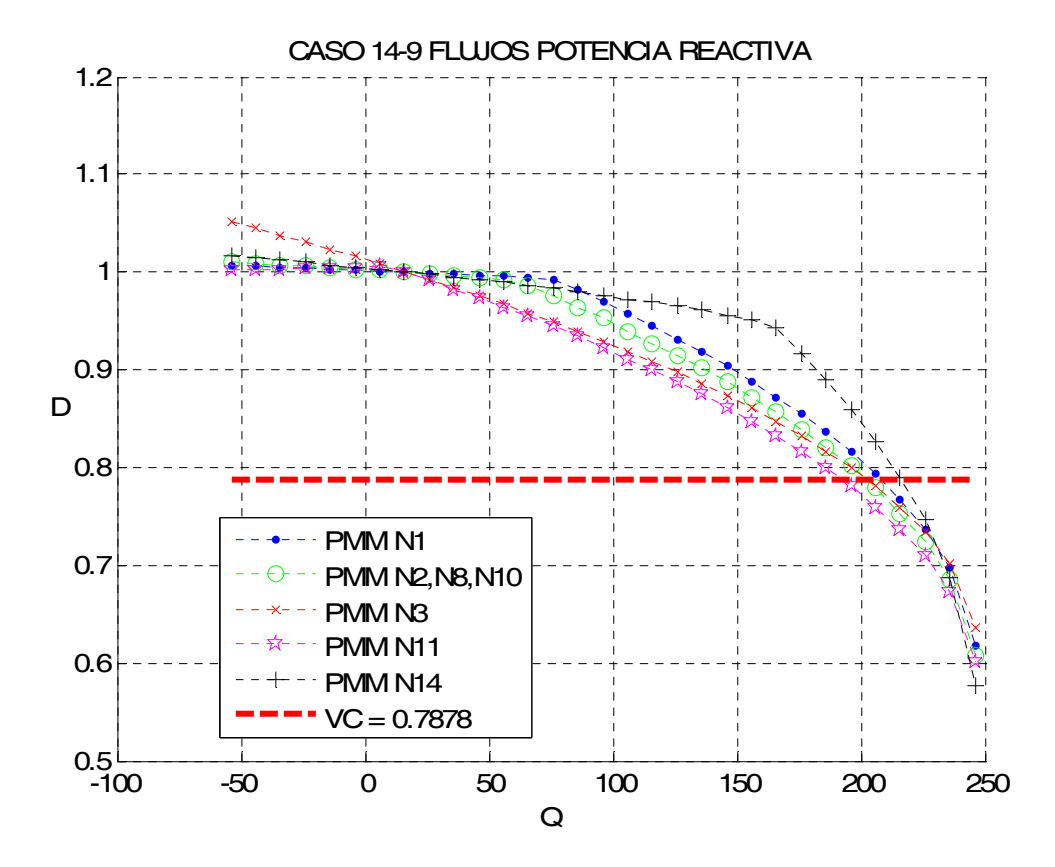

Figura 5.5 Comportamiento de las proyecciones métricas por nodos ante el incremento de la potencia activa considerando las mediciones de flujos potencia reactiva, caso 14-9.

### **5.2.2.3 Proyecciones Métricas Inyecciones Potencia Activa CASO 14-9**

Se presenta los resultados de las proyecciones métricas mínimas por nodos de los elementos  $\partial P_{\overline{\partial} \overline{\partial}}$  del jacobiano del estimador de estado considerando las mediciones de inyecciones de potencia para el caso 14-9.

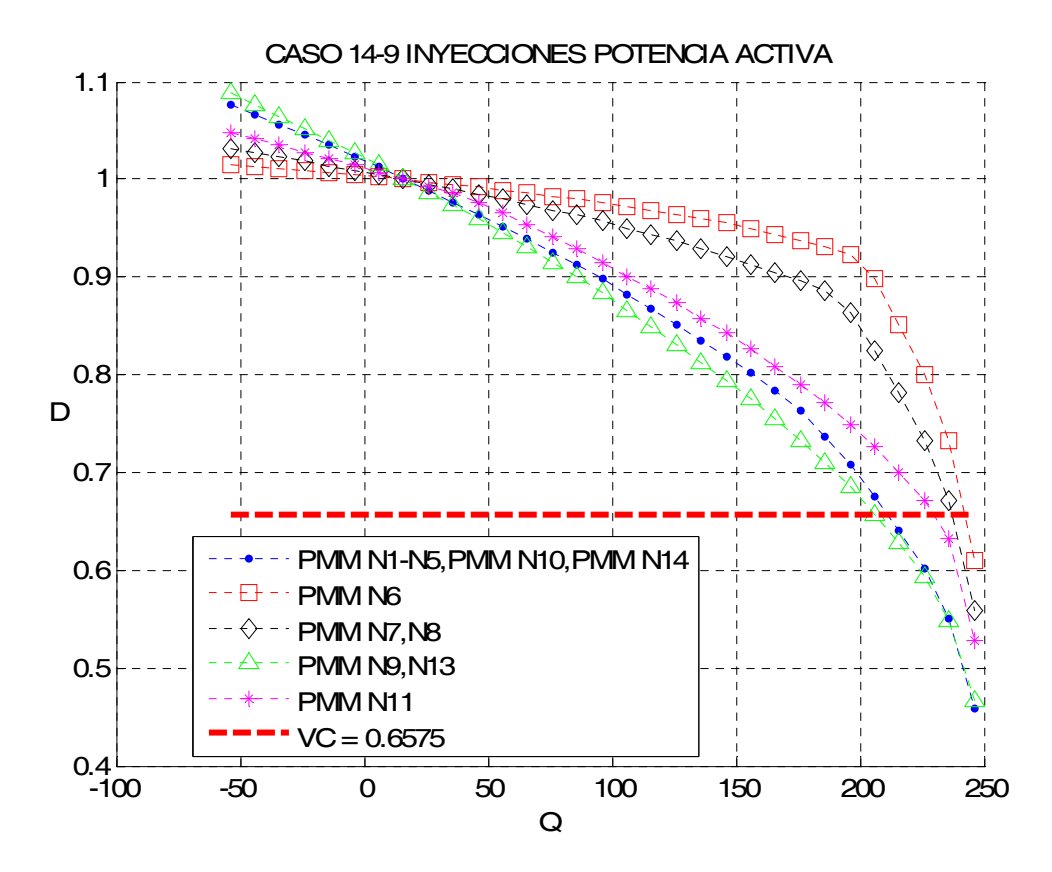

Figura 5.6 Comportamiento de las proyecciones métricas por nodos ante el incremento de la potencia activa considerando las mediciones de inyecciones potencia activa, caso 14-9.

### **5.2.2.4 Proyecciones Métricas Inyecciones Potencia Reactiva CASO 14-9**

Se presenta los resultados de las proyecciones métricas mínimas por nodos de los elementos  $\frac{\partial Q}{\partial V}$  $\frac{\partial Q}{\partial V}$  del jacobiano del estimador de estado considerando las mediciones de inyecciones de potencia para el caso 14-9.

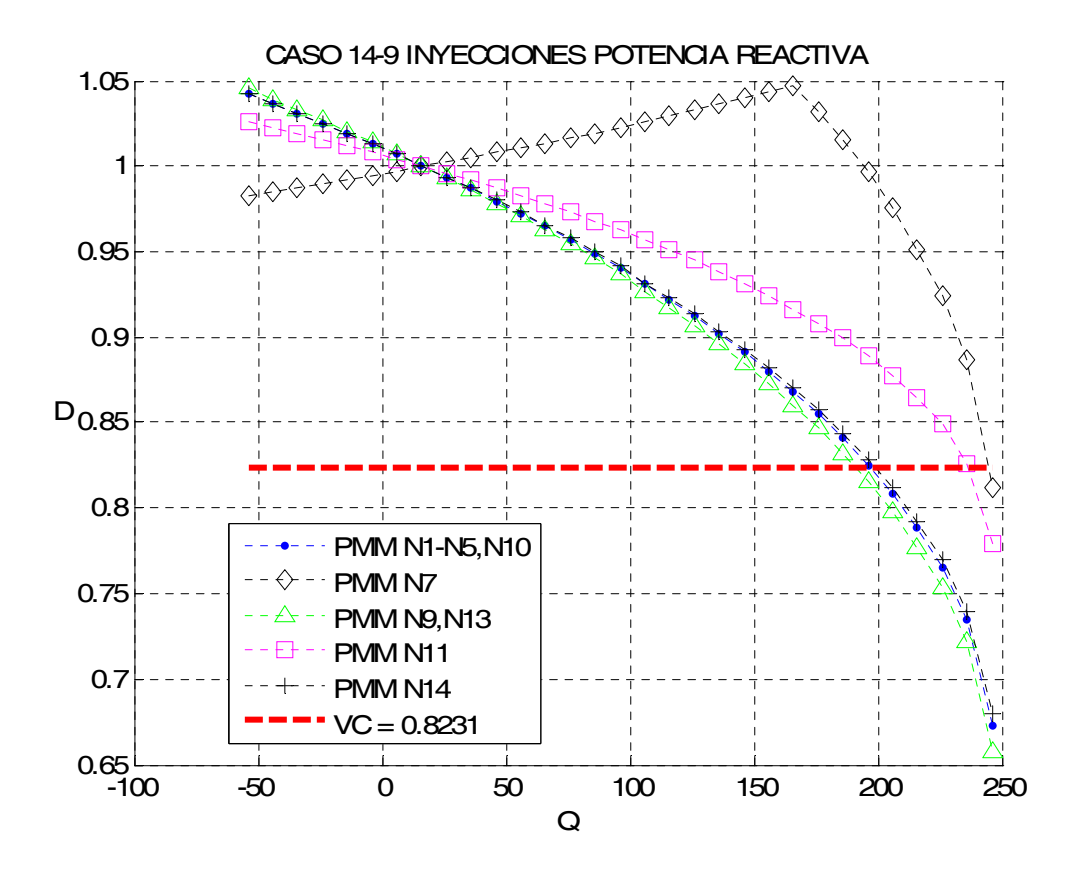

Figura 5.7 Comportamiento de las proyecciones métricas por nodos ante el incremento de la potencia activa considerando las mediciones de inyecciones potencia reactiva, caso 14-9.

### **5.2.2.5 Análisis de los resultados de las proyecciones métricas CASO 14-9**

La figura 5.4 presenta el comportamiento de las proyecciones métricas mínimas por nodos utilizando las mediciones de flujos considerando los elementos <sup>∂P∕</sup>∂δ. El VC es rebasado por todas las métricas, la métrica más sensible se presenta en el nodo 9 con un valor de 0.4018 y con un amplio margen con respecto al VC.

 La figura 5.5 muestra las proyecciones métricas mínimas por nodos manejando los elementos  $\partial \mathcal{Q}^{\prime}_{\hat{\partial}V}$  $\frac{\partial Q}{\partial V}$  de las medicines de flujos. El VC es rebasado por todas las métricas, siendo la métrica con respecto al nodo 14 la proyección métrica más baja con un valor de 0.5768, rebasando considerablemente el valor de corte, al igual que las otras métricas.

La figura 5.6 muestra las proyecciones métricas mínimas por nodos manejando los elementos  $\partial P_{\bigpartial \delta}^{\prime}$  de las mediciones de inyecciones de potencia. La métrica más baja se presenta con respecto a los nodos 1,2,3,4,5,10 y 14 teniendo un valor de 0.4581 con respecto a todos los nodos anteriores.

 La figura 5.7 muestra las proyecciones métricas mínimas por nodos manejando los elementos  $\partial \mathcal{Q}^{\mathscr{D}}_{\overline{\partial V}}$  $\frac{\partial Q}{\partial V}$  de las mediciones de inyecciones de potencia. El VC es rebasado por todas las proyecciones métricas, principalmente por las métricas con respecto a los nodos 9 y 13, cuyas métricas mínimas presentan un valor de 0.6574 para ambos casos.

Tabla 5.1 Proyecciones Métricas mediciones de flujos CASO 14-9

elementos <sup>∂P</sup>∕∂δ·

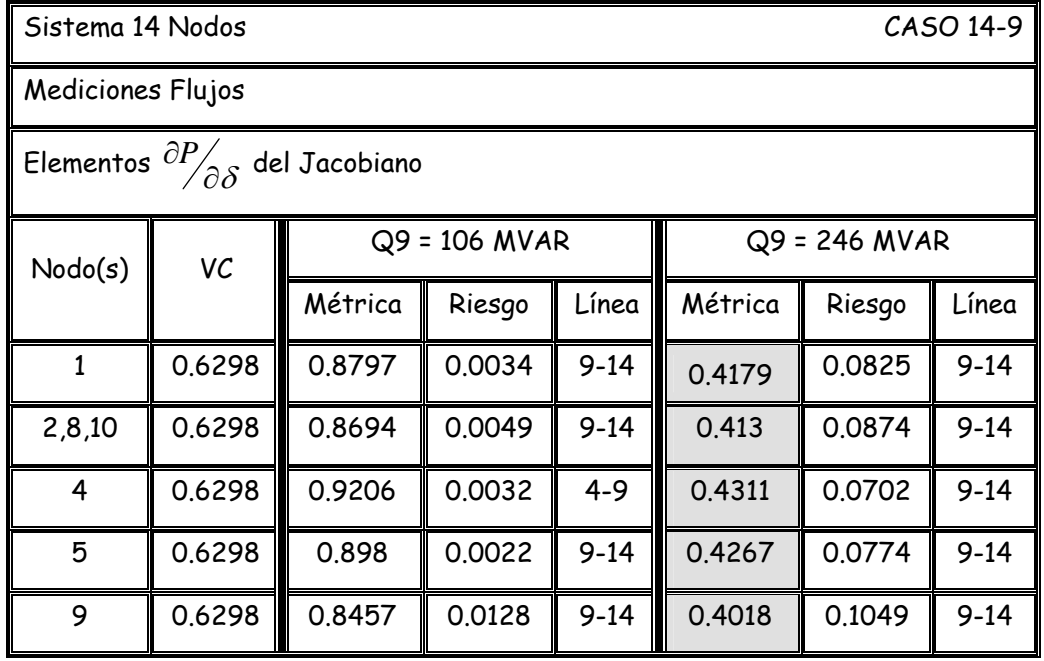

Tabla 5.2 Proyecciones Métricas mediciones de flujos CASO 14-9

elementos  $\partial Q_{\overline{\partial V}}$  $\partial_{{\mathcal{O}}_{\mathcal{O}} V}^{\partial_{{\mathcal{O}}}}$  .

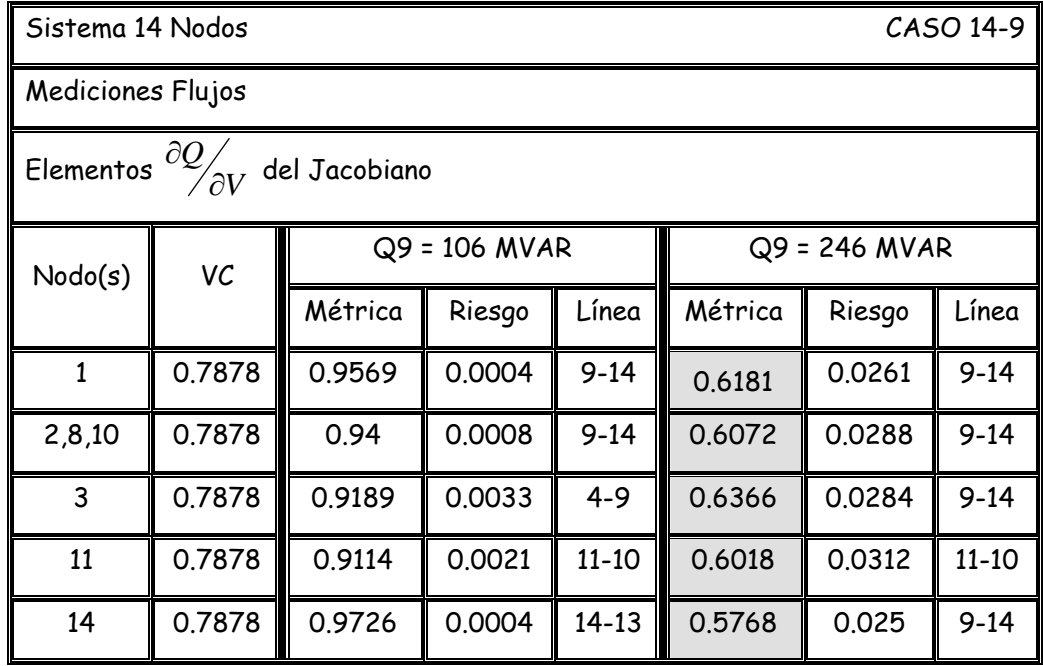

Tabla 5.3 Proyecciones Métricas mediciones de inyecciones CASO 14-9

elementos <sup>∂P</sup>∕∂δ·

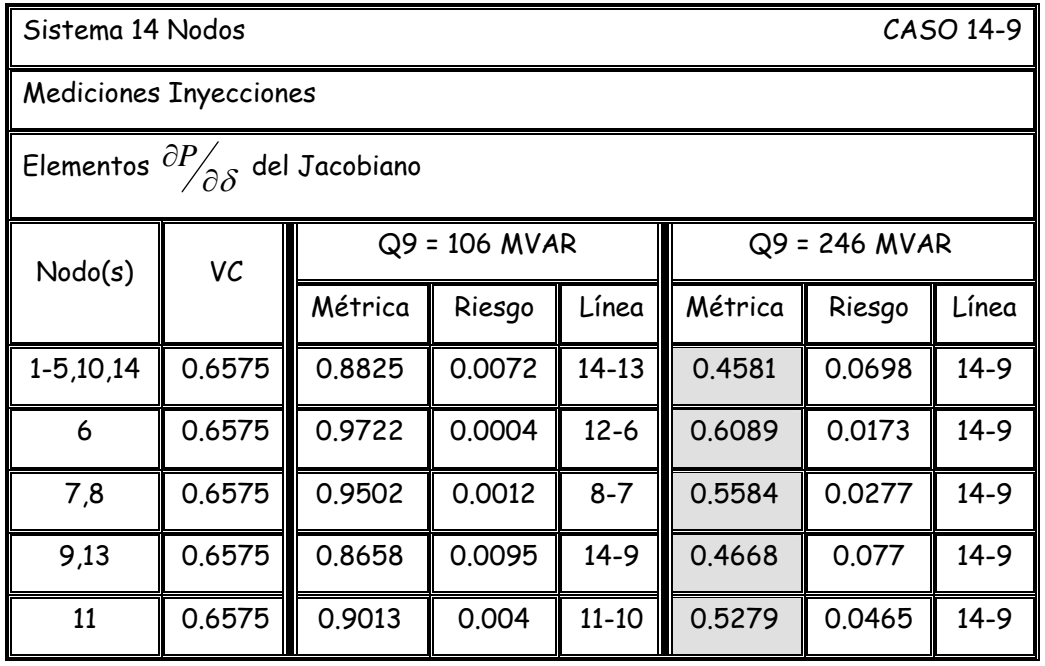

Tabla 5.4 Proyecciones Métricas mediciones de inyecciones CASO 14-9

elementos  $\partial \!\!\! \mathcal{Q}_{\hat{\partial V}}$  $\partial Q_{\overline{\partial V}}.$ 

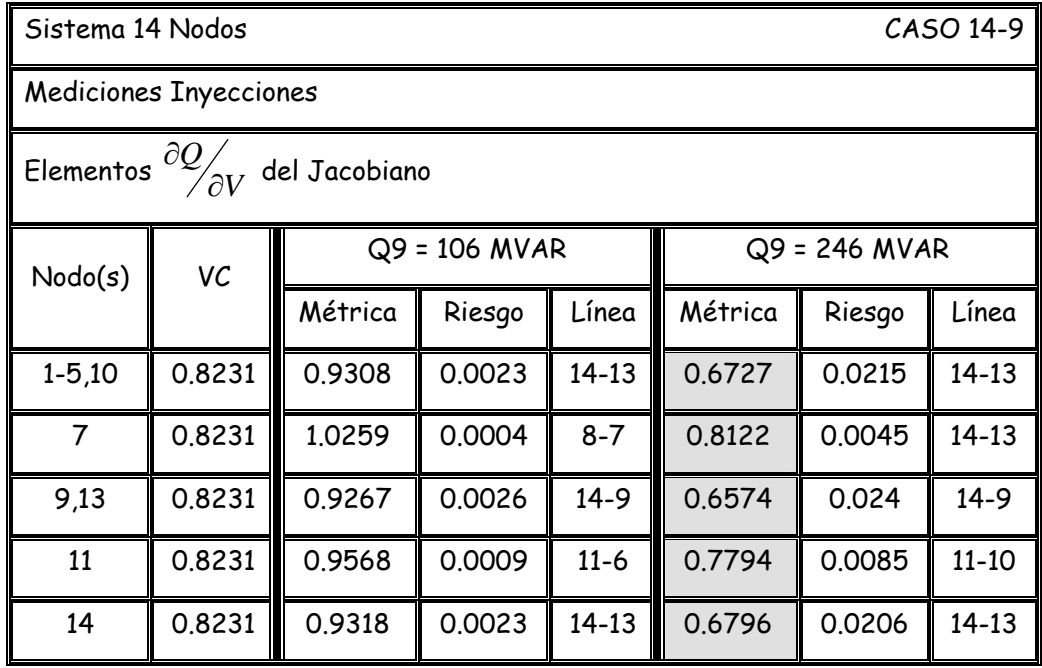

#### **5.2.3 Proyecciones Métricas Mínimas CASO 14-14**

En las figuras 5.8 y 5.9, se muestran las figuras con el comportamiento de las proyecciones métricas el la matriz jacobiana considerando las mediciones de flujos de potencia (elementos  $\frac{\partial P}{\partial \delta}$  y  $\frac{\partial Q}{\partial V}$  $\frac{\partial Q}{\partial V}$  respectivamente), mientras que las figuras 5.10 y 5.11 consideran la variación de las proyecciones métricas dentro del jacobiano tomando en cuenta las mediciones de inyecciones de potencia (figura 5.10 para los elementos  $\frac{\partial P}{\partial \delta}$  γ los elementos  $\frac{\partial Q}{\partial V}$  $\frac{\partial Q}{\partial V}$  en la figura 5.11), tras el aumento de la potencia reactiva inductiva en el nodo 14.

 Para finalizar este punto se hace un análisis de los resultados obtenidos.

## **5.2.3.1 Proyecciones Métricas Flujos Potencia Activa CASO 14-14**

Se presenta los resultados de las proyecciones métricas mínimas por nodos de los elementos  $\partial P_{\overline{\partial} \overline{\partial}}$  del jacobiano del estimador de estado considerando las mediciones de flujos de potencia para el caso 14-14.

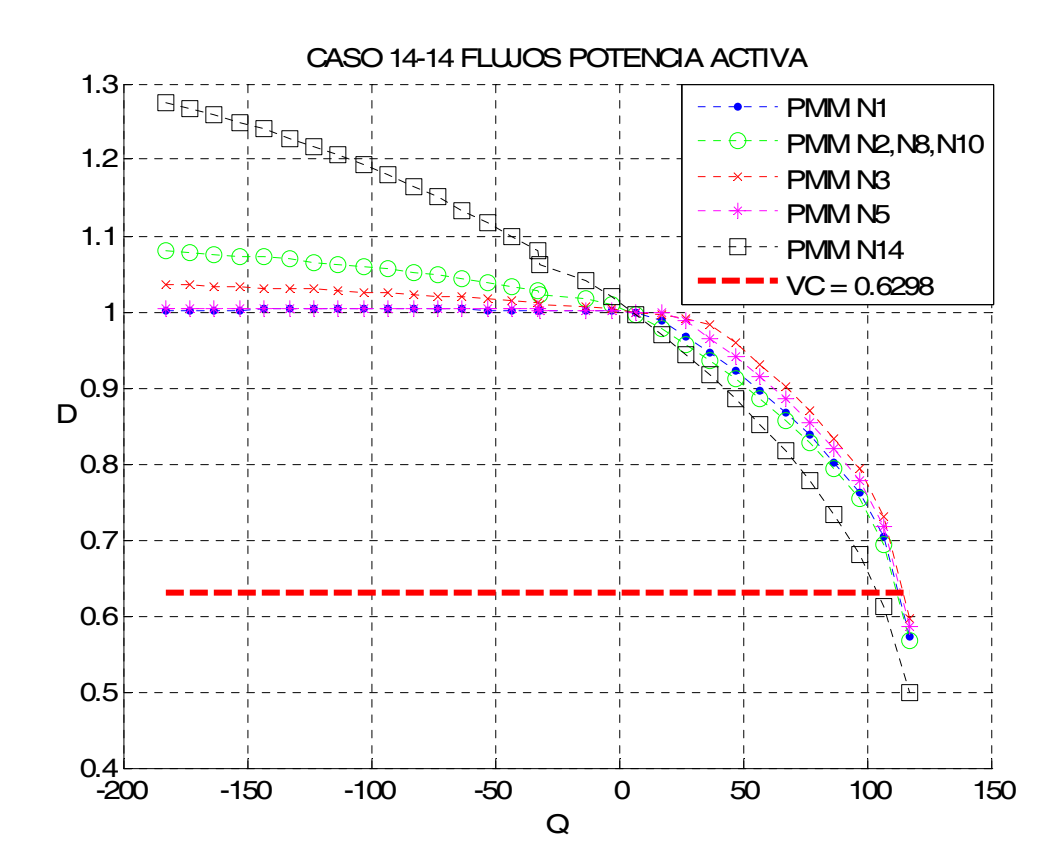

Figura 5.8 Comportamiento de las proyecciones métricas por nodos ante el incremento de la potencia activa considerando las mediciones de flujos potencia activa, caso 14-14.

## **5.2.3.2 Proyecciones Métricas Flujos Potencia Reactiva CASO 14-14**

Se presenta los resultados de las proyecciones métricas mínimas por nodos de los elementos  $\frac{\partial Q}{\partial V}$  $\frac{\partial Q}{\partial V}$  del jacobiano del estimador de estado considerando las mediciones de flujos de potencia para el caso 14-14.

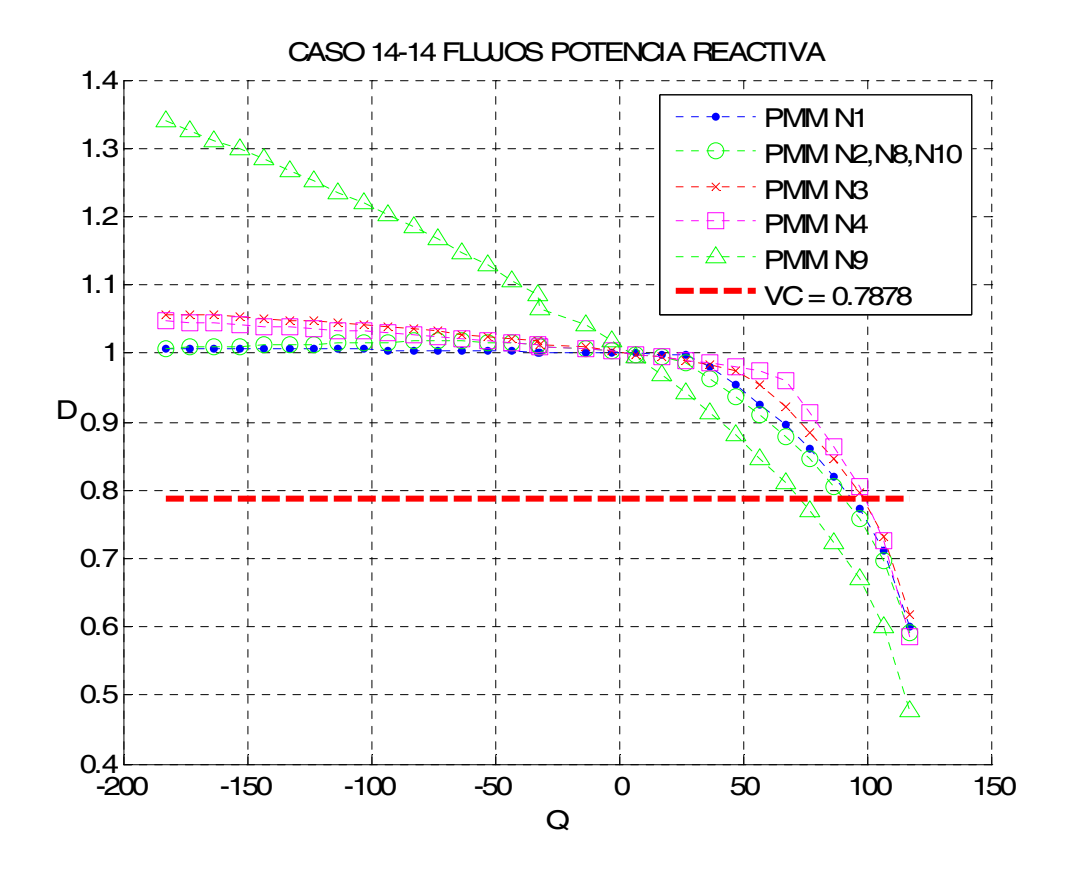

Figura 5.9 Comportamiento de las proyecciones métricas por nodos ante el incremento de la potencia activa considerando las mediciones de flujos potencia reactiva, caso 14-14.

### **5.2.3.3 Proyecciones Métricas Inyecciones Potencia Activa CASO 14-14**

Se presenta los resultados de las proyecciones métricas mínimas por nodos de los elementos  $\partial P_{\overline{\partial} \overline{\partial}}$  del jacobiano del estimador de estado considerando las mediciones de inyecciones de potencia para el caso 14-14.

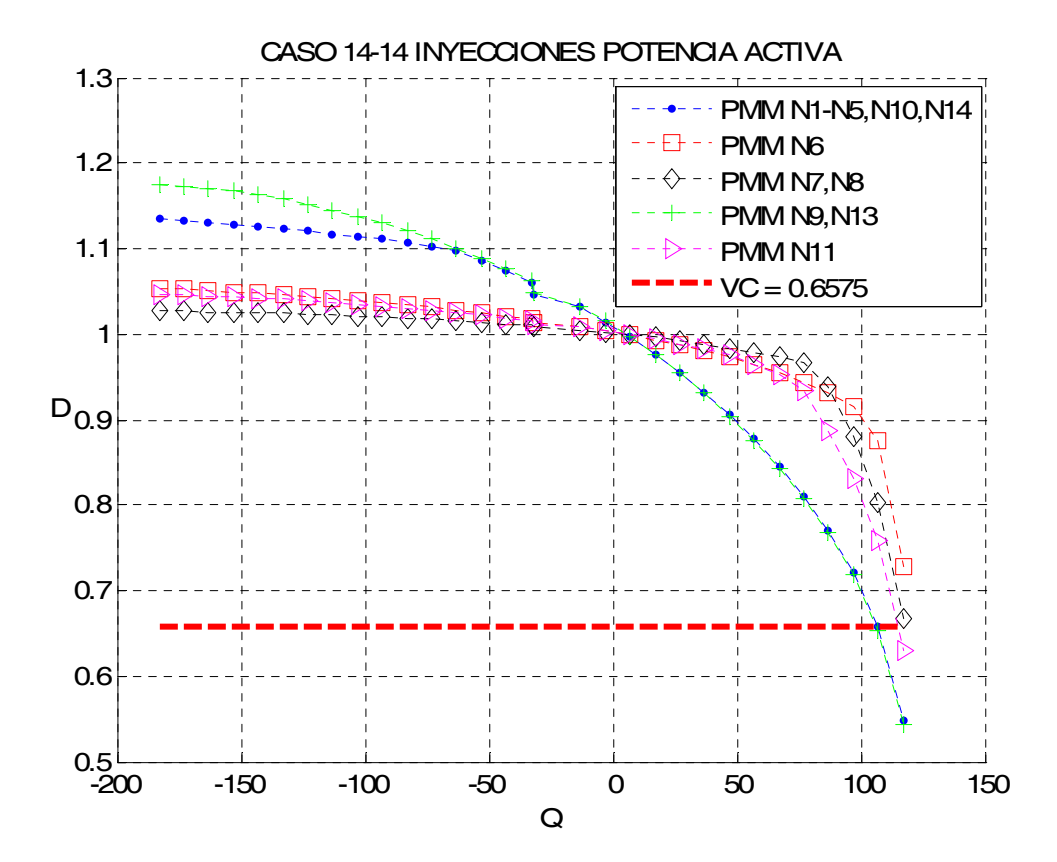

Figura 5.10 Comportamiento de las proyecciones métricas por nodos ante el incremento de la potencia activa considerando las mediciones de inyecciones potencia activa, caso 14-14.

### **5.2.3.4 Proyecciones Métricas Inyecciones Potencia Reactiva CASO 14-14**

Se presenta los resultados de las proyecciones métricas mínimas por nodos de los elementos  $\frac{\partial Q}{\partial V}$  $\frac{\partial Q}{\partial V}$  del jacobiano del estimador de estado considerando las mediciones de inyecciones de potencia para el caso 14-14.

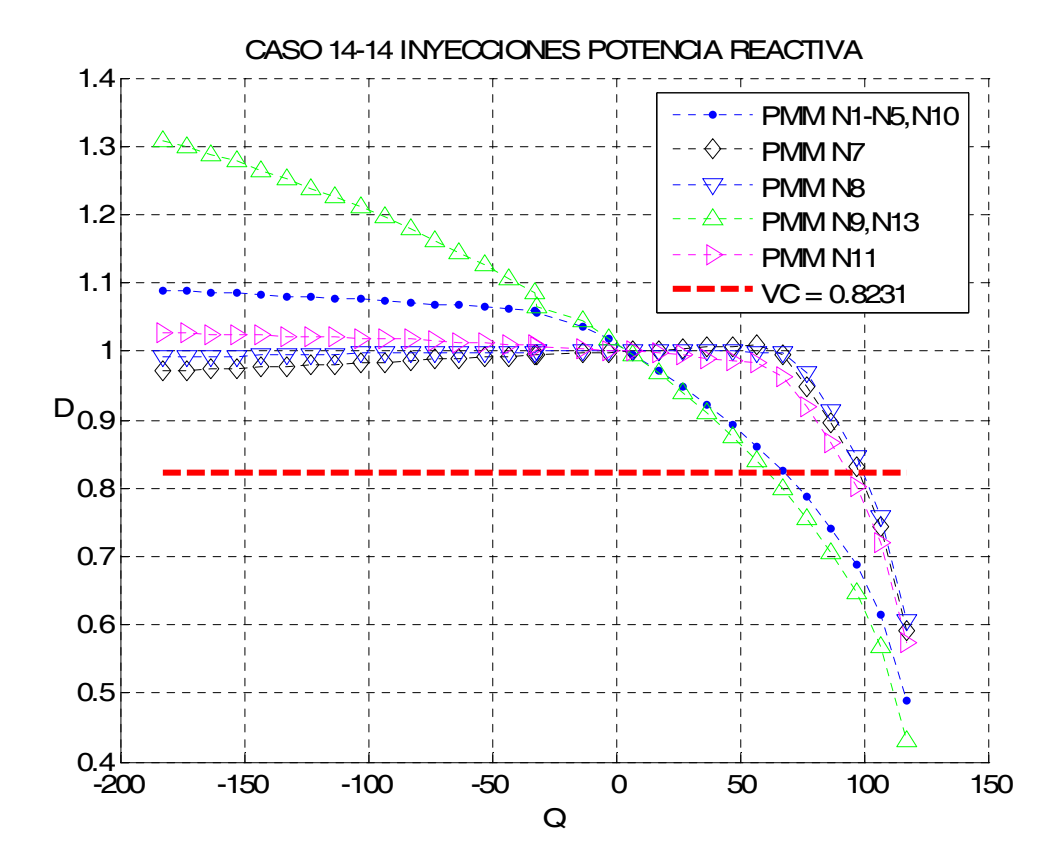

Figura 5.11 Comportamiento de las proyecciones métricas por nodos ante el incremento de la potencia activa considerando las mediciones de inyecciones potencia reactiva, caso 14-14.

### **5.2.3.5 Análisis de los resultados de las proyecciones métricas CASO 14-14**

La figura 5.8 presenta el comportamiento de las proyecciones métricas mínimas por nodos utilizando las mediciones de flujos considerando los elementos ∂<sup>p</sup>∕∂δ, El VC es rebasado por todas las métricas por un escaso margen, la métrica más sensible se presenta en el nodo 14 con un valor de 0.4992, seguido de las métricas con respecto a los nodos 2, 8 y 10, cuyas métricas presentan un valor de 0.566 para los tres nodos.

 La figura 5.9 muestra las proyecciones métricas mínimas por nodos manejando los elementos  $\partial \mathcal{Q}^{\prime}_{\hat{\partial}V}$  $\frac{\partial Q}{\partial V}$  de las medicines de flujos. El VC es rebasado por todas las métricas alrededor de los 70 MVAR, siendo la métrica con respecto al nodo 9 la proyección métrica más baja con un valor de 0.4786, rebasando considerablemente el valor de corte, al igual que las otras métricas.

La figura 5.10 muestra las proyecciones métricas mínimas por nodos manejando los elementos  $\partial P_{\bigpartial \delta}^{\prime}$  de las mediciones de inyecciones de potencia. La métrica más baja se presenta con respecto a los nodo 9 y 13 teniendo un valor de 0.543 para ambos casos, seguidos de cerca por las métricas correspondientes a los nodos 1,2,3,4,5,10 y 14 con un valor de la métrica de 0.5471 para todos los nodos anteriores.

89

 La figura 5.11 muestra las proyecciones métricas mínimas por nodos manejando los elementos  $\partial \mathcal{Q}^{\mathscr{D}}_{\overline{\partial V}}$  $\frac{\partial Q}{\partial V}$  de las mediciones de inyecciones de potencia. El VC es rebasado por todas las proyecciones métricas, principalmente por las métricas con respecto a los nodos 9 y 13, cuyas métricas mínimas presentan un valor de 0.4296 para ambos casos, superando ampliamente el VC.

Tabla 5.5 Proyecciones Métricas mediciones de flujos CASO 14-14

elementos <sup>∂P</sup>∕∂δ·

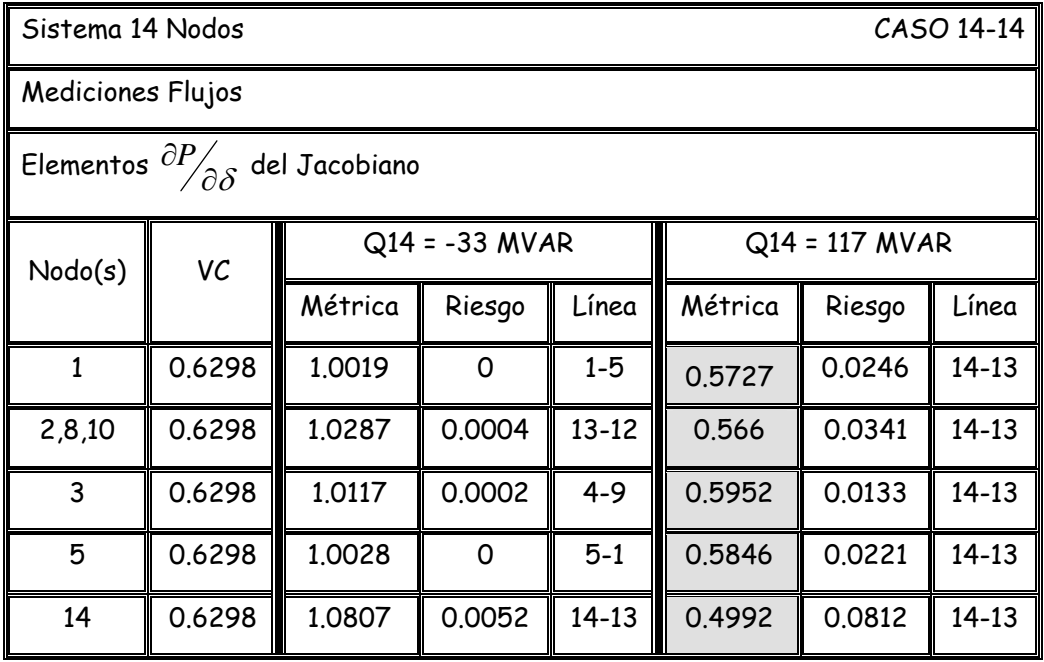

Tabla 5.6 Proyecciones Métricas mediciones de flujos CASO 14-14

elementos  $\partial Q_{\overline{\partial V}}$  $\partial_{{\mathcal{O}}_{\mathcal{O}} V}^{\partial_{{\mathcal{O}}}}$  .

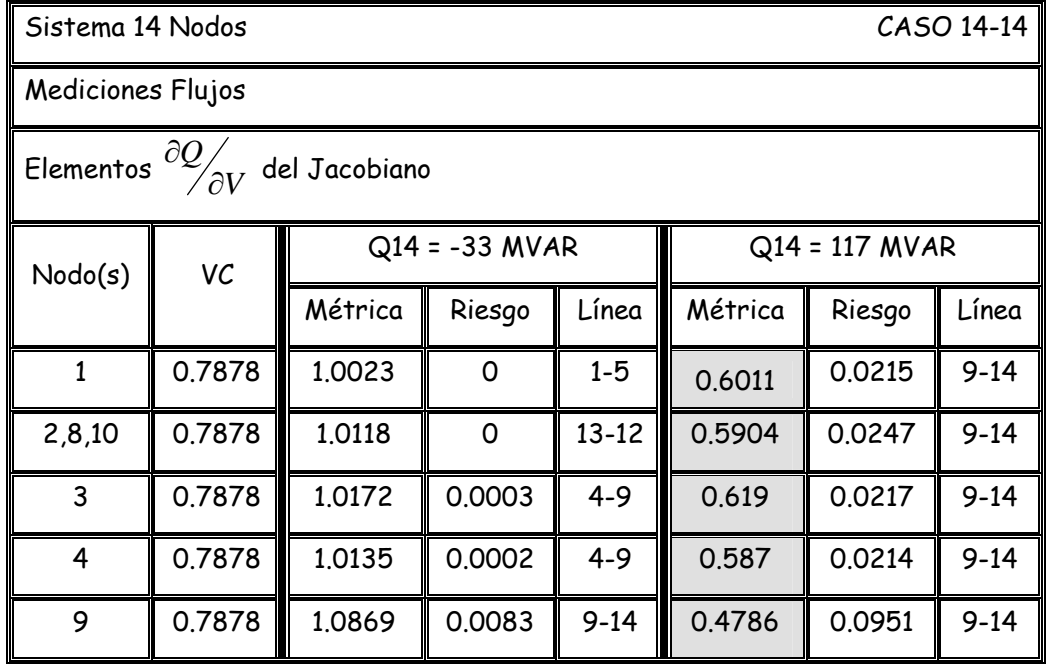
Tabla 5.7 Proyecciones Métricas mediciones de inyecciones CASO 14-14

elementos <sup>∂P</sup>∕∂δ·

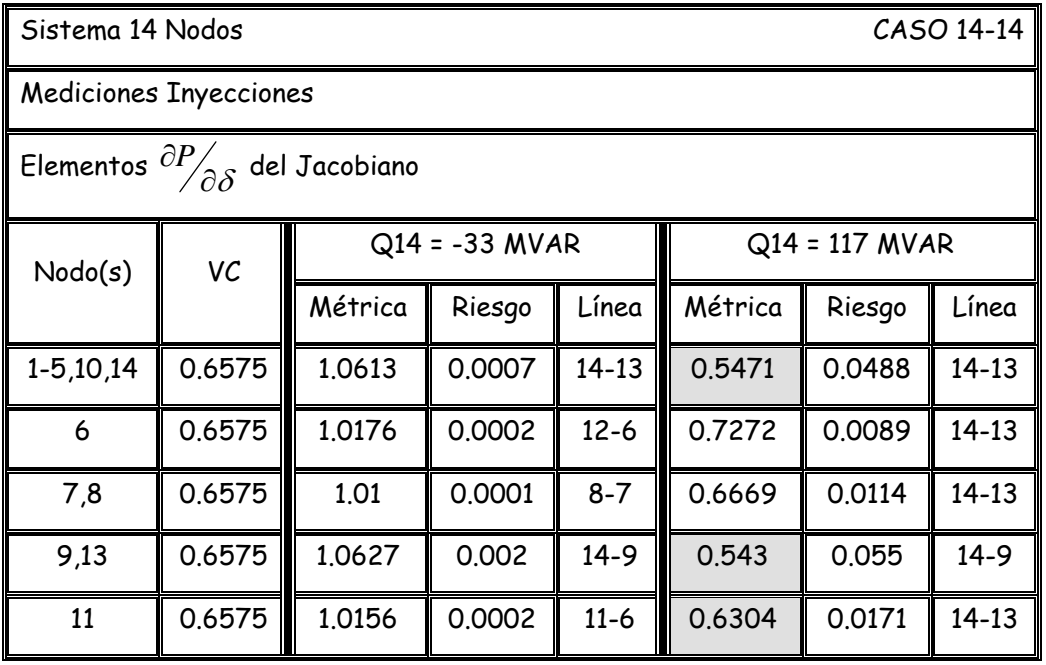

Tabla 5.8 Proyecciones Métricas mediciones de inyecciones CASO 14-14

elementos  $\partial \!\!\! Q_{\overline{\partial} V}$  $\partial_{{\mathcal{O}}_{\mathcal{O}} V}^{\partial_{{\mathcal{O}}}}$  .

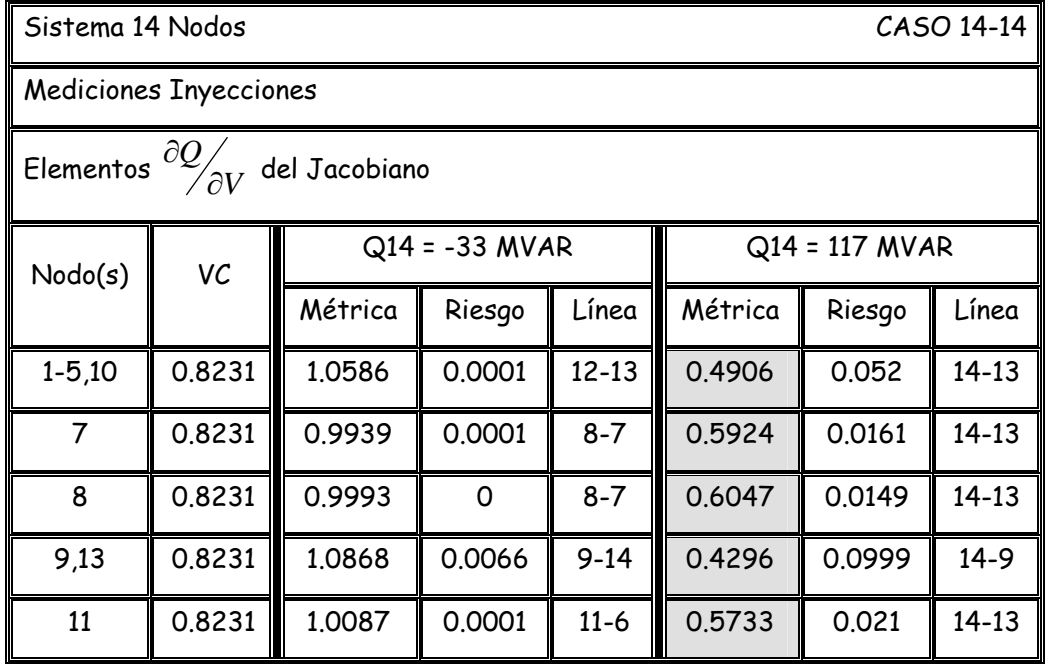

#### **5.2.4 Proyecciones Métricas Mínimas CASO 14-914**

En las figuras 5.12 y 5.13, se muestran las figuras con el comportamiento de las proyecciones métricas el la matriz jacobiana considerando las mediciones de flujos de potencia (elementos  $\frac{\partial P}{\partial \delta}$  γ  $\frac{\partial Q}{\partial V}$  $\frac{\partial Q}{\partial V}$  respectivamente), mientras que las figuras 5.14 y 5.15 consideran la variación de las proyecciones métricas dentro del jacobiano tomando en cuenta las mediciones de inyecciones de potencia (figura 5.14 para los elementos  $\frac{\partial P}{\partial \delta}$  y los elementos *V Q*  $\frac{\partial Q}{\partial V}$  en la figura 5.15), tras el aumento de la potencia reactiva inductiva en los nodos 9 y 14 de manera simultánea.

Finalmente se hace un análisis de los resultados obtenidos.

# **5.2.4.1 Proyecciones Métricas Flujos Potencia Activa CASO 14-914**

Se presenta los resultados de las proyecciones métricas mínimas por nodos de los elementos  $\partial P_{\overline{\partial} \overline{\partial}}$  del jacobiano del estimador de estado considerando las mediciones de flujos de potencia para el caso 14-914.

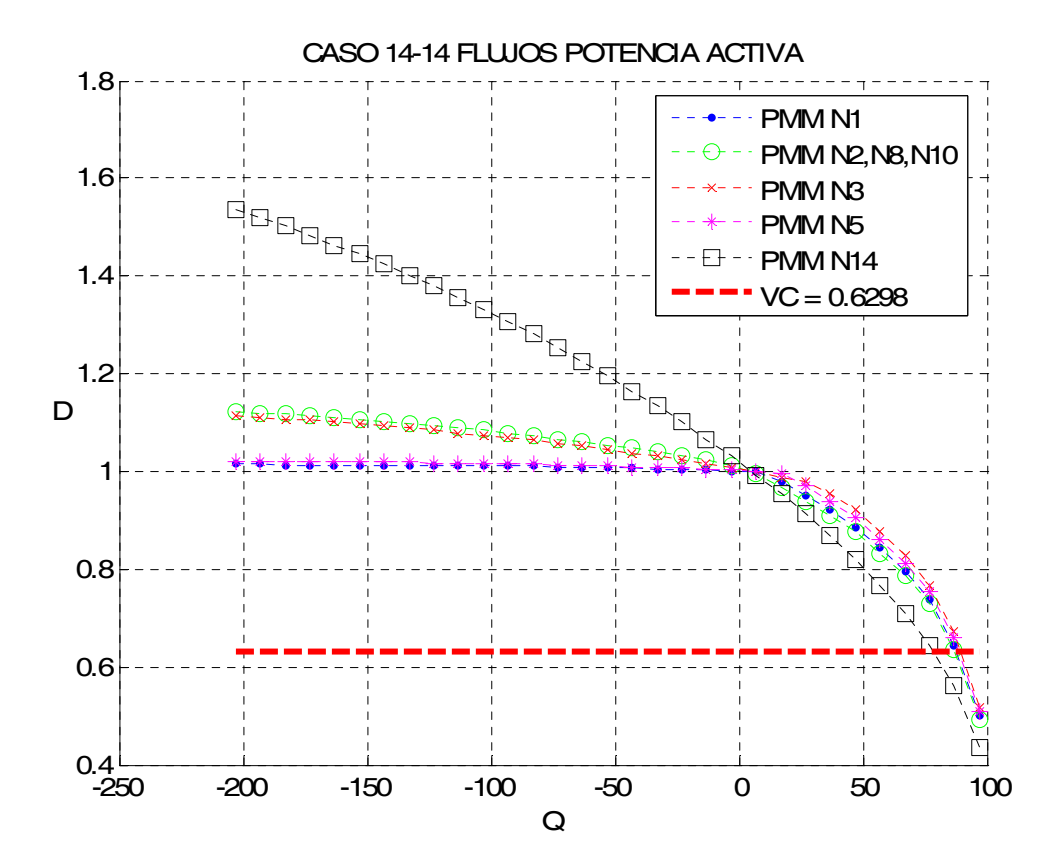

Figura 5.12 Comportamiento de las proyecciones métricas por nodos ante el incremento de la potencia activa considerando las mediciones de flujos potencia activa, caso 14-914.

# **5.2.4.2 Proyecciones Métricas Flujos Potencia Reactiva CASO 14-914**

Se presenta los resultados de las proyecciones métricas mínimas por nodos de los elementos  $\frac{\partial Q}{\partial V}$  $\frac{\partial Q}{\partial V}$  del jacobiano del estimador de estado considerando las mediciones de flujos de potencia para el caso 14-914.

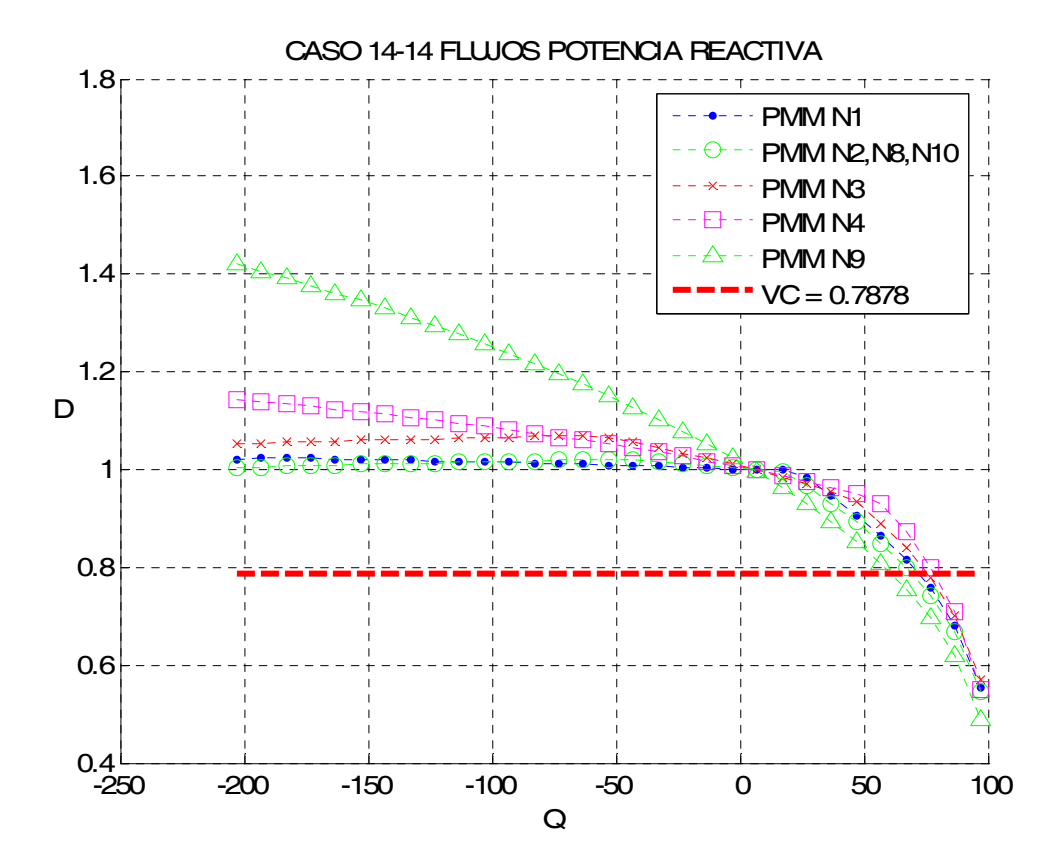

Figura 5.13 Comportamiento de las proyecciones métricas por nodos ante el incremento de la potencia activa considerando las mediciones de flujos potencia reactiva, caso 14-914.

# **5.2.4.3 Proyecciones Métricas Inyecciones Potencia Activa CASO 14-914**

Se presenta los resultados de las proyecciones métricas mínimas por nodos de los elementos  $\partial P_{\overline{\partial} \overline{\partial}}$  del jacobiano del estimador de estado considerando las mediciones de inyecciones de potencia para el caso 14-914.

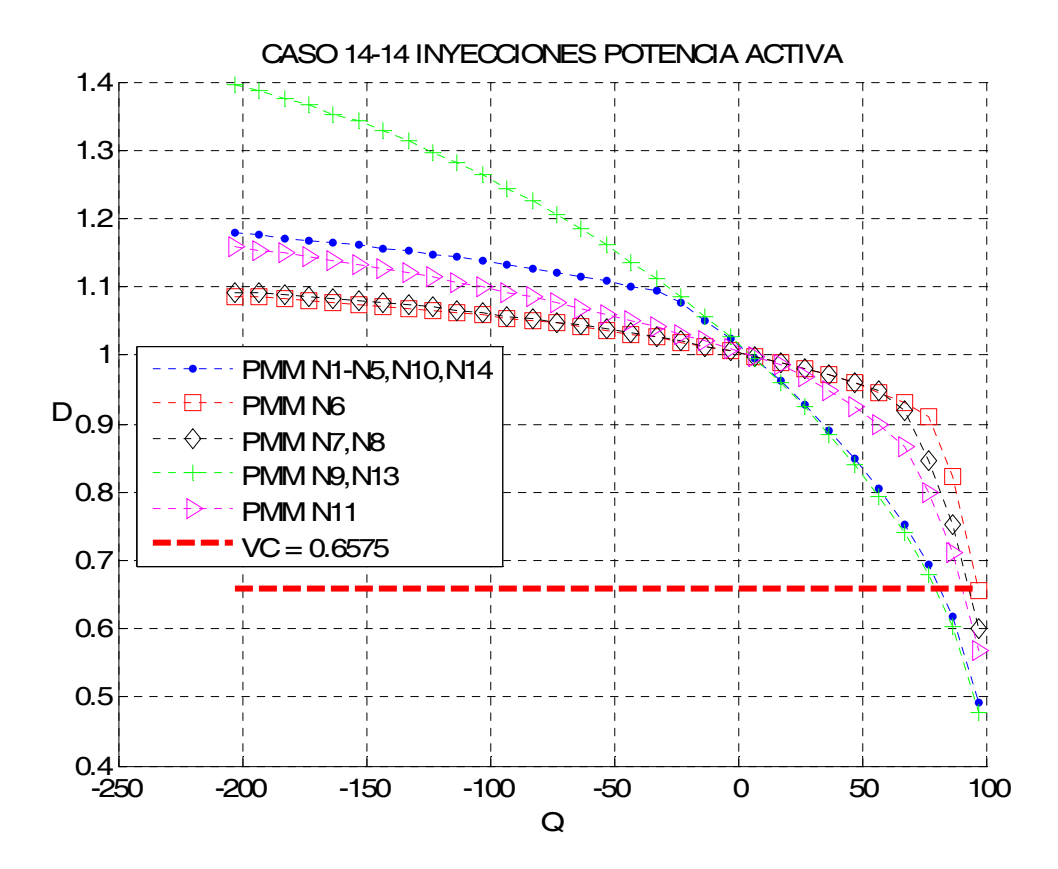

Figura 5.14 Comportamiento de las proyecciones métricas por nodos ante el incremento de la potencia activa considerando las mediciones de inyecciones potencia activa, caso 14-914.

# **5.2.4.4 Proyecciones Métricas Inyecciones Potencia Reactiva CASO 14-914**

Se presenta los resultados de las proyecciones métricas mínimas por nodos de los elementos  $\frac{\partial Q}{\partial V}$  $\frac{\partial Q}{\partial V}$  del jacobiano del estimador de estado considerando las mediciones de inyecciones de potencia para el caso 14-914.

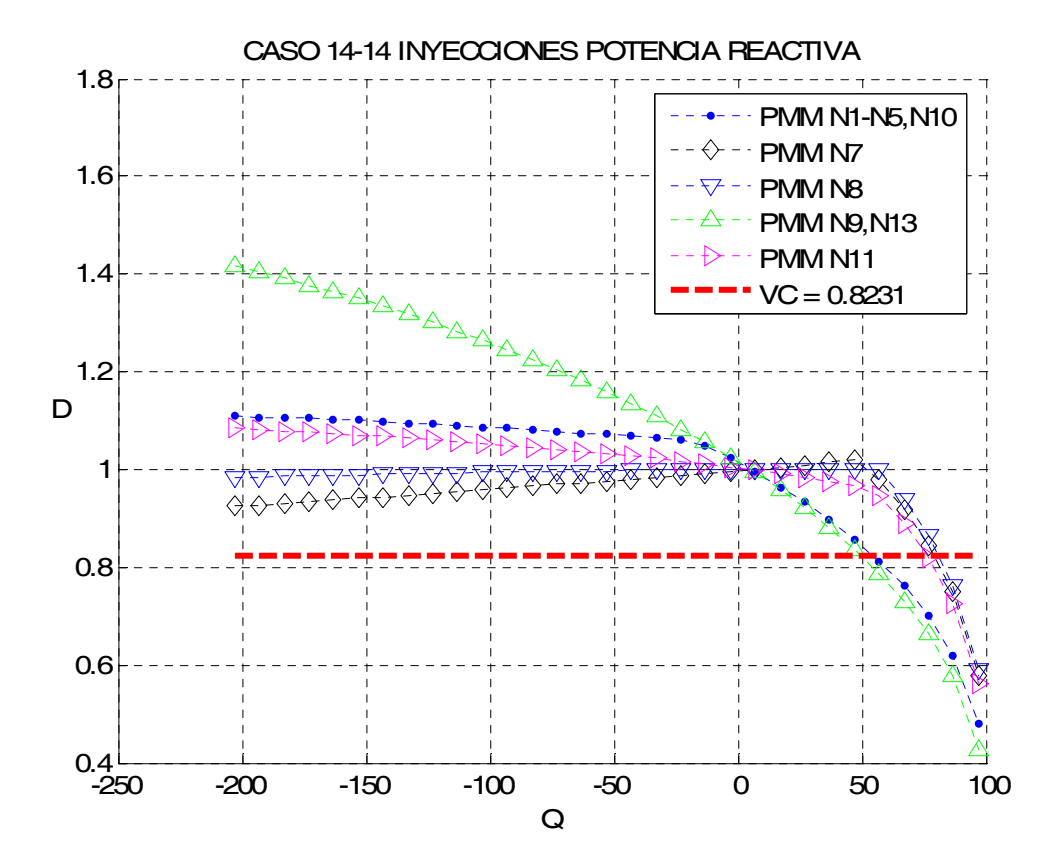

Figura 5.15 Comportamiento de las proyecciones métricas por nodos ante el incremento de la potencia activa considerando las mediciones de inyecciones potencia reactiva, caso 14-914.

## **5.2.4.5 Análisis de los resultados de las proyecciones métricas CASO 14-914**

La figura 5.12 presenta el comportamiento de las proyecciones métricas mínimas por nodos utilizando las mediciones de flujos considerando los elementos ∂<sup>p</sup>∕∂δ, El VC es rebasado por todas las métricas por un escaso margen, la métrica más sensible se presenta en el nodo 14 con un valor de 0.4345.

 La figura 5.13 muestra las proyecciones métricas mínimas por nodos manejando los elementos  $\partial \mathcal{Q}^{\prime}_{\hat{\partial}V}$  $\frac{\partial Q}{\partial V}$  de las medicines de flujos. El VC es rebasado por todas las métricas, siendo la métrica con respecto al nodo 9 la proyección métrica más baja con un valor de 0.4867, rebasando el valor de corte fácilmente.

La figura 5.14 muestra las proyecciones métricas mínimas por nodos manejando los elementos  $\partial P_{\bigpartial \delta}^{\prime}$  de las mediciones de inyecciones de potencia. La métrica más baja se presenta con respecto a los nodo 9 y 13 teniendo un valor de 0.478 para ambos casos, seguidos por las métricas correspondientes a los nodos 1,2,3,4,5,10 y 14 con un valor de la métrica de 0.4928 para cada uno de los nodos anteriores.

 La figura 5.15 muestra las proyecciones métricas mínimas por nodos manejando los elementos  $\partial \mathcal{Q}^{\mathscr{D}}_{\overline{\partial V}}$  $\frac{\partial Q}{\partial V}$  de las mediciones de inyecciones de potencia. El VC es rebasado considerablemente por todas las proyecciones métricas, principalmente por las métricas con respecto a los nodos 9 y 13, cuyas métricas mínimas presentan un valor de 0.426 para ambos casos, en segundo lugar se encuentra la métrica con un valor de 0.4804 correspondiente a los nodos 1,2,3,4,5 y 10.

Tabla 5.9 Proyecciones Métricas mediciones de flujos CASO 14-914

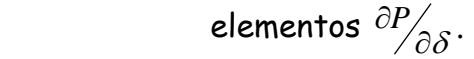

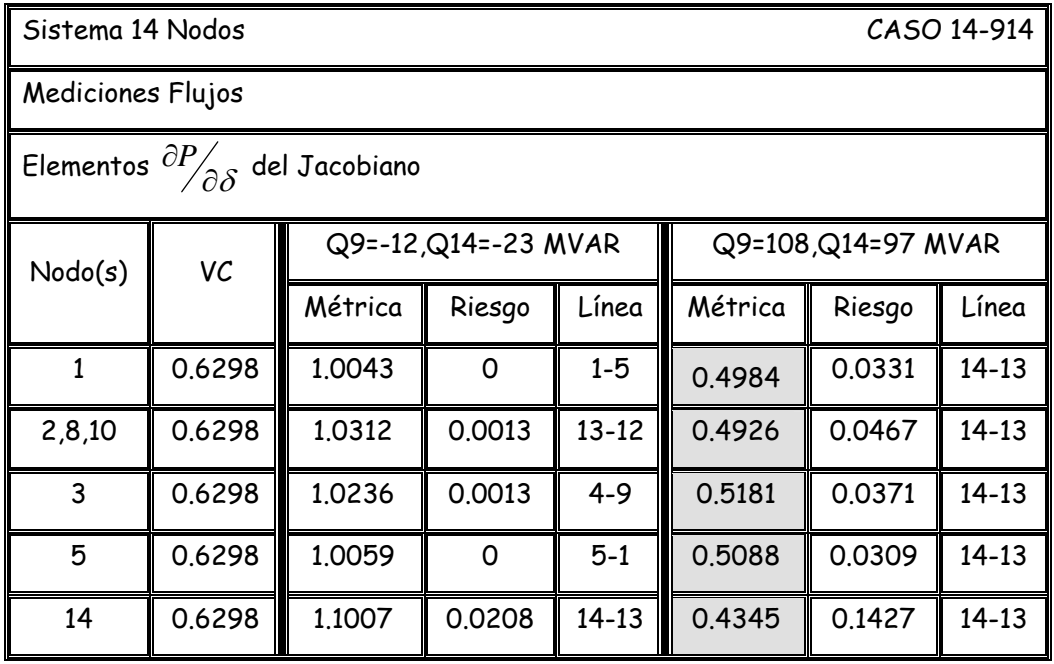

Tabla 5.10 Proyecciones Métricas mediciones de flujos CASO 14-914

elementos  $\partial Q_{\overline{\partial V}}$  $\partial_{{\mathcal{O}}_{\mathcal{O}} V}^{\partial_{{\mathcal{O}}}}$  .

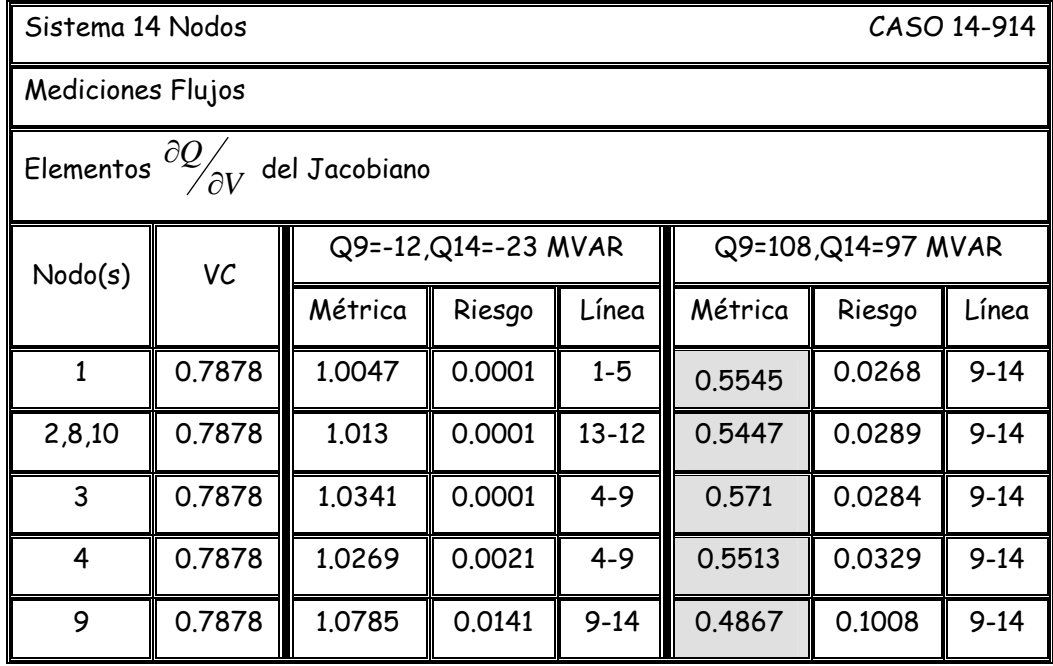

Tabla 5.11 Proyecciones Métricas mediciones de inyecciones CASO 14-914

elementos <sup>∂P</sup>∕∂δ·

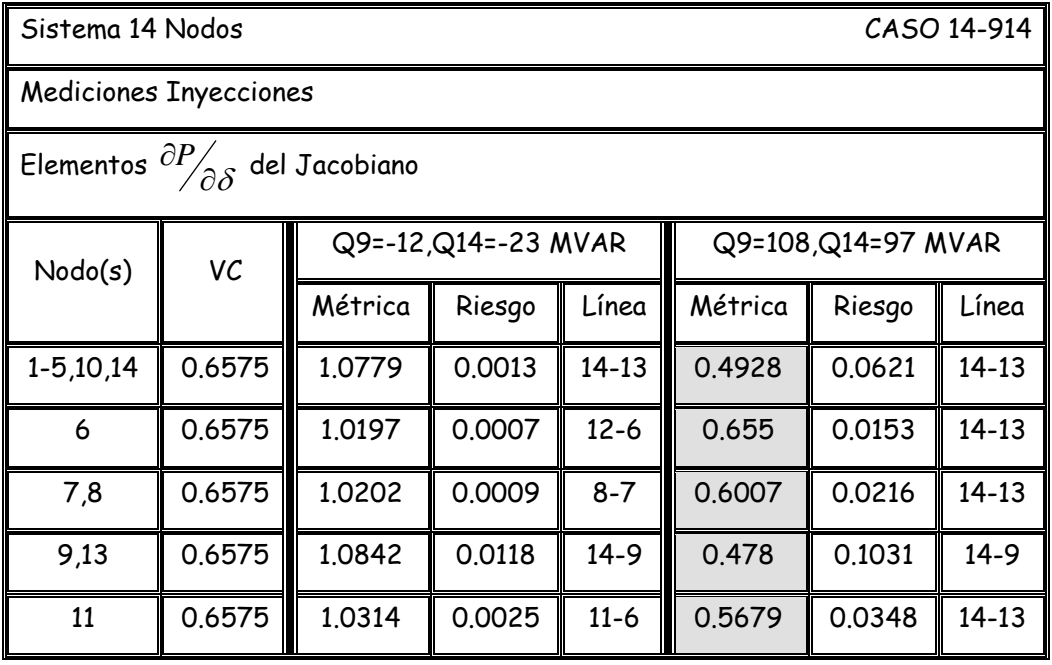

Tabla 5.12 Proyecciones Métricas mediciones de inyecciones CASO 14-914

elementos  $\partial Q_{\overline{\partial V}}$  $\partial Q_{\overline{\partial V}}.$ 

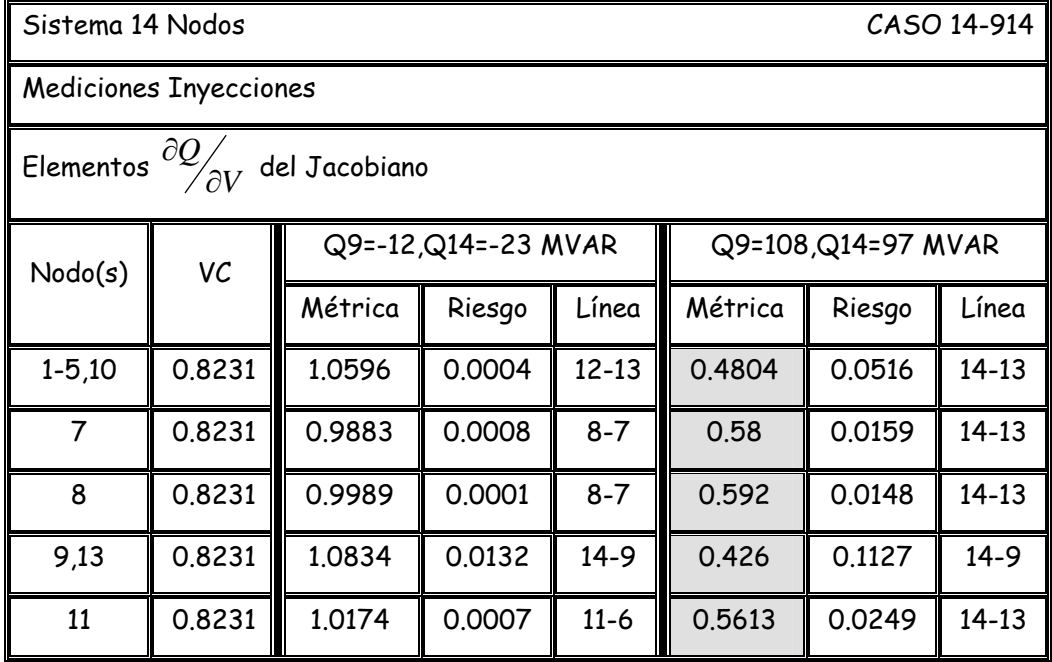

#### **5.3 Sistema de Prueba de 30 Nodos**

Primeramente se presenta los resultados del comportamiento del voltaje ante el incremento de la potencia reactiva. Las características, diagrama unifilar y ubicación de las mediciones utilizadas para el estimador de estado se presentan en el apéndice A.

#### **5.3.1 Resultados de Voltaje Sistema 30 Nodos**

En las figura 5.16, 5.17 y 5.18 se muestran el comportamiento del voltaje en los nodos cinco nodos más sensibles ante el incremento de la potencia reactiva inductiva en un sólo nodo (caso 30-10, caso 30-17 y el caso 30-26 respectivamente).

#### **5.3.1.1 Resultados de Voltaje CASO 30-10**

Se muestra la variación de la magnitud del voltaje en el sistema ante el incremento de la potencia reactiva inductiva en el nodo 10.

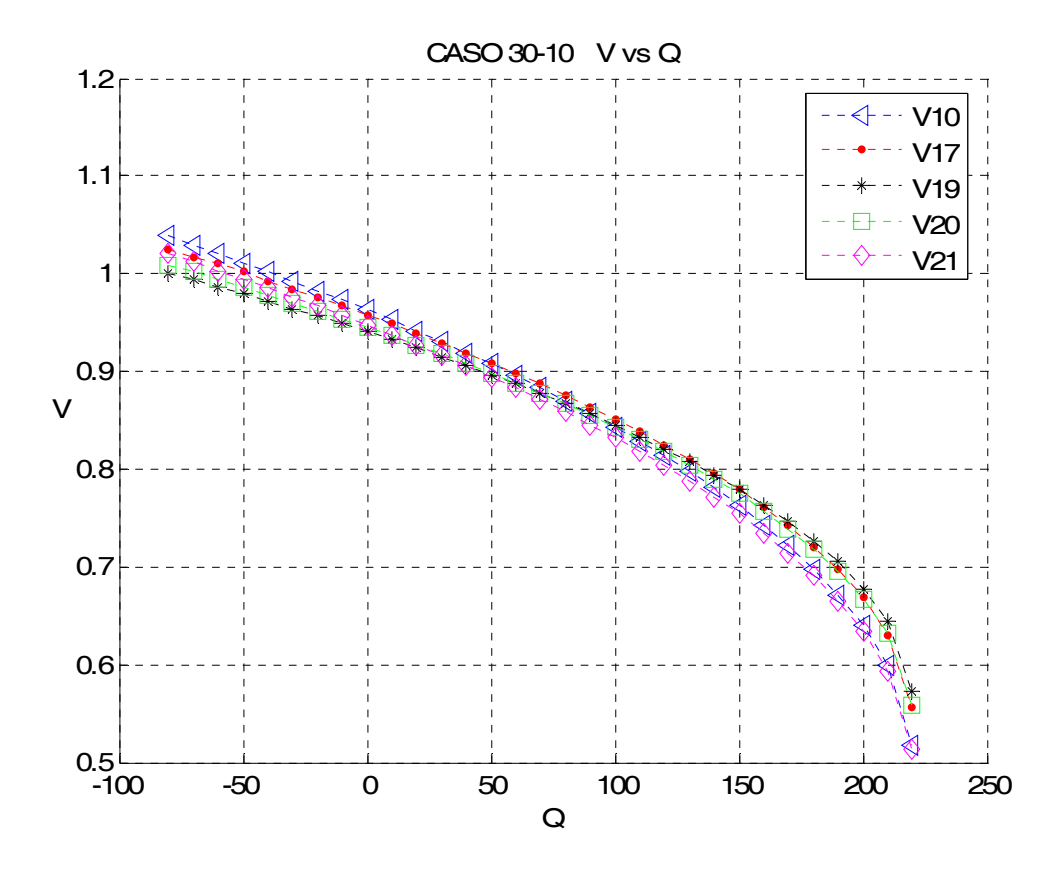

Figura 5.16 Variación del Voltaje ante el incremento de la potencia reactiva inductiva en el nodo 10, caso 30-10.

#### **5.3.1.2 Resultados de Voltaje CASO 30-17**

Se muestra la variación de la magnitud del voltaje en el sistema ante el incremento de la potencia reactiva inductiva en el nodo 17.

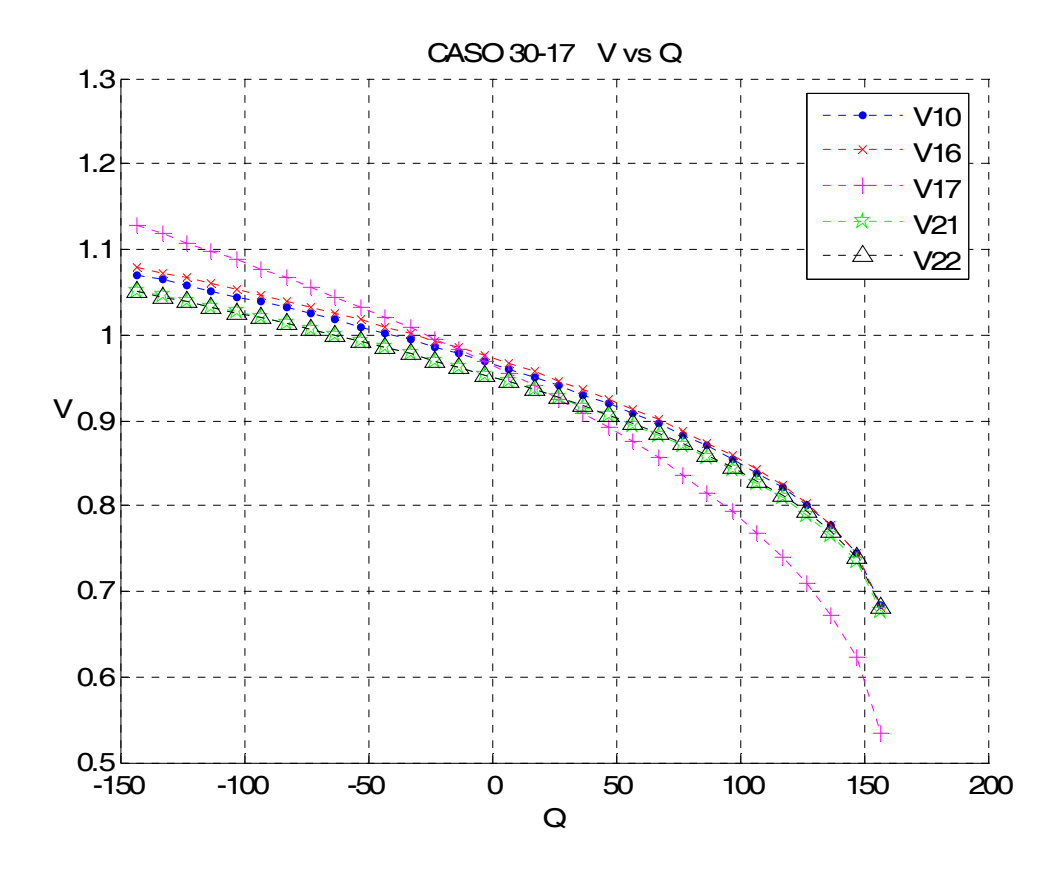

Figura 5.17 Variación del Voltaje ante el incremento de la potencia reactiva inductiva en el nodo 17, caso 30-17.

#### **5.3.1.3 Resultados de Voltaje CASO 30-26**

Se muestra la variación de la magnitud del voltaje en el sistema ante el incremento de la potencia reactiva inductiva en el nodo 26.

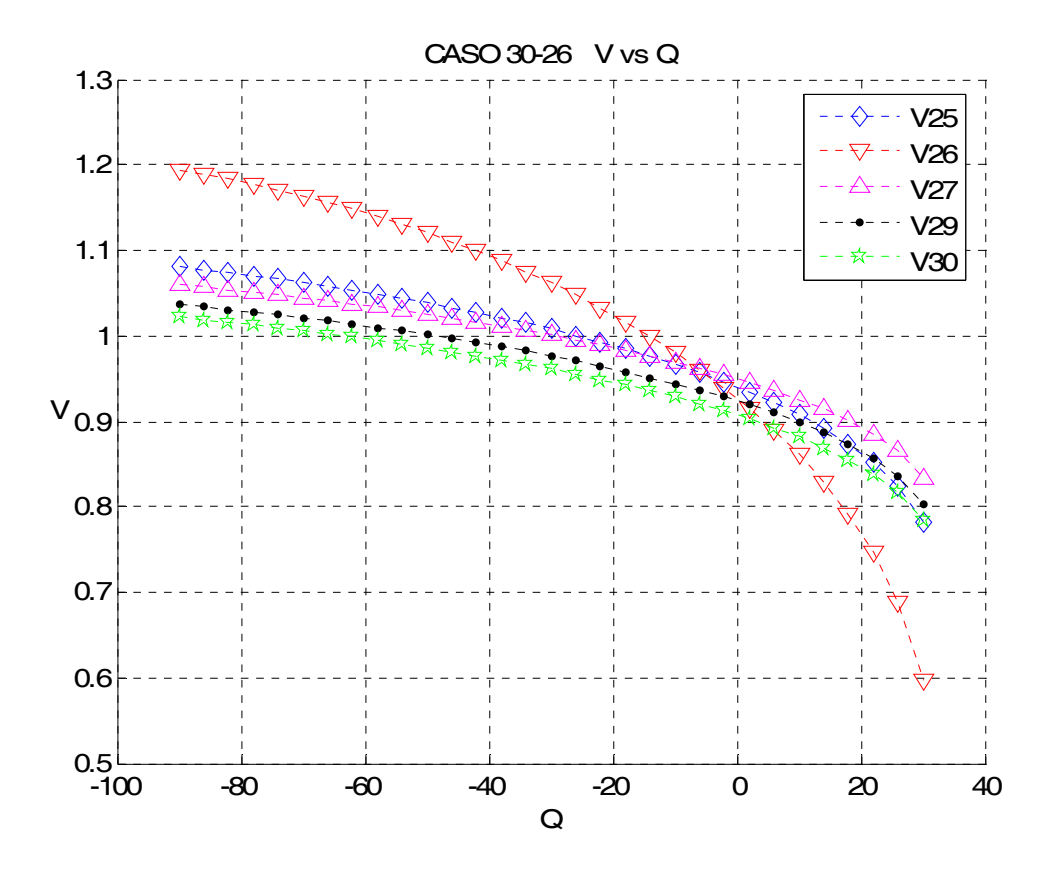

Figura 5.18 Variación del Voltaje ante el incremento de la potencia reactiva inductiva en el nodo 26, caso 30-26.

# **5.3.1.4 Análisis del comportamiento del voltaje para el sistema de 30 nodos**

En la figura 5.16 se muestra el comportamiento del voltaje en los cinco nodos con el mayor abatimiento del voltaje en el sistema ante el aumento de la potencia reactiva inductiva en el nodo 10 (CASO 30-10), donde el punto de máxima transferencia de potencia es de 220 MVAR. En esta figura podemos identificar que los nodos más débiles (nodos 10,17,19,20 y 21) alcanzan un voltaje por debajo de los 0.6 PU, siendo el nodo 21 el que presenta el voltaje más bajo con un valor de 0.5131 PU, seguido por el nodo 10 con un voltaje de 0.5180 PU.

 Para el CASO 30-17 se varia la potencia reactiva inductiva en el nodo 17, presentando 157 MVAR como la máxima transferencia de potencia. La figura 5.17 presenta el comportamiento del voltaje en los cinco nodos con el valor más bajo, pudiendo identificar al nodo 17 como el nodo más débil, alcanzando un valor de 0.5336 PU, quedando los demás nodos (10,16,21 y 22) con un voltaje por debajo de los 0.7 PU.

 La figura 5.18 expone el comportamiento del voltaje ante el incremento de la potencia reactiva inductiva en el nodo 26 (CASO 30-26), la máxima transferencia de potencia es de 30 MVAR en dicho nodo. Siendo los cinco nodos más débiles los nodos 25,26,27,29 y 30, presentando un voltaje alrededor de los 0.8 PU, excepto para el nodo 26, el cual alcanza un voltaje de 0.5969 PU.

#### **5.3.2 Proyecciones Métricas Mínimas CASO 30-10**

En las figuras 5.19 y 5.20, se muestran las figuras con el comportamiento de las proyecciones métricas el la matriz jacobiana considerando las mediciones de flujos de potencia (elementos  $\frac{\partial P}{\partial \delta}$  γ  $\frac{\partial Q}{\partial V}$  $\frac{\partial Q}{\partial V}$  respectivamente), mientras que las figuras 5.21 y 5.22 consideran la variación de las proyecciones métricas dentro del jacobiano tomando en cuenta las mediciones de inyecciones de potencia (figura 5.21 para los elementos  $\frac{\partial P}{\partial \delta}$  y los elementos *V Q*  $\frac{\partial Q}{\partial V}$  en la figura 5.22), tras el aumento de la potencia reactiva inductiva en el nodo 10.

 Se hace un análisis de los resultados obtenidos al final de las figuras obtenidas.

## **5.3.2.1 Proyecciones Métricas Flujos Potencia Activa CASO 30-10**

Se presenta los resultados de las proyecciones métricas mínimas por nodos de los elementos  $\partial P_{\overline{\partial} \overline{\partial}}$  del jacobiano del estimador de estado considerando las mediciones de flujos de potencia para el caso 30-10.

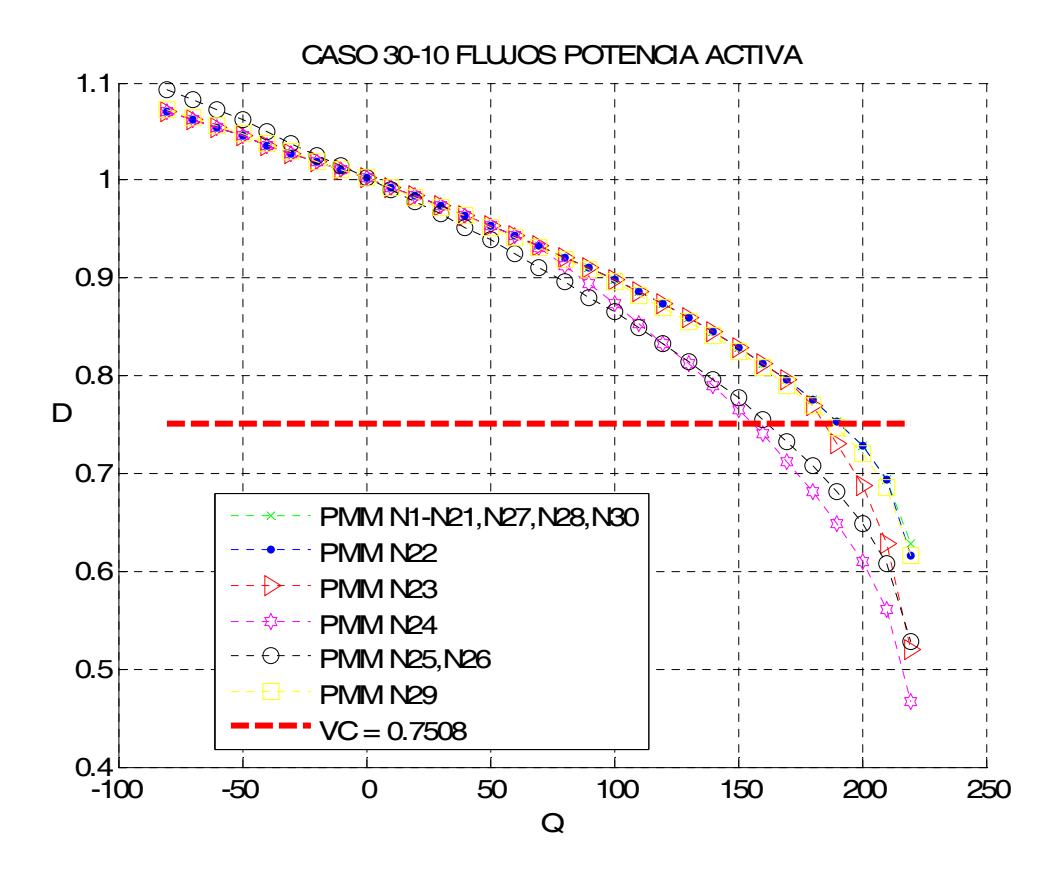

Figura 5.19 Comportamiento de las proyecciones métricas por nodos ante el incremento de la potencia activa considerando las mediciones de flujos potencia activa, caso 30-10.

## **5.3.2.2 Proyecciones Métricas Flujos Potencia Reactiva CASO 30-10**

Se presenta los resultados de las proyecciones métricas mínimas por nodos de los elementos  $\frac{\partial Q}{\partial V}$  $\frac{\partial Q}{\partial V}$  del jacobiano del estimador de estado considerando las mediciones de flujos de potencia para el caso 30-10.

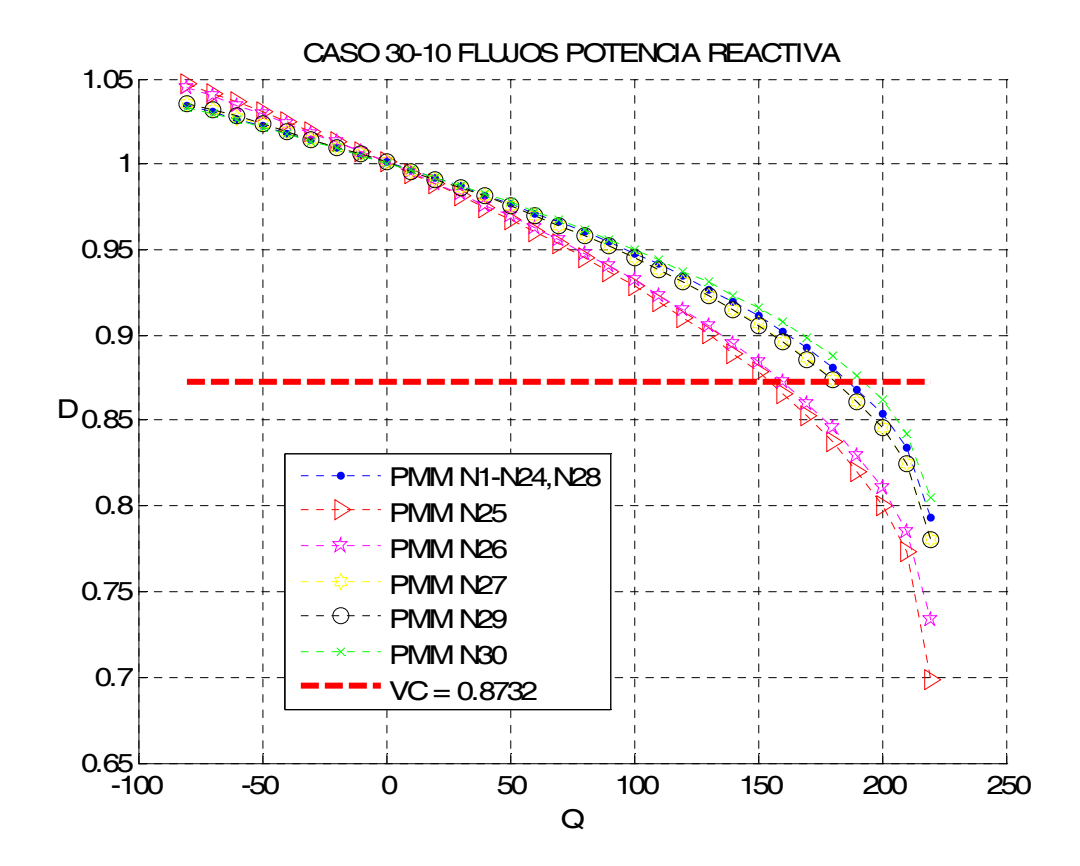

Figura 5.20 Comportamiento de las proyecciones métricas por nodos ante el incremento de la potencia activa considerando las mediciones de flujos potencia reactiva, caso 30-10.

## **5.3.2.3 Proyecciones Métricas Inyecciones Potencia Activa CASO 30-10**

Se presenta los resultados de las proyecciones métricas mínimas por nodos de los elementos  $\partial P_{\overline{\partial} \overline{\partial}}$  del jacobiano del estimador de estado considerando las mediciones de inyecciones de potencia para el caso 30-10.

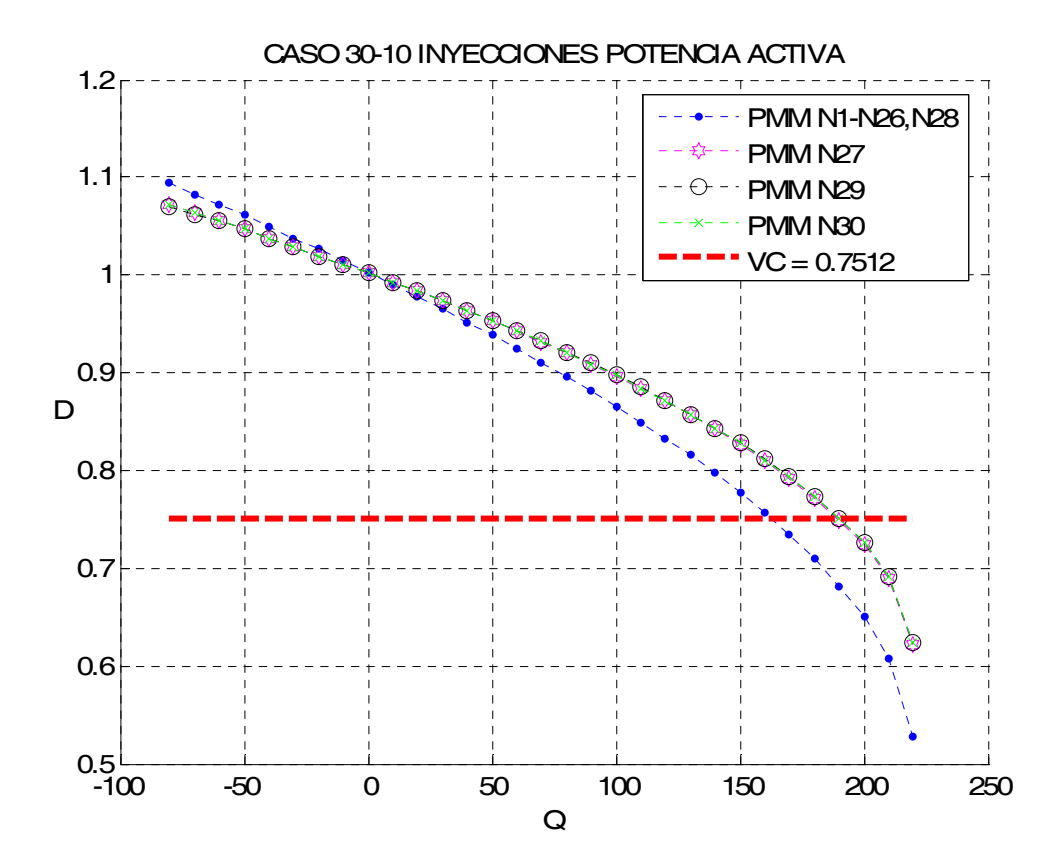

Figura 5.21 Comportamiento de las proyecciones métricas por nodos ante el incremento de la potencia activa considerando las mediciones de inyecciones potencia activa, caso 30-10.

# **5.3.2.4 Proyecciones Métricas Inyecciones Potencia Reactiva CASO 30-10**

Se presenta los resultados de las proyecciones métricas mínimas por nodos de los elementos  $\frac{\partial Q}{\partial V}$  $\frac{\partial Q}{\partial V}$  del jacobiano del estimador de estado considerando las mediciones de inyecciones de potencia para el caso 30-10.

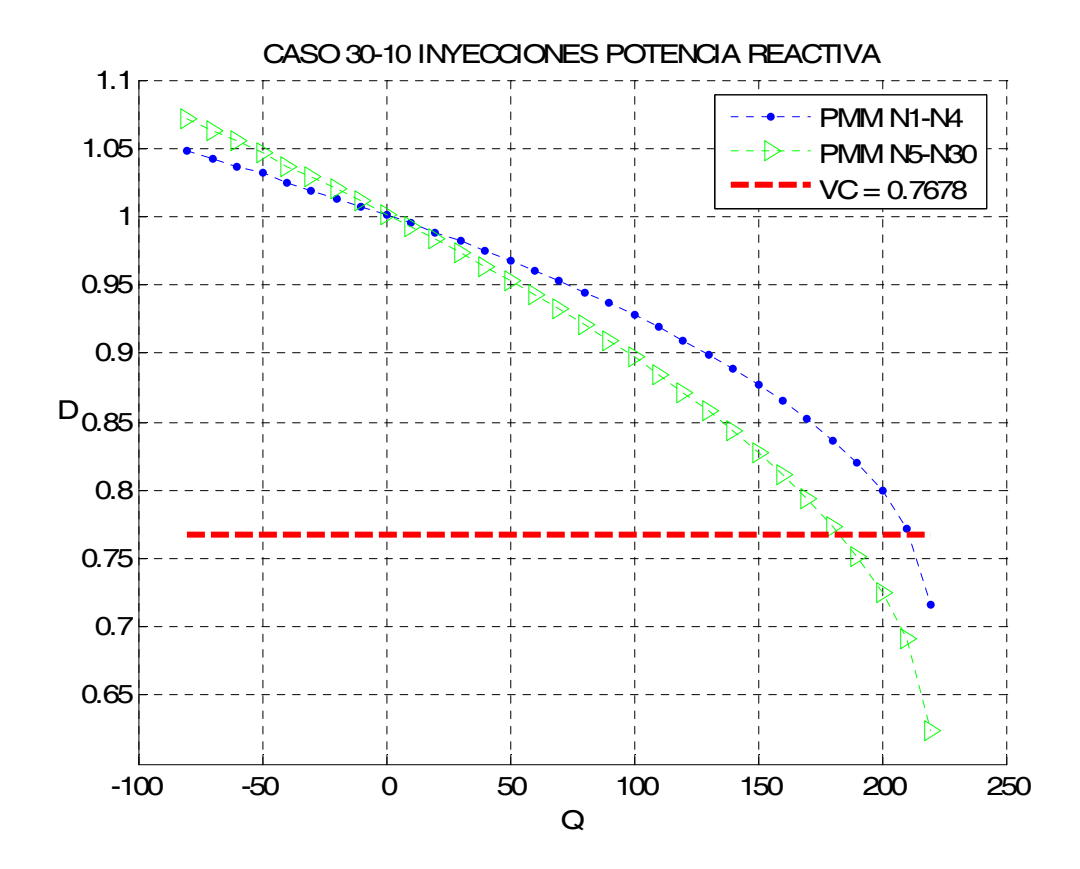

Figura 5.22 Comportamiento de las proyecciones métricas por nodos ante el incremento de la potencia activa considerando las mediciones de inyecciones potencia reactiva, caso 30-10.

## **5.3.2.5 Análisis de los resultados de las proyecciones métricas CASO 30-10**

La figura 5.19 presenta el comportamiento de las proyecciones métricas mínimas por nodos utilizando las mediciones de flujos considerando los elementos ∂<sup>p</sup>∕∂δ, El VC es rebasado por todas las métricas por un margen amplio, la métrica más sensible se presenta en el nodo 24 con un valor de 0.4664, seguida por la métrica en el nodo 23 con un valor de 0.5204.

 La figura 5.20 muestra las proyecciones métricas mínimas por nodos manejando los elementos  $\partial \mathcal{Q}_{\overline{\partial V}}$  $\frac{\partial Q}{\partial V}$  de las mediciones de flujos. El VC es rebasado por todas las métricas ampliamente, siendo la métrica con respecto al nodo 25 la proyección métrica más baja con un valor de 0.6987, seguida de cerca por la métrica presente en el nodo 26 con un valor de 0.7339.

La figura 5.21 muestra las proyecciones métricas mínimas por nodos manejando los elementos  $\partial P_{\bigpartial \delta}^{\prime}$  de las mediciones de inyecciones de potencia. La métrica más baja se presenta con respecto del nodo 1 al nodo 26 y el nodo 28 un valor de 0.5280 para todos los casos anteriores.

 La figura 5.22 muestra las proyecciones métricas mínimas por nodos manejando los elementos  $\partial \mathcal{Q}^{\mathscr{D}}_{\overline{\partial V}}$  $\frac{\partial Q}{\partial V}$  de las mediciones de inyecciones de potencia. El VC es rebasado considerablemente por la proyección métrica más baja, la cual es con respecto de los nodos 5 al 30, presentando un valor de 0.6237 para todos los casos, en segundo lugar se encuentra la métrica con un valor de 0.7166 correspondiente a los nodos 1,2,3y 4.

Tabla 5.13 Proyecciones Métricas mediciones de flujos CASO 30-10

elementos <sup>∂P</sup>∕∂δ·

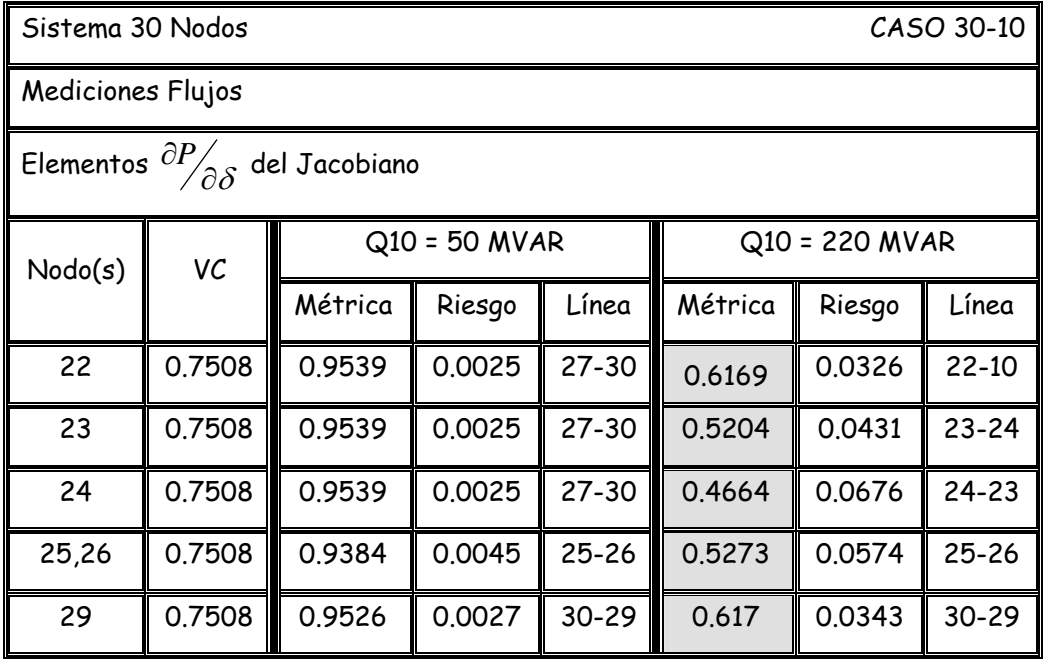

Tabla 5.14 Proyecciones Métricas mediciones de flujos CASO 30-10

elementos  $\partial Q_{\overline{\partial V}}$  $\partial_{{\mathcal{O}}_{\mathcal{O}} V}^{\partial_{{\mathcal{O}}}}$  .

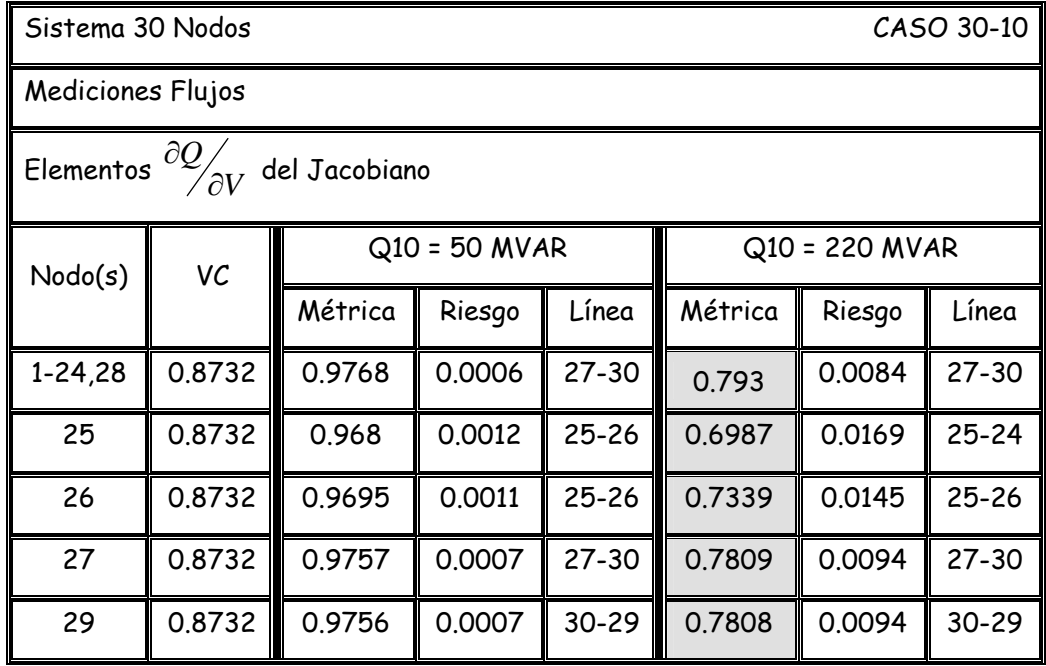

Tabla 5.15 Proyecciones Métricas mediciones de inyecciones CASO 30-10

elementos <sup>∂P</sup>∕∂δ·

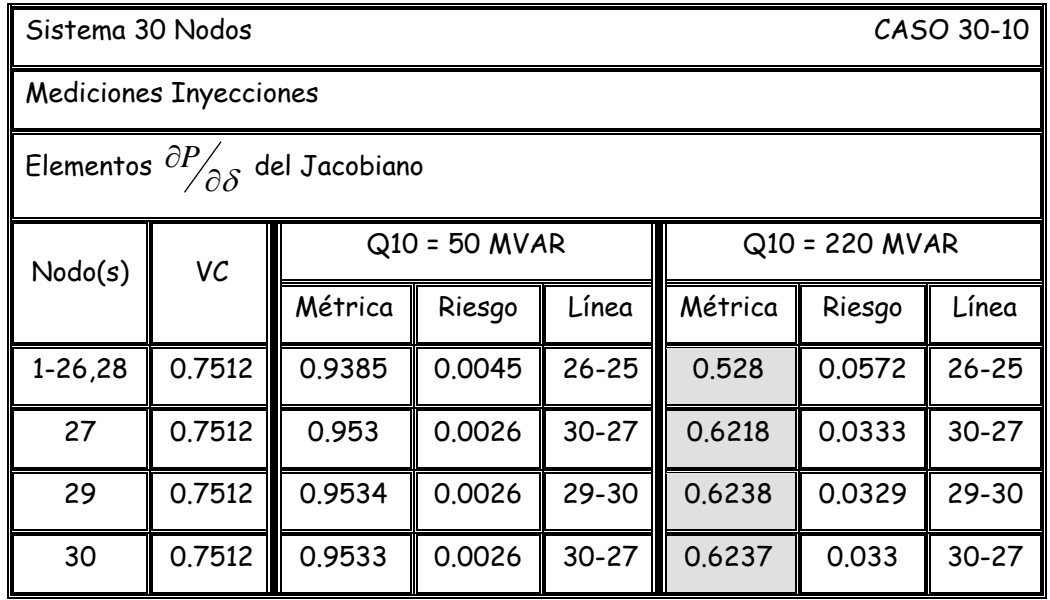

Tabla 5.16 Proyecciones Métricas mediciones de inyecciones CASO 30-10

elementos  $\partial \mathcal{Q} \genfrac{}{}{0pt}{}{\sim}{\partial V}$  $\partial Q_{\overline{\partial V}}.$ 

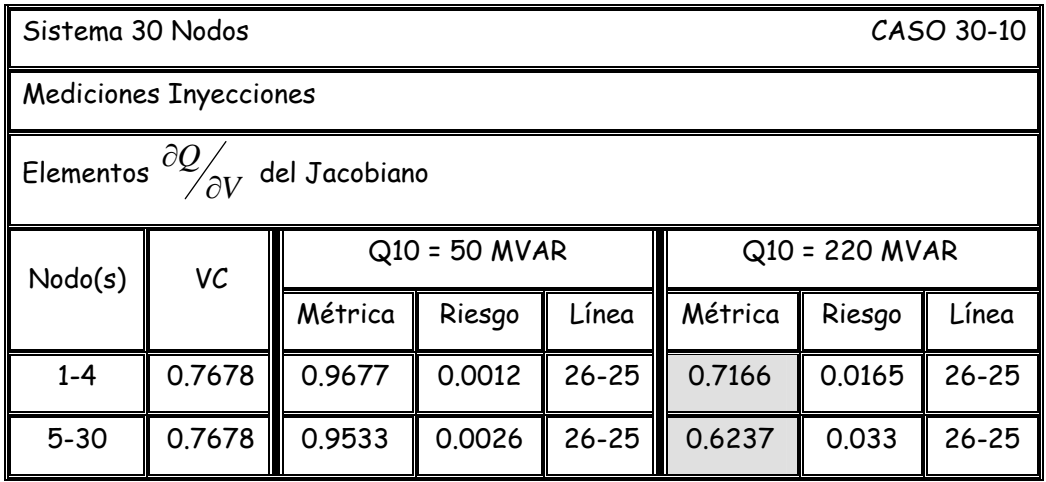

#### **5.3.3 Proyecciones Métricas Mínimas CASO 30-17**

En las figuras 5.23 y 5.24, se muestran las figuras con el comportamiento de las proyecciones métricas el la matriz jacobiana considerando las mediciones de flujos de potencia (elementos  $\frac{\partial P}{\partial \delta}$  γ  $\frac{\partial Q}{\partial V}$  $\frac{\partial Q}{\partial V}$  respectivamente), mientras que las figuras 5.25 y 5.26 consideran la variación de las proyecciones métricas dentro del jacobiano tomando en cuenta las mediciones de inyecciones de potencia (figura 5.25 para los elementos  $\frac{\partial P}{\partial \delta}$  y los elementos  $\partial^{\!\! Q\!}_{\;\;\;\;\;\partial V}$  $\frac{\partial Q}{\partial V}$  en la figura 5.26), tras el aumento de la potencia reactiva inductiva en el nodo 17.

 Se hace un análisis de los resultados obtenidos después de la figura 5.26.

## **5.3.3.1 Proyecciones Métricas Flujos Potencia Activa CASO 30-17**

Se presenta los resultados de las proyecciones métricas mínimas por nodos de los elementos  $\partial P_{\overline{\partial} \overline{\partial}}$  del jacobiano del estimador de estado considerando las mediciones de flujos de potencia para el caso 30-17.

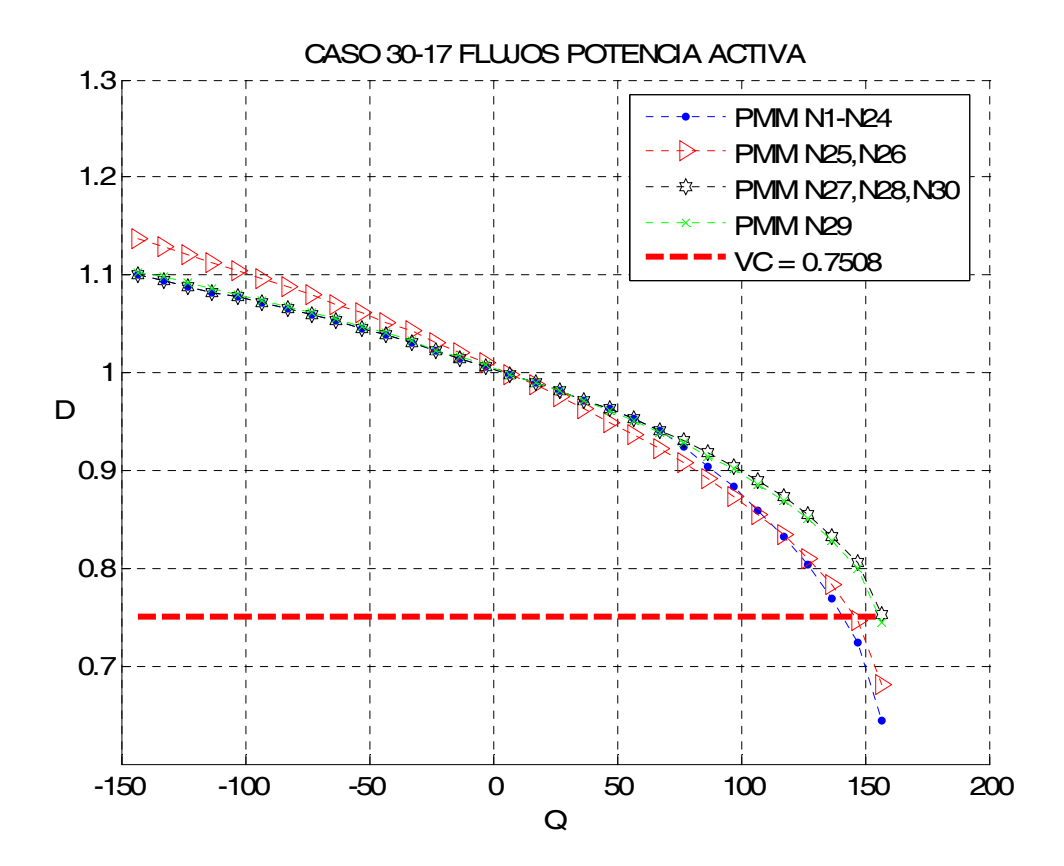

Figura 5.23 Comportamiento de las proyecciones métricas por nodos ante el incremento de la potencia activa considerando las mediciones de flujos potencia activa, caso 30-17.

## **5.3.3.2 Proyecciones Métricas Flujos Potencia Reactiva CASO 30-17**

Se presenta los resultados de las proyecciones métricas mínimas por nodos de los elementos  $\frac{\partial Q}{\partial V}$  $\frac{\partial Q}{\partial V}$  del jacobiano del estimador de estado considerando las mediciones de flujos de potencia para el caso 30-17.

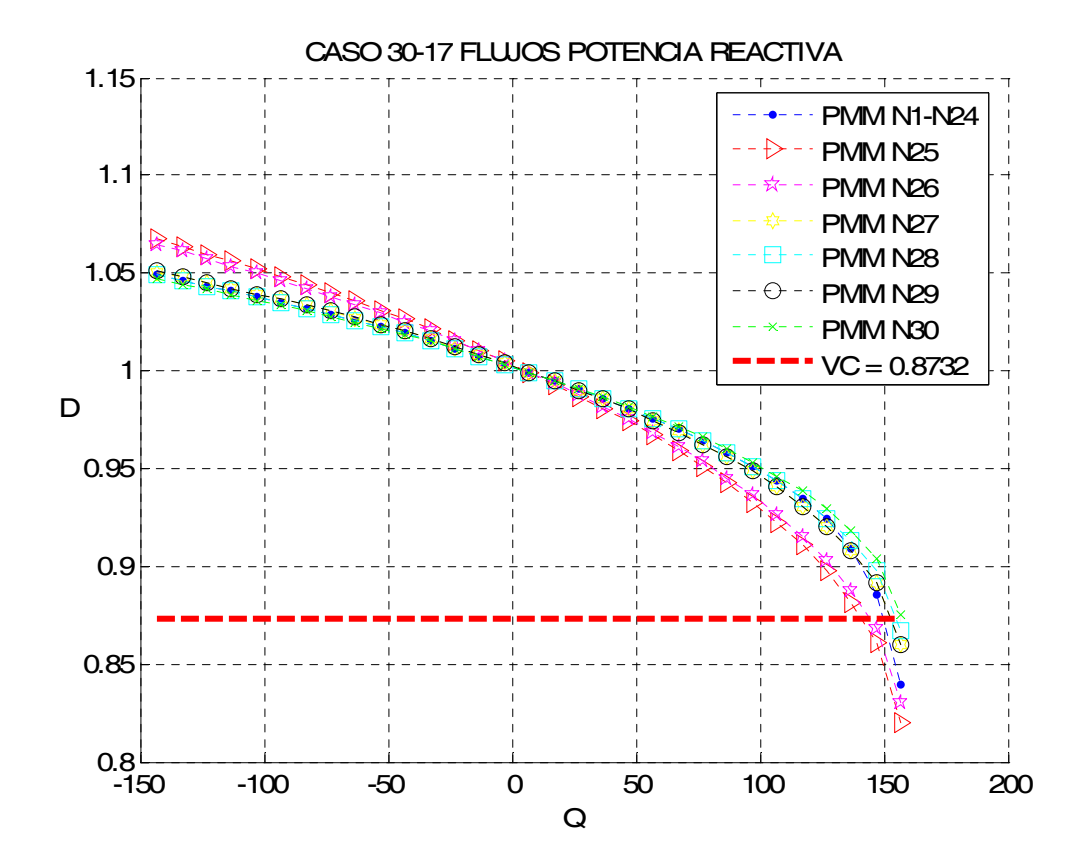

Figura 5.24 Comportamiento de las proyecciones métricas por nodos ante el incremento de la potencia activa considerando las mediciones de flujos potencia reactiva, caso 30-17.

### **5.3.3.3 Proyecciones Métricas Inyecciones Potencia Activa CASO 30-17**

Se presenta los resultados de las proyecciones métricas mínimas por nodos de los elementos  $\partial P_{\overline{\partial} \overline{\partial}}$  del jacobiano del estimador de estado considerando las mediciones de inyecciones de potencia para el caso 30-17.

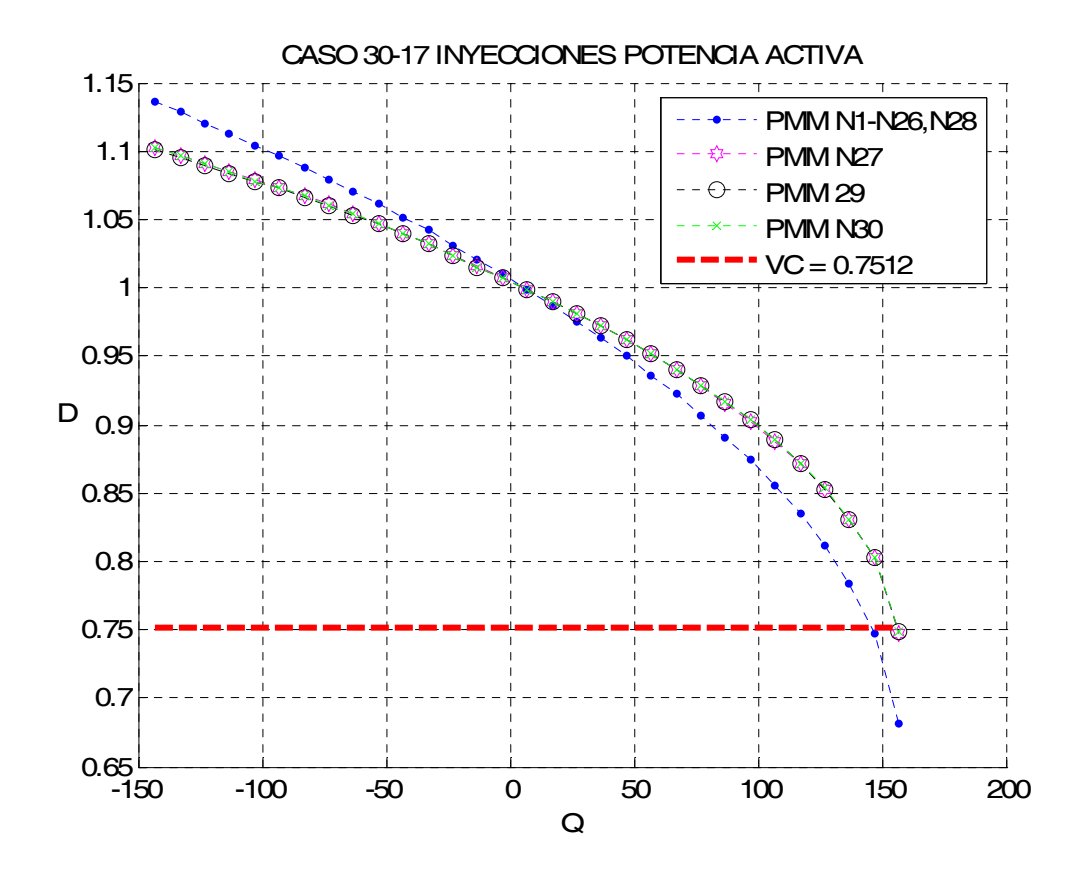

Figura 5.25 Comportamiento de las proyecciones métricas por nodos ante el incremento de la potencia activa considerando las mediciones de inyecciones potencia activa, caso 30-17.

# **5.3.3.4 Proyecciones Métricas Inyecciones Potencia Reactiva CASO 30-17**

Se presenta los resultados de las proyecciones métricas mínimas por nodos de los elementos  $\frac{\partial Q}{\partial V}$  $\frac{\partial Q}{\partial V}$  del jacobiano del estimador de estado considerando las mediciones de inyecciones de potencia para el caso 30-17.

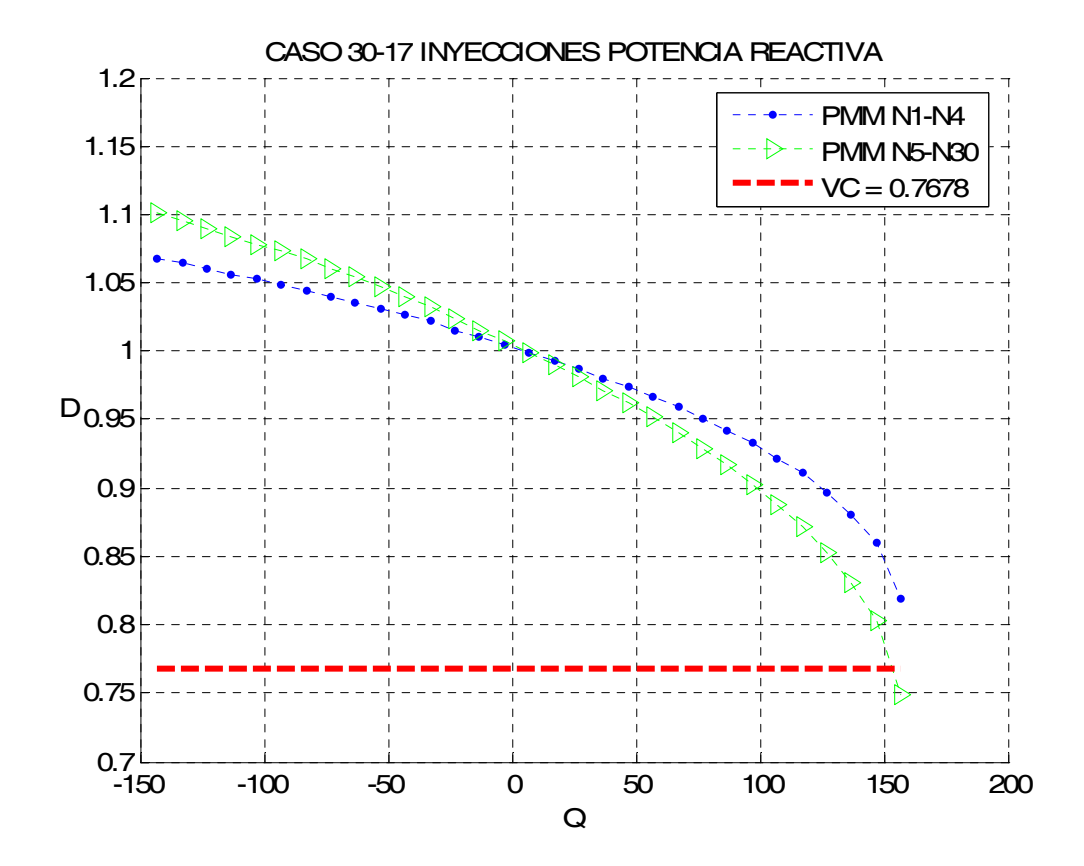

Figura 5.26 Comportamiento de las proyecciones métricas por nodos ante el incremento de la potencia activa considerando las mediciones de inyecciones potencia reactiva, caso 30-17.

## **5.3.3.5 Análisis de los resultados de las proyecciones métricas CASO 30-17**

La figura 5.23 presenta el comportamiento de las proyecciones métricas mínimas por nodos utilizando las mediciones de flujos considerando los elementos ∂<sup>p</sup>∕∂δ, El VC es rebasado por todas las métricas por un escaso margen, la métrica más sensible se presenta del nodo 1 al 24 con un valor de 0.6432, seguido por la métrica en el nodo 25 y 26 con un valor de 0.6810.

 La figura 5.24 muestra las proyecciones métricas mínimas por nodos manejando los elementos  $\partial \mathcal{Q}_{\overline{\partial V}}$  $\frac{\partial Q}{\partial V}$  de las mediciones de flujos. El VC es rebasado por todas las métricas por un ligero margen, siendo la métrica con respecto del nodo 25 con un valor de 0.8204 la más baja, en segundo lugar se encuentra la métrica con respecto del nodo 26 con un valor de 0.8301.

La figura 525 muestra las proyecciones métricas mínimas por nodos manejando los elementos  $\partial P_{\bigpartial \delta}^{\prime}$  de las mediciones de inyecciones de potencia. La métrica más baja se presenta con respecto del nodo 1 al nodo 26 y el nodo 28 un valor de 0.6818 para todos los nodos mencionados.

 La figura 5.26 muestra las proyecciones métricas mínimas por nodos manejando los elementos  $\partial \mathcal{Q}^{\mathscr{D}}_{\overline{\partial V}}$  $\frac{\partial Q}{\partial V}$  de las mediciones de inyecciones de potencia. El VC es rebasado solamente por la proyección métrica más baja, la cual es con respecto de los nodos 5 al 30, presentando un valor de 0.7492 para todos los nodos anteriores, en segundo lugar se encuentra la métrica con un valor de 0.8198 correspondiente a los nodos 1,2,3y 4.

Tabla 5.17 Proyecciones Métricas mediciones de flujos CASO 30-17

elementos <sup>∂P</sup>∕∂δ·

| Sistema 30 Nodos<br>CASO 30-17                                               |        |                 |        |           |                  |        |           |
|------------------------------------------------------------------------------|--------|-----------------|--------|-----------|------------------|--------|-----------|
| Mediciones Flujos                                                            |        |                 |        |           |                  |        |           |
| Elementos $\partial P_{\overline{\partial} \overline{\delta}}$ del Jacobiano |        |                 |        |           |                  |        |           |
| Nodo(s)                                                                      | VC     | $Q17 = -3$ MVAR |        |           | $Q17 = 157$ MVAR |        |           |
|                                                                              |        | Métrica         | Riesgo | Línea     | Métrica          | Riesgo | Línea     |
| $1 - 24$                                                                     | 0.7508 | 1.0072          | 0.0015 | $27 - 30$ | 0.6432           | 0.0282 | $27 - 30$ |
| 25,26                                                                        | 0.7508 | 1.0097          | 0.0026 | $25 - 26$ | 0.681            | 0.03   | $25 - 26$ |
| 27,28,30                                                                     | 0.7508 | 1,0072          | 0.0015 | $27 - 30$ | 0.7518           | 0.0171 | $27 - 30$ |
| 29                                                                           | 0.7508 | 1,0075          | 0.0015 | 30-29     | 0.7443           | 0.0182 | $30 - 29$ |

Tabla 5.18 Proyecciones Métricas mediciones de flujos CASO 30-17

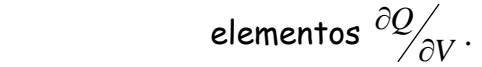

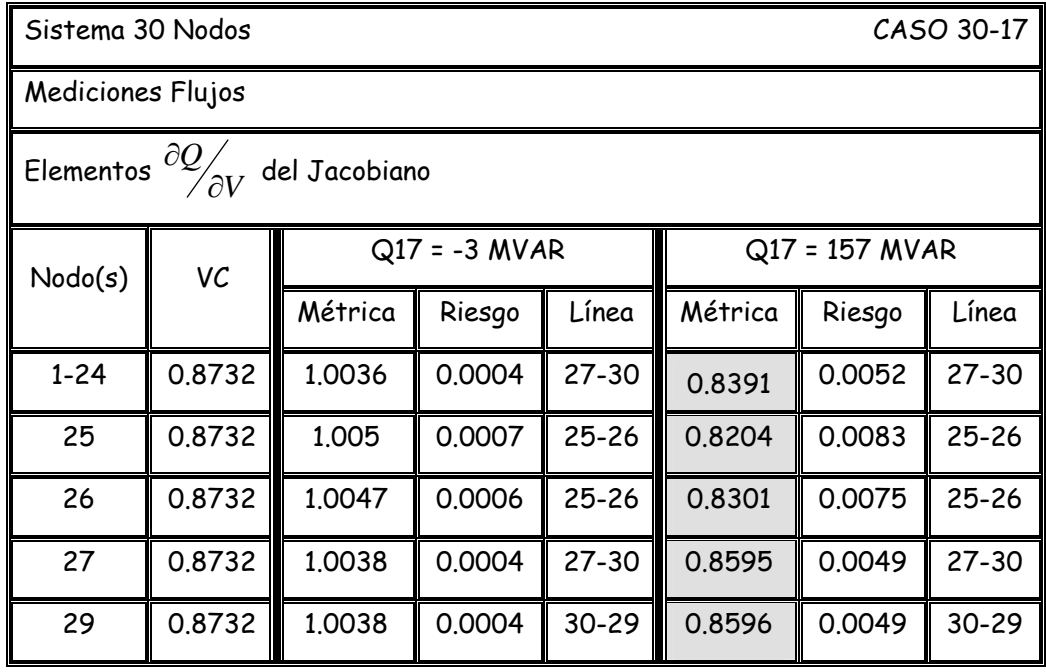

Tabla 5.19 Proyecciones Métricas mediciones de inyecciones CASO 30-17

elementos <sup>∂P</sup>∕∂δ·

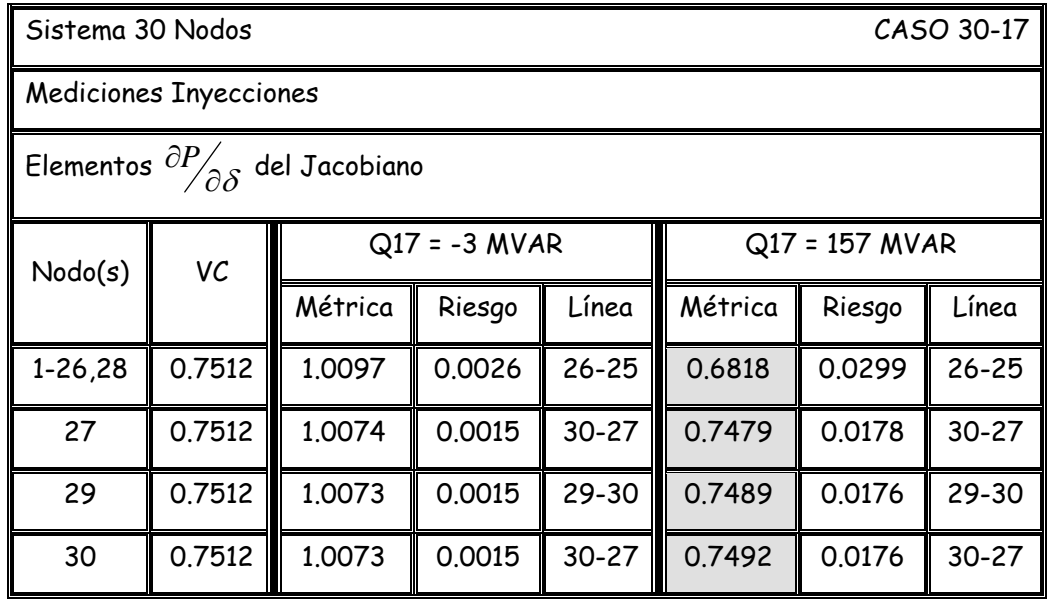

Tabla 5.20 Proyecciones Métricas mediciones de inyecciones CASO 30-17

elementos  $\partial Q_{\overline{\partial V}}$  $\partial_{{\mathcal O}_{\widetilde{\partial} V}}.$ 

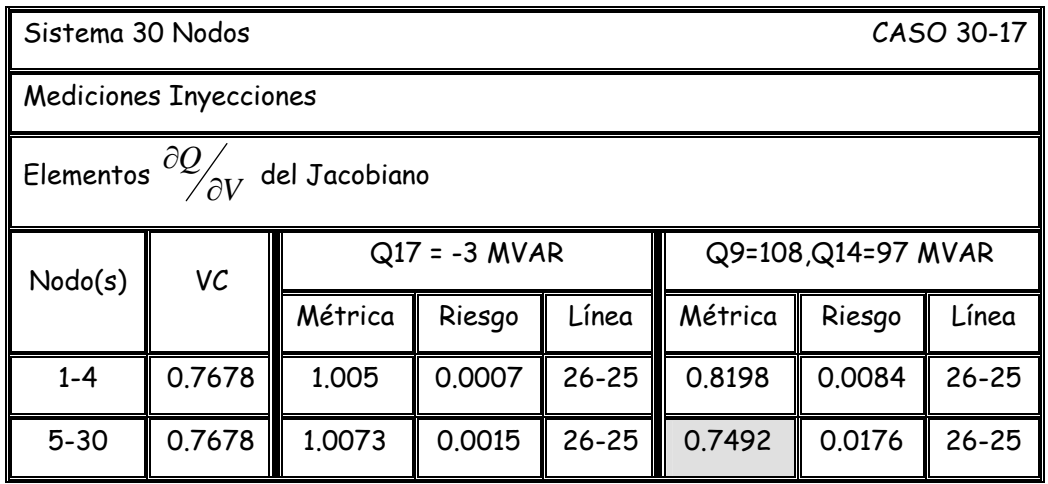

#### **5.3.4 Proyecciones Métricas Mínimas CASO 30-26**

En las figuras 5.27 y 5.28, se muestran las figuras con el comportamiento de las proyecciones métricas el la matriz jacobiana considerando las mediciones de flujos de potencia (elementos  $\frac{\partial P}{\partial \delta}$  γ  $\frac{\partial Q}{\partial V}$  $\frac{\partial Q}{\partial V}$  respectivamente), mientras que las figuras 5.29 y 5.30 consideran la variación de las proyecciones métricas dentro del jacobiano tomando en cuenta las mediciones de inyecciones de potencia (figura 5.29 para los elementos  $\frac{\partial P}{\partial \delta}$  y los elementos  $\partial^{\!\! Q\!}_{\;\;\;\;\;\partial V}$  $\frac{\partial Q}{\partial V}$  en la figura 5.30), tras el aumento de la potencia reactiva inductiva en el nodo 26.

 Se hace un análisis de los resultados obtenidos al finalizar las figuras de este caso.

# **5.3.4.1 Proyecciones Métricas Flujos Potencia Activa CASO 30-26**

Se presenta los resultados de las proyecciones métricas mínimas por nodos de los elementos  $\partial P_{\overline{\partial} \overline{\partial}}$  del jacobiano del estimador de estado considerando las mediciones de flujos de potencia para el caso 30-26.

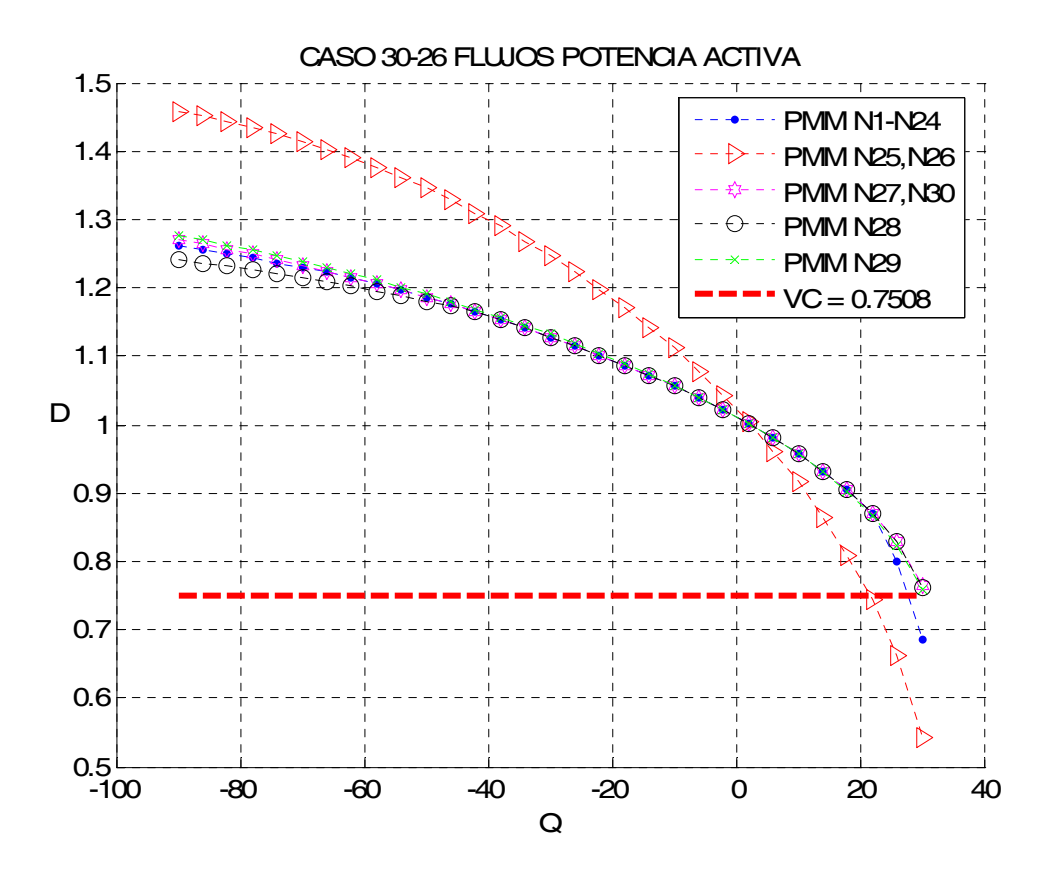

Figura 5.27 Comportamiento de las proyecciones métricas por nodos ante el incremento de la potencia activa considerando las mediciones de flujos potencia activa, caso 30-26.

# **5.3.4.2 Proyecciones Métricas Flujos Potencia Reactiva CASO 30-26**

Se presenta los resultados de las proyecciones métricas mínimas por nodos de los elementos  $\frac{\partial Q}{\partial V}$  $\frac{\partial Q}{\partial V}$  del jacobiano del estimador de estado considerando las mediciones de flujos de potencia para el caso 30-26.

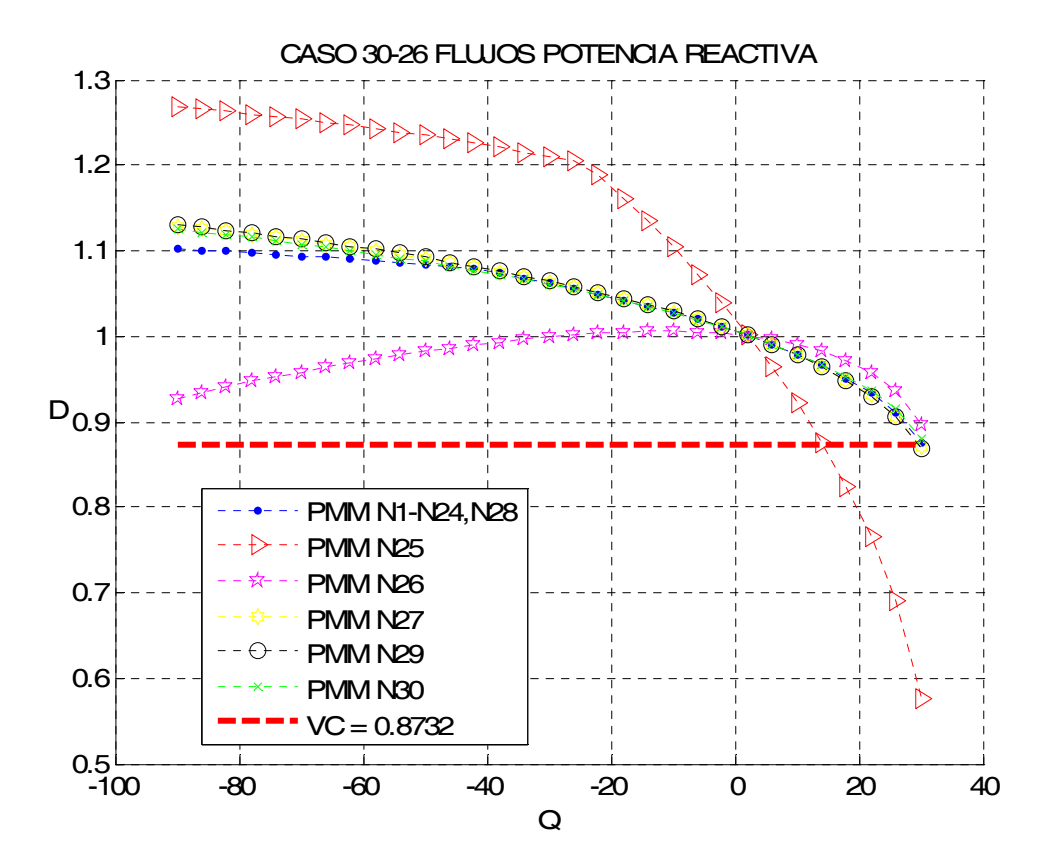

Figura 5.28 Comportamiento de las proyecciones métricas por nodos ante el incremento de la potencia activa considerando las mediciones de flujos potencia reactiva, caso 30-26.
## **5.3.4.3 Proyecciones Métricas Inyecciones Potencia Activa CASO 30-26**

Se presenta los resultados de las proyecciones métricas mínimas por nodos de los elementos  $\partial P_{\overline{\partial} \overline{\partial}}$  del jacobiano del estimador de estado considerando las mediciones de inyecciones de potencia para el caso 30-26.

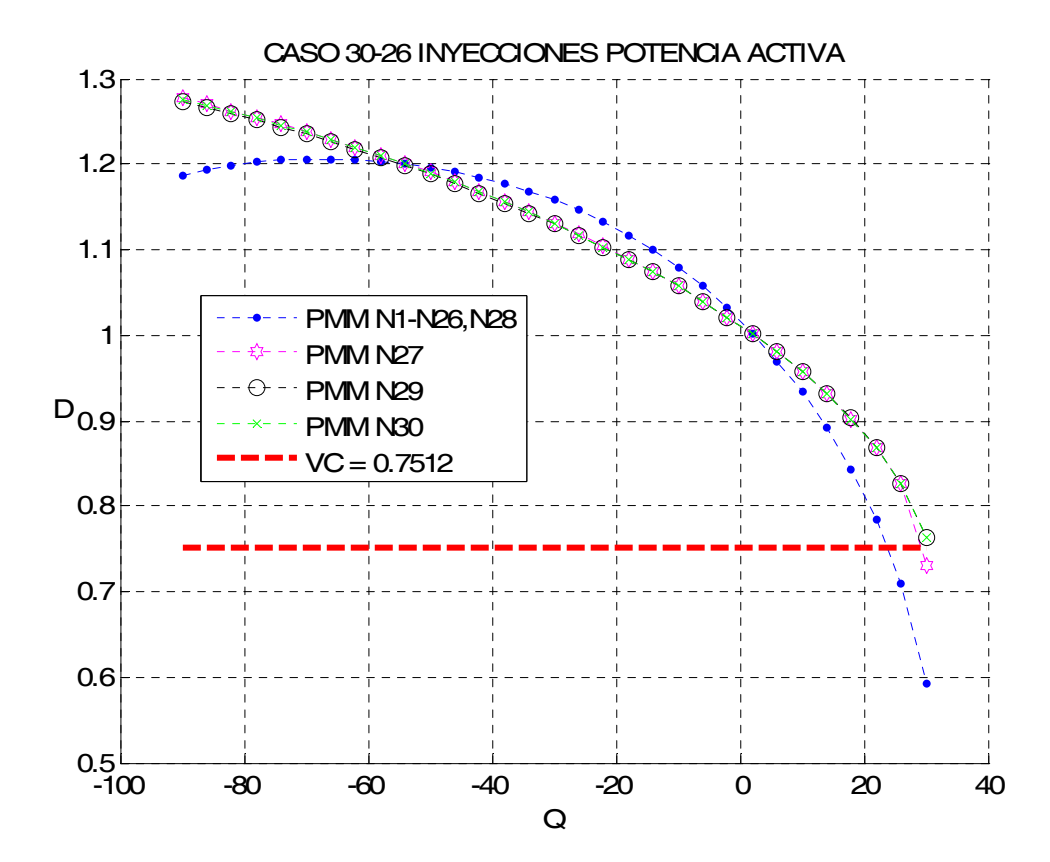

Figura 5.29 Comportamiento de las proyecciones métricas por nodos ante el incremento de la potencia activa considerando las mediciones de inyecciones potencia activa, caso 30-26.

## **5.3.4.4 Proyecciones Métricas Inyecciones Potencia Reactiva CASO 30-26**

Se presenta los resultados de las proyecciones métricas mínimas por nodos de los elementos  $\frac{\partial Q}{\partial V}$  $\frac{\partial Q}{\partial V}$  del jacobiano del estimador de estado considerando las mediciones de inyecciones de potencia para el caso 30-26.

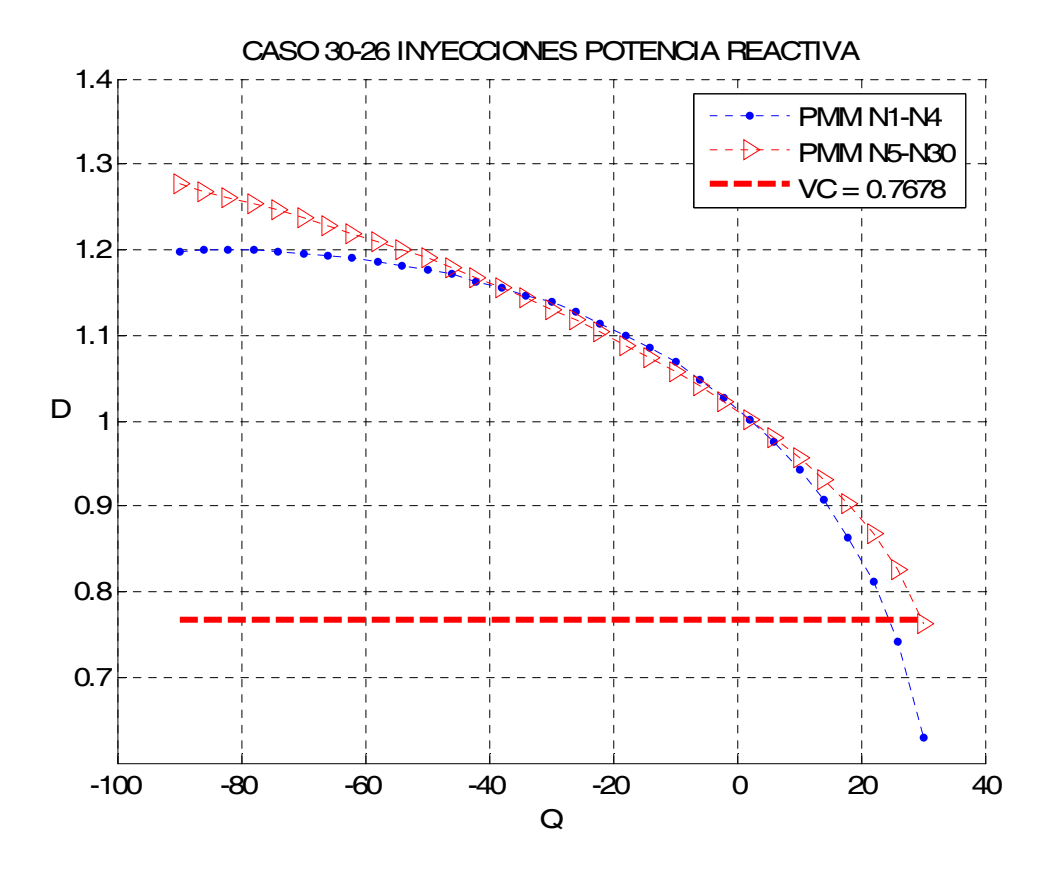

Figura 5.30 Comportamiento de las proyecciones métricas por nodos ante el incremento de la potencia activa considerando las mediciones de inyecciones potencia reactiva, caso 30-26.

## **5.3.4.5 Análisis de los resultados de las proyecciones métricas CASO 30-26**

La figura 5.27 presenta el comportamiento de las proyecciones métricas mínimas por nodos utilizando las mediciones de flujos considerando los elementos  $\partial P_{\overline{\partial}\delta}$ , la métrica más sensible se presenta en los nodos 25 y 26 con un valor de 0.5417, después se encuentran las métricas correspondientes del nodo 1 al nodo 24 con un valor de 0.6846.

 La figura 5.28 muestra las proyecciones métricas mínimas por nodos manejando los elementos  $\partial \mathcal{Q} \Big/_{\partial V}$  $\frac{\partial Q}{\partial V}$  de las mediciones de flujos. La métrica con respecto del nodo 25 con un valor de 0.5751 es la más baja, en segundo lugar se encuentra la métrica con respecto del nodo 29 con un valor de 0.8690.

La figura 5.29 muestra las proyecciones métricas mínimas por nodos manejando los elementos  $\partial P_{\bigpartial \delta}^{\prime}$  de las mediciones de inyecciones de potencia. La métrica más baja se presenta con respecto del nodo 1 al nodo 26 y el nodo 28 un valor de 0.5918 para todos los nodos mencionados, y apenas por debajo del valor de corte se encuentra la métrica correspondiente al nodo 27 con un valor de 0.7310.

 La figura 5.30 muestra las proyecciones métricas mínimas por nodos manejando los elementos  $\partial \mathcal{Q}^{\mathscr{D}}_{\overline{\partial V}}$  $\frac{\partial Q}{\partial V}$  de las mediciones de inyecciones de potencia. La métrica más baja corresponde a los nodos 1,2,3y 4 con un valor de 0.6288, después se localiza la métrica con un valor de 0.7625, la cual es con respecto de los nodos 5 al 30, apenas por debajo del valor de corte.

Tabla 5.21 Proyecciones Métricas mediciones de flujos CASO 30-26

elementos <sup>∂P</sup>∕∂δ·

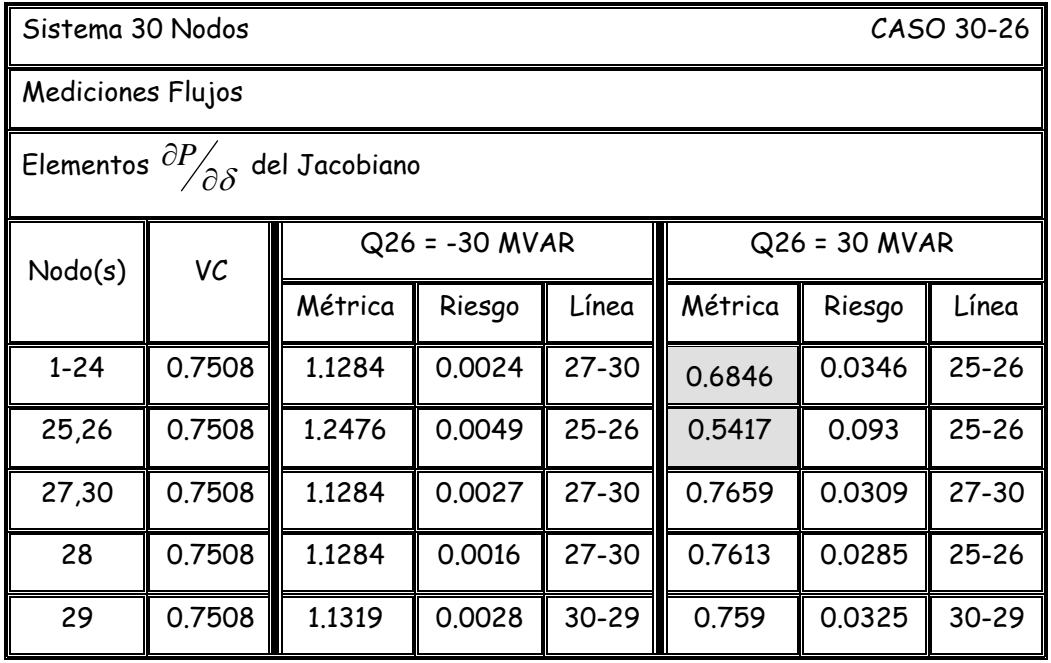

Tabla 5.22 Proyecciones Métricas mediciones de flujos CASO 30-26

elementos  $\partial \mathcal{Q}^{\prime}_{\overline{\partial}V}$  $\partial Q_{\overline{\partial V}}.$ 

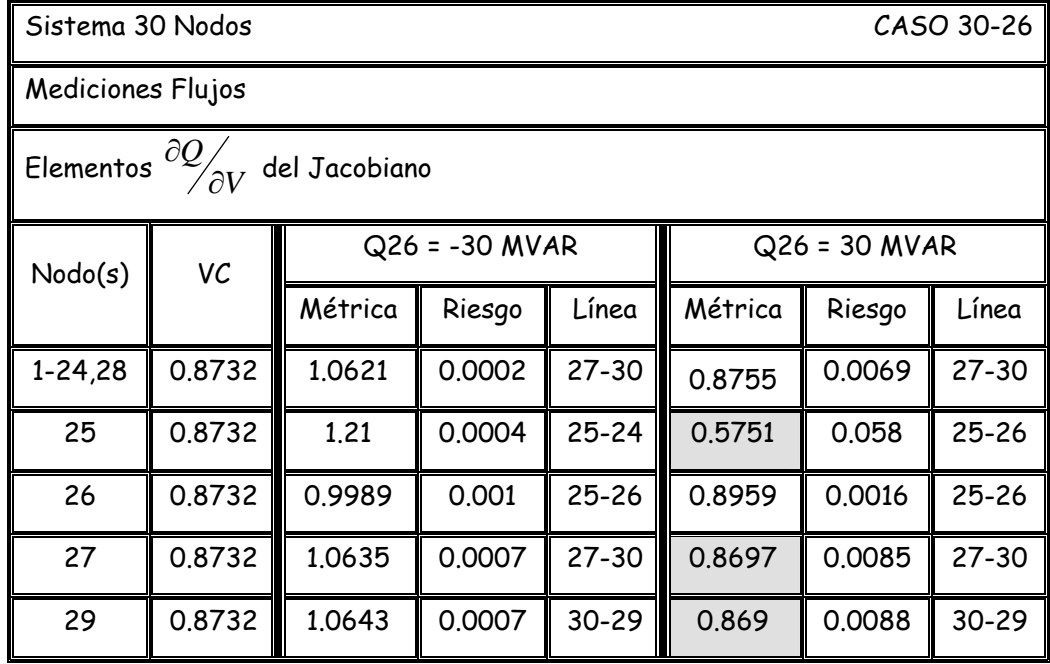

Tabla 5.23 Proyecciones Métricas mediciones de inyecciones CASO 30-26

elementos <sup>∂P</sup>∕∂δ·

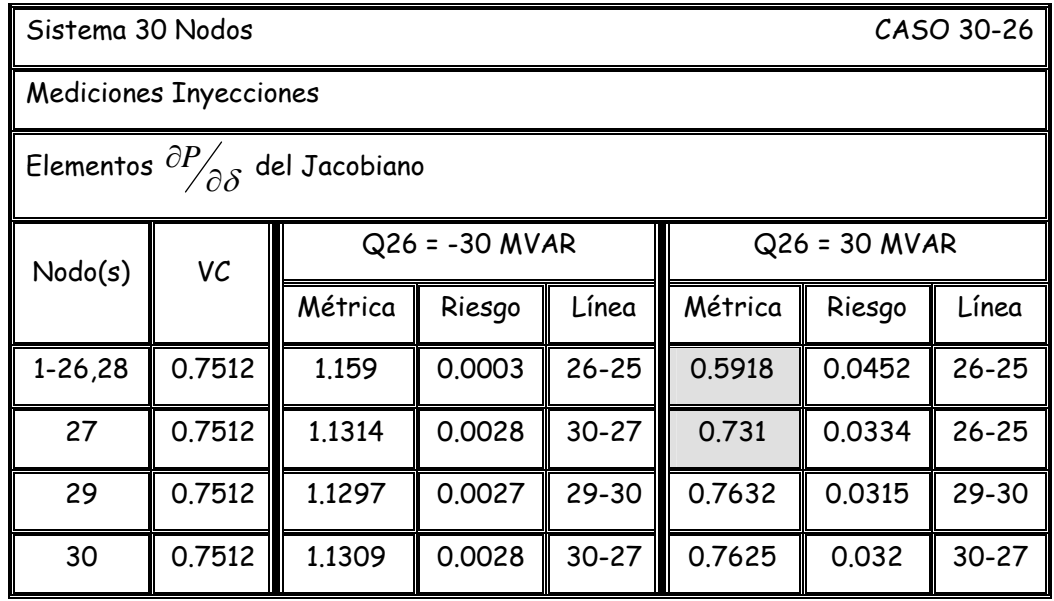

Tabla 5.24 Proyecciones Métricas mediciones de inyecciones CASO 30-26

elementos  $\partial Q_{\overline{\partial V}}$  $\partial_{{\mathcal O}_{\widetilde{\partial} V}}.$ 

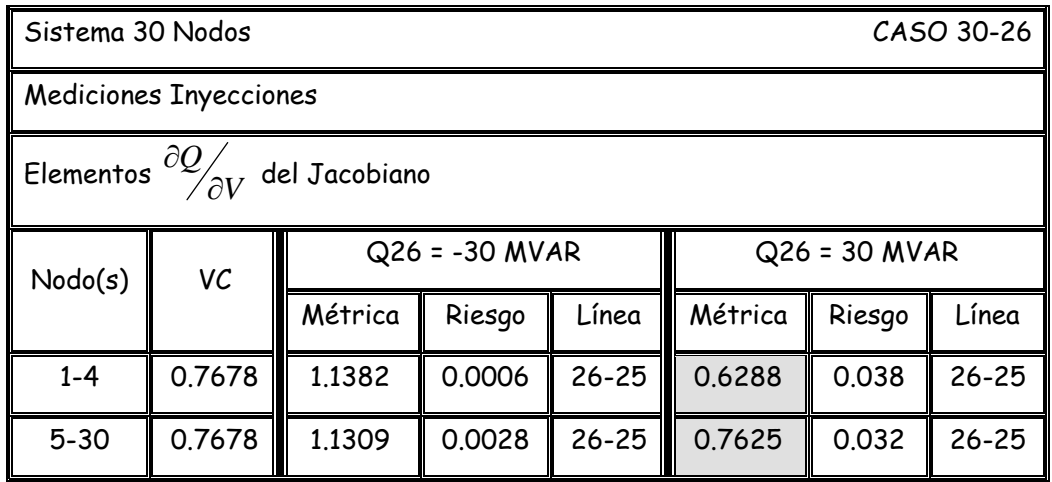

# **CAPÍTULO 6**

### **Conclusiones**

#### **y**

## **Recomendaciones para trabajos futuros**

### **6.1 Conclusiones**

- ¾ Las proyecciones métricas tienen un comportamiento similar al voltaje ante el aumento de la potencia activa o reactiva en uno o en varios nodos.
- ¾ El algoritmo desarrollado para las proyecciones métricas mediante la aplicación de la distancia de Manhattan da resultados aceptables.
- ¾ Las proyecciones métricas considerando las mediciones de flujos como las mediciones de inyecciones de potencia tienen una conducta parecida, y en ambos casos alarman el sistema ante posibles problemas de estabilidad antes de que estos sucedan mediante el uso de los valores de corte, los cuales se pueden ajustar a las necesidades del sistema.
- ¾ Debido que las proyecciones métricas están basadas en el jacobiano del estimador de estado, esto nos permite tomar en cuenta todos los parámetros del sistema al momento de calcular las métricas.
- ¾ Las proyecciones métricas al igual que el estimador de estado se pueden calcular en tiempo real, ya que los requerimientos computacionales por parte de las métricas es mínimo y por lo tanto su calculo es rápido.
- ¾ Ya que las proyecciones métricas son calculadas entre los vectores filas de la matriz jacobiana del estimador, además que para cada tipo de medición se obtienen muestras observables y que se incluye la columna del nodo compensador, nos permiten analizar prácticamente todos los nodos del sistema.
- ¾ La inclusión del concepto de riesgo a las proyecciones métricas es un indicador de la cantidad de potencia que se le puede seguir demandando al sistema sin que se lleguen a tener problemas de estabilidad o de colapso de voltaje. Ya que al r incrementando la potencia también incrementa el nivel de riesgo en el sistema.

### **6.2 Recomendaciones para trabajos futuros**

- ¾ El desarrollo de un algoritmo que permita el cálculo de las proyecciones métricas mediante el uso de las mediciones de voltaje que forman parte de la matriz jacobiana del estimador de estado.
- ¾ La formulación de un algoritmo generalizado de las proyecciones métricas que nos permita utilizar indistintamente cualquier tipo de mediciones de manera conjunta y no de manera separada.
- ¾ Al crear este modelo generalizado se pueden aplicar las proyecciones métricas a estimadores de estado robustos, además de que el tiempo de cálculo de las proyecciones métricas disminuiría ya que se necesitarían menos mediciones para obtener muestras observables para las métricas.
- ¾ Aplicar el concepto de riesgo en por ciento, y de esta manera visualizar el riesgo con un valor máximo de 100% y no con cifras pequeñas.

### **Referencias**

- [ 1] BOSE, A. CLEMENTS, K.E. Real Time Modeling of Power Networks. Proceedings of the IEEE, VOL. 75, No. 12, December 1987.
- [2] BRYANT, Victor. Metric Spaces. Cambridge University Press, 1985.
- [ 3] BURAGO, Dmitri. BURAGO, Yuri. IVANOV, Sergei. BURAGO, Iu D. A Course in Metric Geometry. American Mathematical Society, 2001.
- [ 4] CAÑIZARES, Claudio A. Voltage Stability Assessment: Concepts, Practices and Tool. IEEE/PES Power System Stability Subcommittee, August 2002.
- [ 5] CAROTHERS, N.L. Real Analysis. Cambridge University Press, 2000.
- [ 6] COPSON, E.T. Metric Spaces. Cambridge University Press, Reprint edition 1988.
- [ 7] DE SANTILLANA, Atalo. Determinación de Puntos Críticos para el Análisis de Estabilidad de Voltaje en Sistemas Eléctricos de Potencia. Tesis de Maestría. Instituto Politécnico Nacional, SEPI-ESIME. México D.F., 2005.
- [ 8] DO COUTO, M.B. DA SILVA, A.M.L. FALCÃO, D.M. Bibliography on Power System State Estimation (1968-1989). IEEE Trans. Power System Operations. Vol. 75, No. 12, pp. 1607-1622, December 1987.
- [ 9] DOPAZO, J.F. KLITIN, O.A. SASSON, A.M. State Estimation of Power Systems: Detection and Identification of Gross Measurement Errors. Proceedings of the IEEE PICA Conference, 1973.
- [10] DOPAZO, J.F. KLITIN, O.A. VAN SLYCK, L.S. State Calculation of Power Systems from Line Flow Measurements. IEEE Transactions on Power Apparatus and Systems. Vol. Pas-89, No. 7, Sept/Oct 1970.
- [11] DOPAZO, J.F. KLITIN, O.A. VAN SLYCK, L.S. State Calculation of Power Systems from Line Flow Measurements Part II. IEEE Transactions on Power Apparatus and Systems, June 1971.
- [12] ENGLISH, John Morley. Project Evaluation: A Unified Approach for the Analysis of Capital Investments. Macmillan Publishing Company, 1984.
- [13] GARCIA, A. MONTICELLI, A. ABREU, P. Fast Decoupled State Estimation and Bad Data Processing. IEEE Trans. Power App. Syst. Vol. 98, No. 5, pp. 1645-1652. Sept./Oct. 1979.
- [14] GILES, J.R. Introduction to the Analysis of Metric Spaces. Cambridge University Press, 1987.
- [15] GILL, Philip E., MURRAY, Walter, WRIGHT, Margaret H. Numerical Linear Algebra and Optimization Volume 1. Addison-Wesley Publishing Company, 1991.
- [16] GRAINGER, John J. STEVENSON, William D. Análisis de Sistemas de Potencia. McGraw Hill, 1996.
- [17] GRAY, Alfred. Modern Differential Geometry of Curves and Surfaces with Mathematica. CRC, 2nd Edition 1997.
- [18] GRIFFEL, D.H. Applied Functional Analysis. Dover Publications, 2002.
- [19] HAASER, Norman B. SULLIVAN, Joseph A. Real Analysis. Dover Publications, 1991.
- [20] HORISBERGER, H.P. RICHARD, J.C. ROSSIER, C A Fast Decoupled Static State Estimator for Electric Power Systems. IEEE Trans. Power App. Syst. Vol. 95, No. 1, pp. 208-215, Jan./Feb. 1976.
- [21] KAPLANSKY, Irving. Set Theory and Metric Spaces. Chelsea Pub Co, 2nd Edition 1977.
- [22] KELLEY, John L. General Topology. Springer, 1975.
- [23] KOLMOGOROV, A.N. FOMIN, S.V. Elements of the Theory of Functions and Functional Analysis. Dover Publications, 1999.
- [24] KOLMOGOROV, A.N. FOMIN, S.V. Introductory Real Analysis. Dover Publications, 1975.
- [25] KRAUSE, Eugene F. Taxicab Geometry: An Adventure in Non-Euclidean Geometry. Dover Publications, 1987.
- [26] KREVSZIG, Erwin. Introductory Functional Analysis with Applications. Wiley, 1989.
- [27] MASIELLO, R.D. SHEWEPPE, F.C. A Tracking Static State Estimator. IEEE Trans. On PWRS, Vol. PAS-90, March/April 1971.
- [28] MILI, L. VICHARE, N.S. CHENIAE, M.G., ROUSSEEUW, P.J. Robust Mahalanobis Distance in Power System State Estimation. Proceedings of the 36th Midwest Symposium on Circuits and Systems, Detroit, Michigan, pp. 1014-1018, August 16-18, 1993.
- [29] MONTICELLI, A. State Estimation in Electric Power Systems. Kluwer Academic Publishers, 1999.
- [30] MONTICELLI, A. GARCIA, A. Fast Decoupled State Estimators. IEEE Trans. Power App. Syst. Vol. 5, No. 2, pp. 556-564, May 1990.
- [31] MONTICELLI, A. WU, Felix F. Network Observability. IEEE Transactions on Power Apparatus and Systems. Vol. PAS-104, No. 5, May 1985.
- [32] MORI, Hiroyoki. TSUZUKI, S. A Fast Method for Topological Observability Analysis using a Minimum Spanning Tree Technique. IEEE Transactions on Power Apparatus and Systems. Vol. 6 No. 2, May 1991.
- [33] MUNKRES, James. Topology. Prentice Hall, 2<sup>nd</sup> Edition 1999.
- [34] O'NEIL, Barrett. Elementary Differential Geometry. Academic Press, 1966.
- [35] ROBLES, Jaime. Técnicas Avanzadas para Estimación de Estado Robusta en Sistemas Eléctricos de Potencia Utilizando el Método de la Mediana Mínima Cuadrada. Tesis Doctoral, Instituto Politécnico Nacional, SEPI-ESIME. México D.F., 1996.
- [36] RUDIN, Walter. Principles of Mathematical Analysis. McGraw Hill Publishing Co, 3<sup>rd</sup> Edition, 1976.
- [37] SCHWEPPE, F. C. WILDES, J. ROM, D. Power System Static State Estimation. Power Syst. Eng. Group, MIT Rep. 10, Nov. 1968.
- [38] SCHWEPPE, Fred C et al. Power System Static-State Estimation. IEEE Transactions on Power Apparatus and Systems. Vol. PAS-89, No. 1, Parts I/II/III, pp. 120-135, January 1970.
- [39] SCHWEPPE, Fred C. HANDSCHIN, Edmund J. Static State Estimation in Electric Power Systems. Proceedings of the IEEE, Vol. 62, No. 7, pp. 972-982, July 1974.
- [40] SHILOV, Georgi E. Mathematical Analysis Vol. 1: Elementary Real and Complex Analysis. The MIT Press, 2<sup>nd</sup> Rev Ed edition 1973.
- [41] SHILOV, Georgi E. Mathematical Analysis Vol. 2: Elementary Function Analysis. The MIT Press, 1974.
- [42] SHILOV, Georgi E. Introduction to the Theory of Linear Space. Dover Publications, 1975.
- [43] SHIRALI, Satish. VASUDEVA, Harkrishan L. Metric Spaces. Springer, 2005.
- [44] SIMMONS, George F. Introduction to Topology and Modern Analysis. Krieger Publishing Company, 2003.
- [45] SKIENA, Steven. Implementing Discrete Mathematics: Combinatorics and Graph Theory with Mathematica. Perseus Books, 1990.
- [46] STAGG, Glenn W. EL-ABIAD, Ahmed H. Computer Methods in Power System Analysis. McGraw-Hill, New York, 1968.
- [47] STAKGOLD, Ivar. Green's Functions and Boundary Value Problems. Wiley-Interscience, 2<sup>nd</sup> Edition, 1997.
- [48] SUTHERLAND, William A. Introduction to Metric and Topological Spaces. Oxford University Press, 1975.
- [49] SVOEN, J. FISMEN, S.A. FAANES, H.H. JOHANNESSEN, A. The online closed-loop approach for control of generation and overall protection at Tokke power plants. Int. Conf. Large High Tension Electric Systems, CIGRE, Paris, France. 1972. Paper 32-06.
- [50] University of Washington http://www.ee.washington.edu/research/pstca/
- [51] WILLARD, Stephen. General Topology. Dover Publications, 2004.

# **APÉNDICE A**

## **Sistemas de Prueba**

## **A.1 SISTEMA ELÉCTRICO DE 14 NODOS IEEE [49]**

DATOS DE FLUJOS DE CARGA PARA NEWTON-RAPHSON CASO BASE

BASE = 100.0

PARÁMETROS DE LA RED

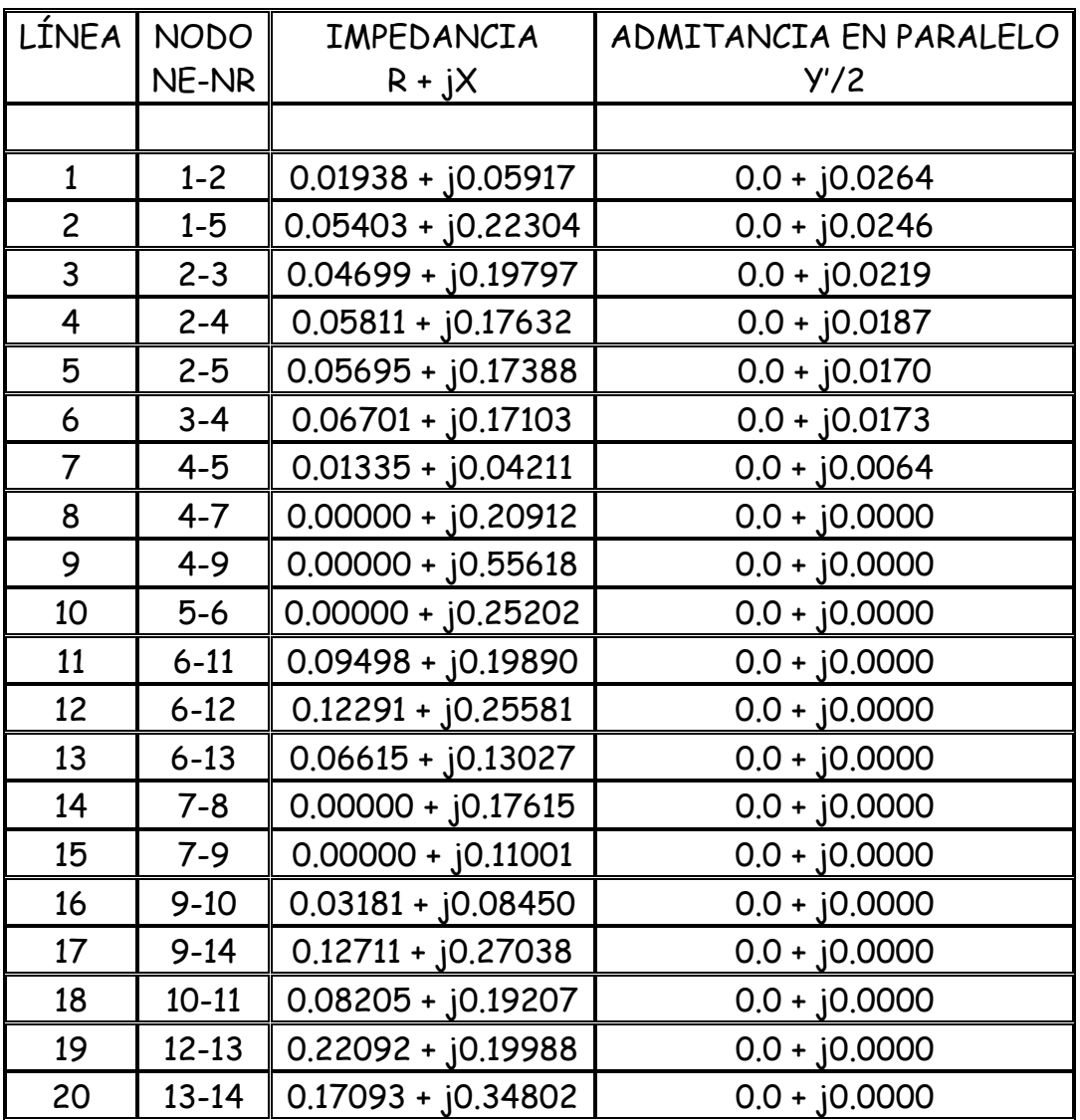

### DATOS DE POTENCIAS EN CADA NODO

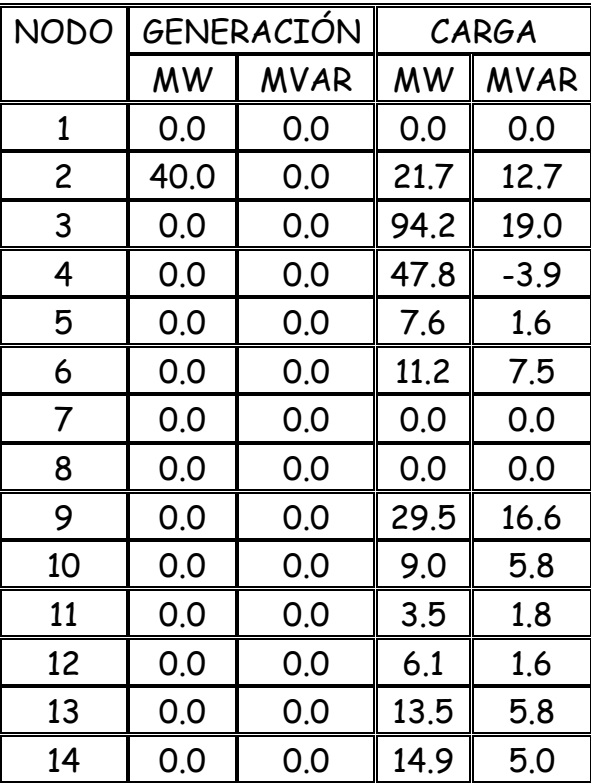

### MEDICIONES ESTIMADAS CON EL ESTIMADOR DE ESTADO CASO BASE SISTEMA DE 14 NODOS

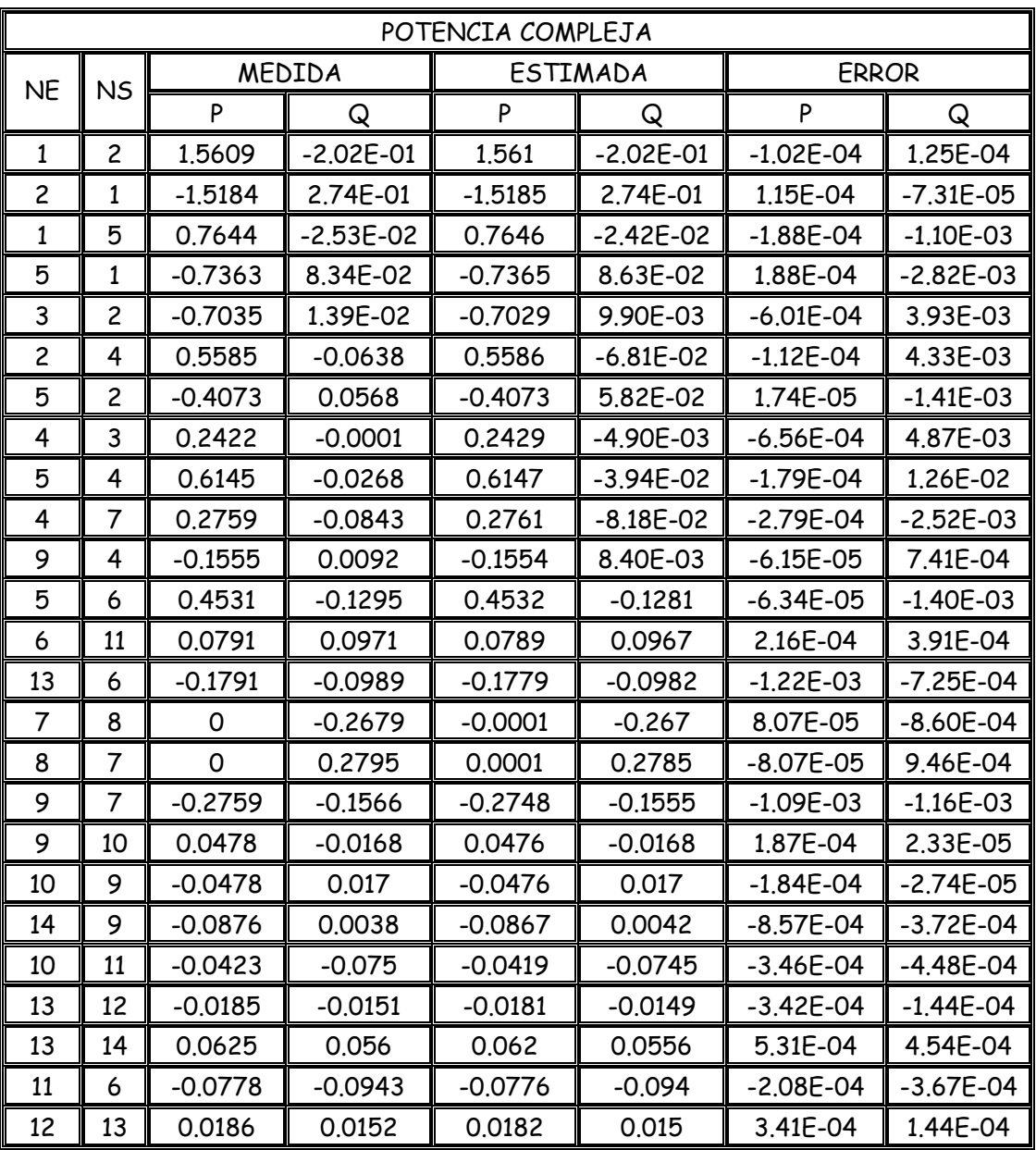

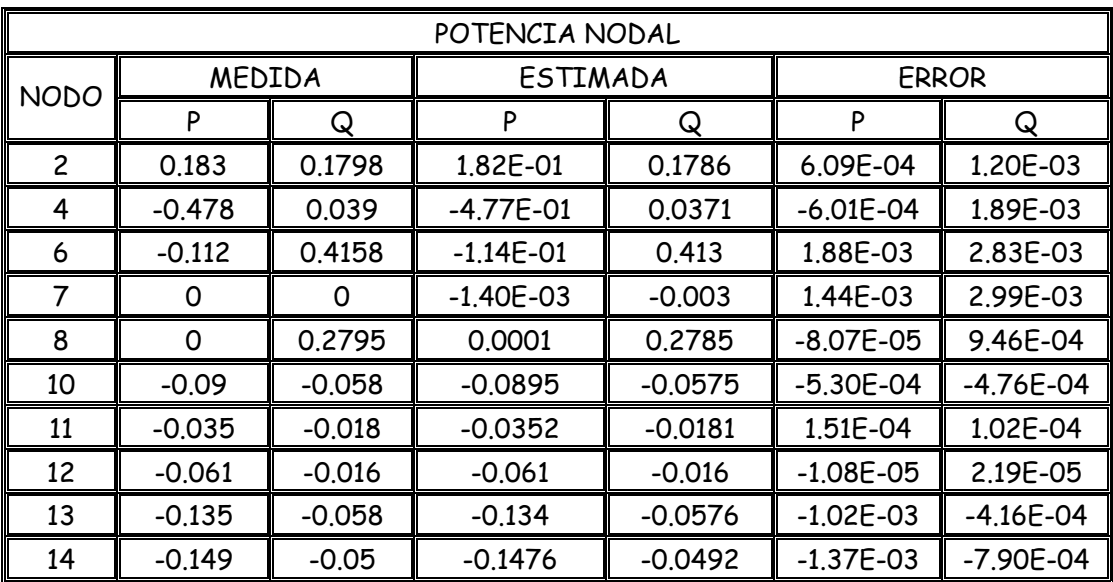

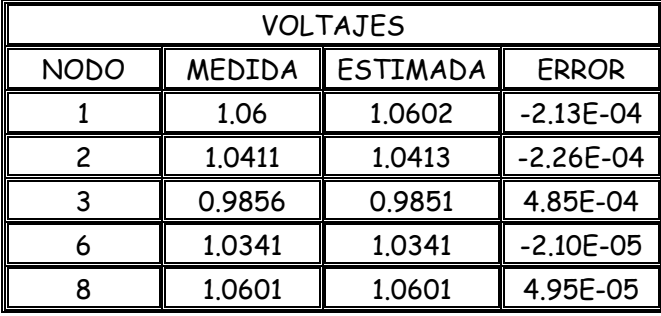

## **A.2 SISTEMA ELÉCTRICO DE 30 NODOS IEEE [49]**

DATOS DE FLUJOS DE CARGA PARA NEWTON-RAPHSON CASO BASE

BASE = 100.0

### PARÁMETROS DE LA RED

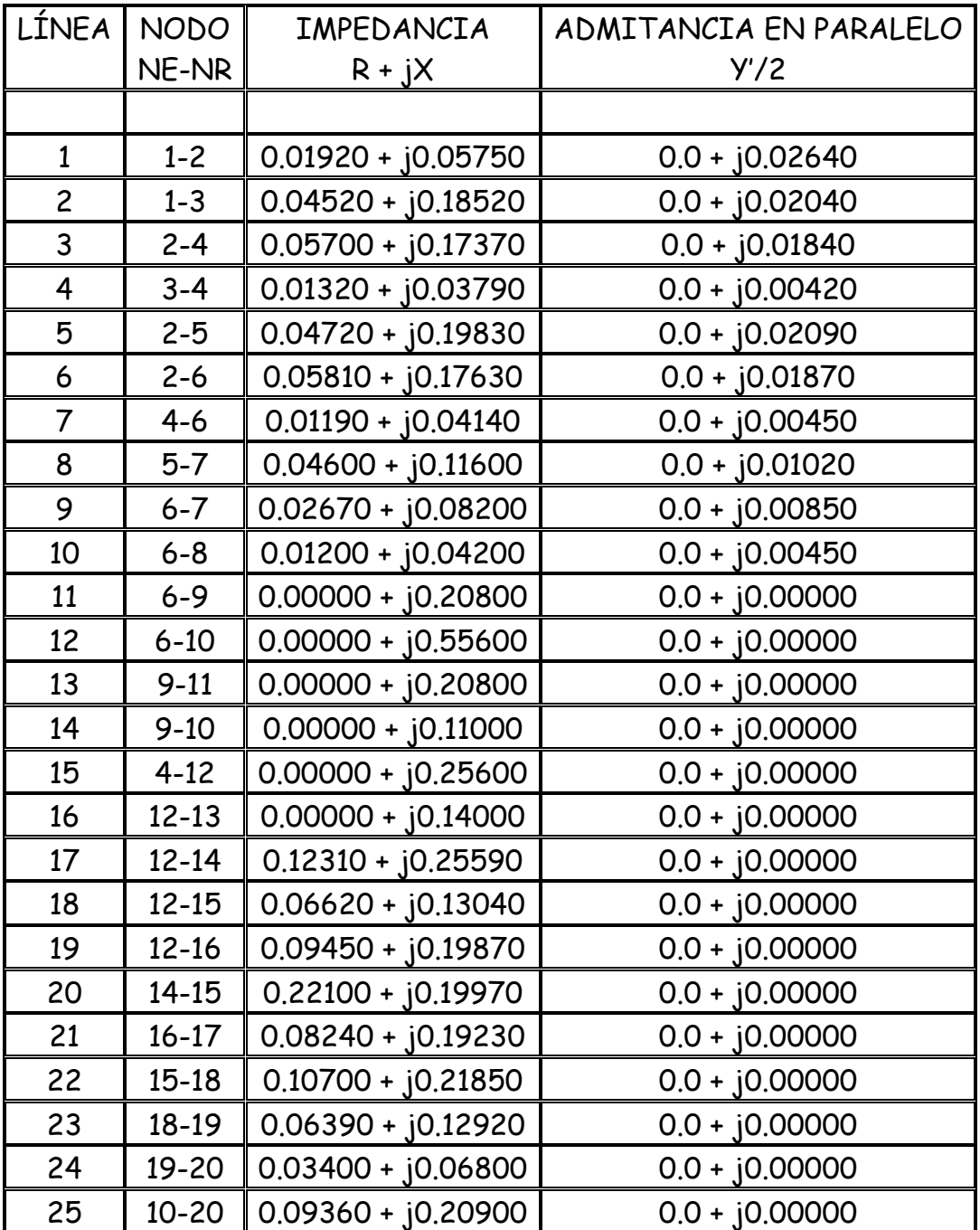

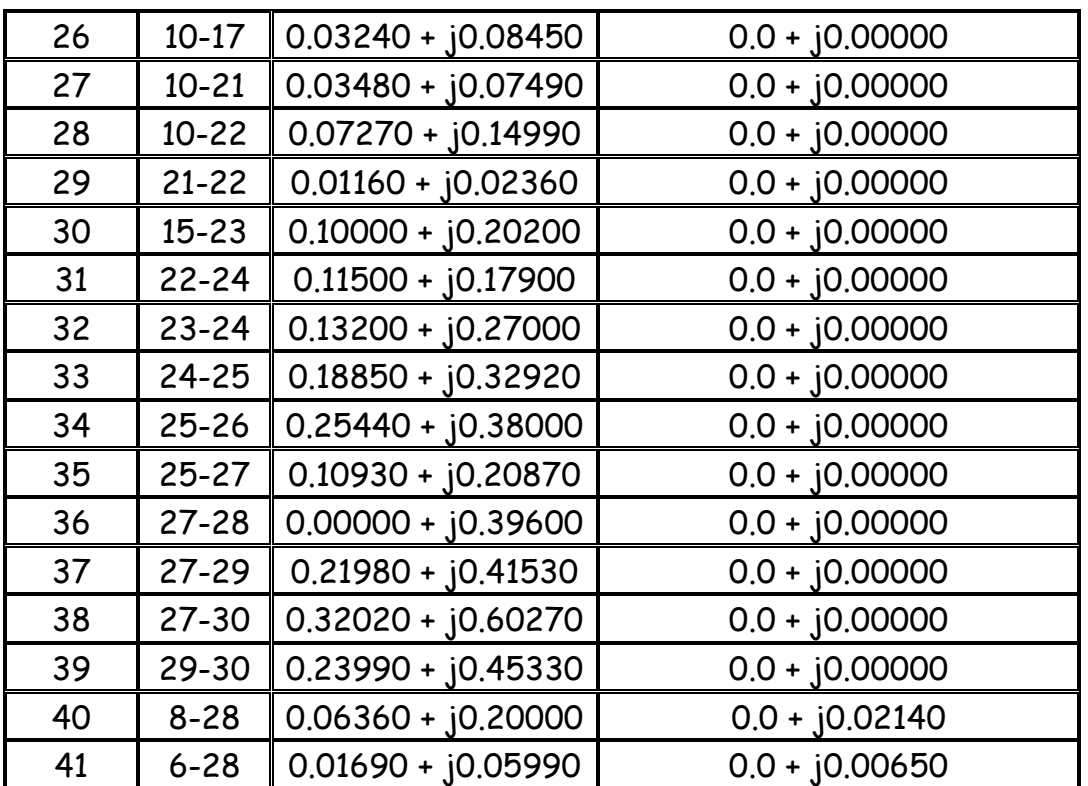

### DATOS DE POTENCIAS EN CADA NODO

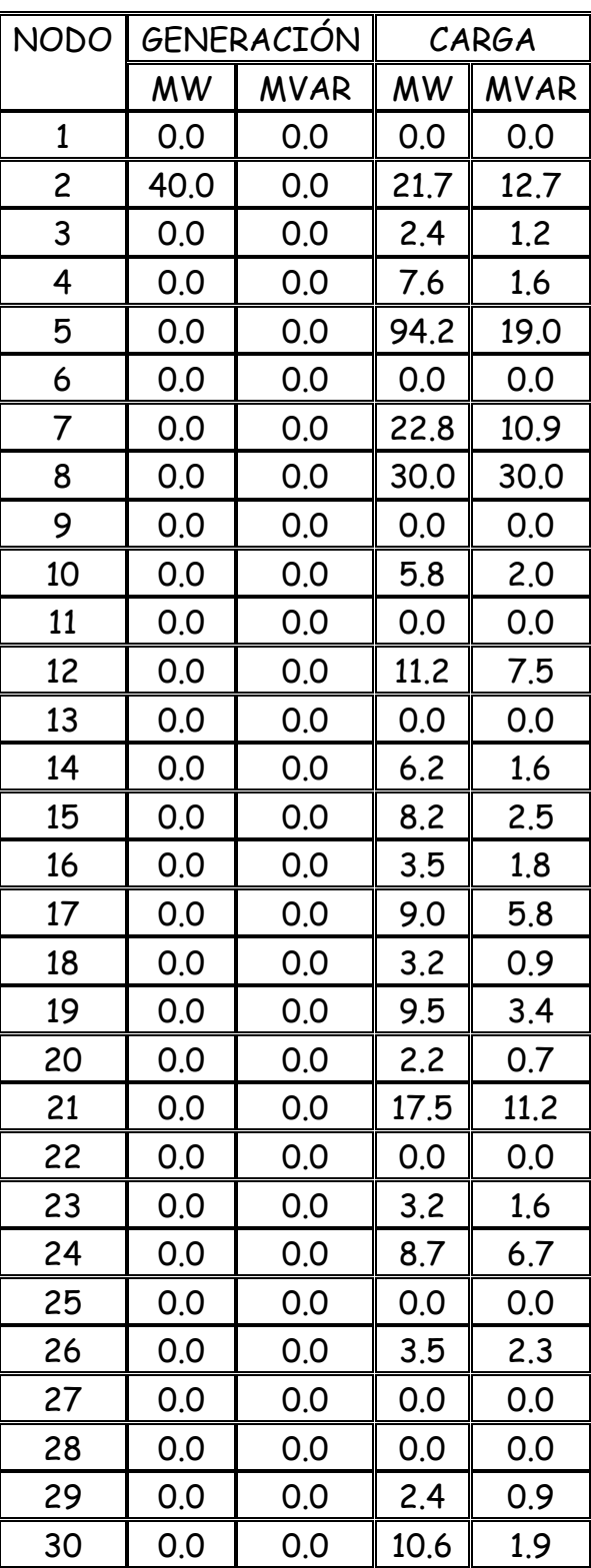

### MEDICIONES ESTIMADAS CON EL ESTIMADOR DE ESTADO CASO BASE SISTEMA DE 30 NODOS

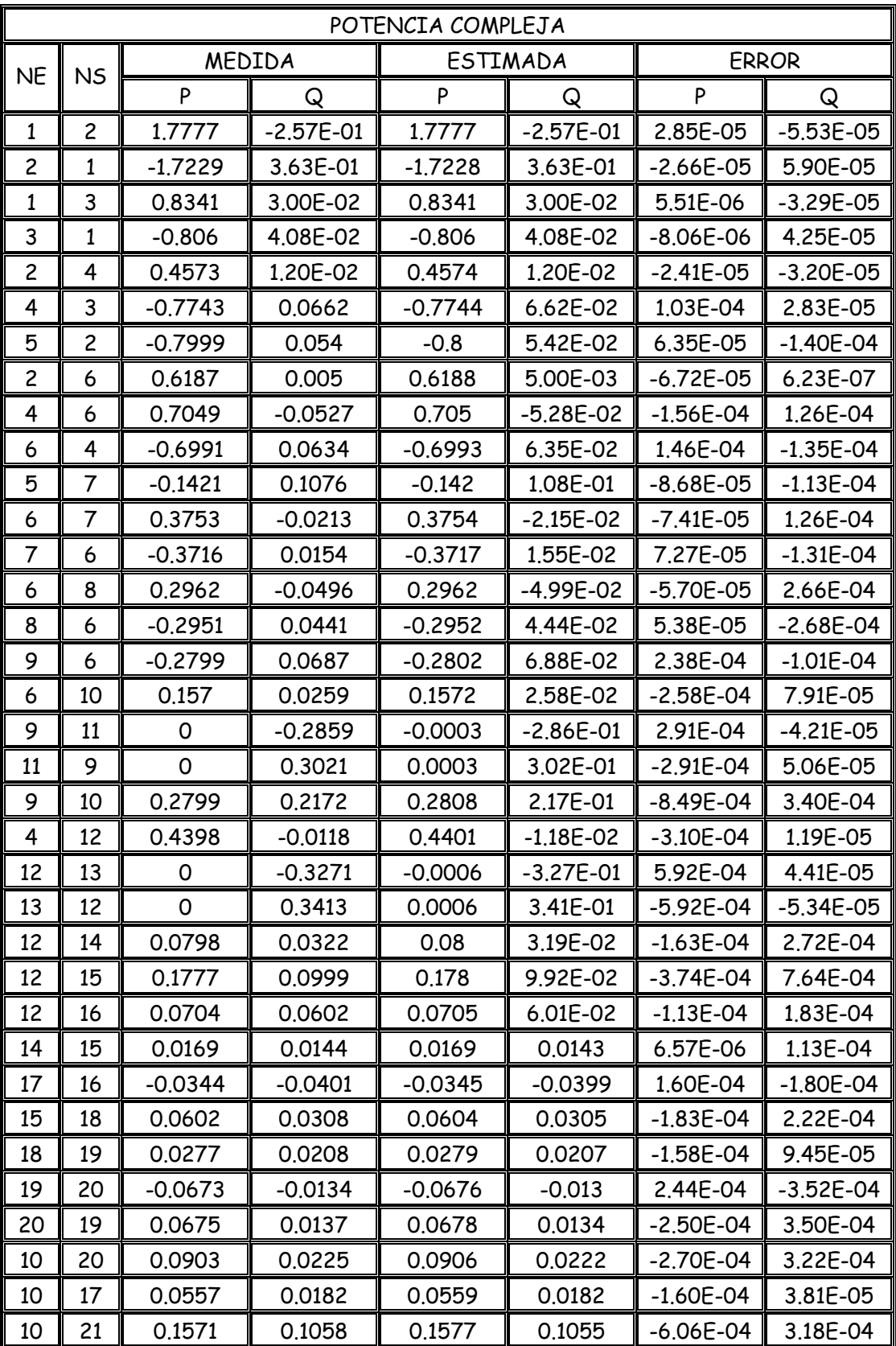

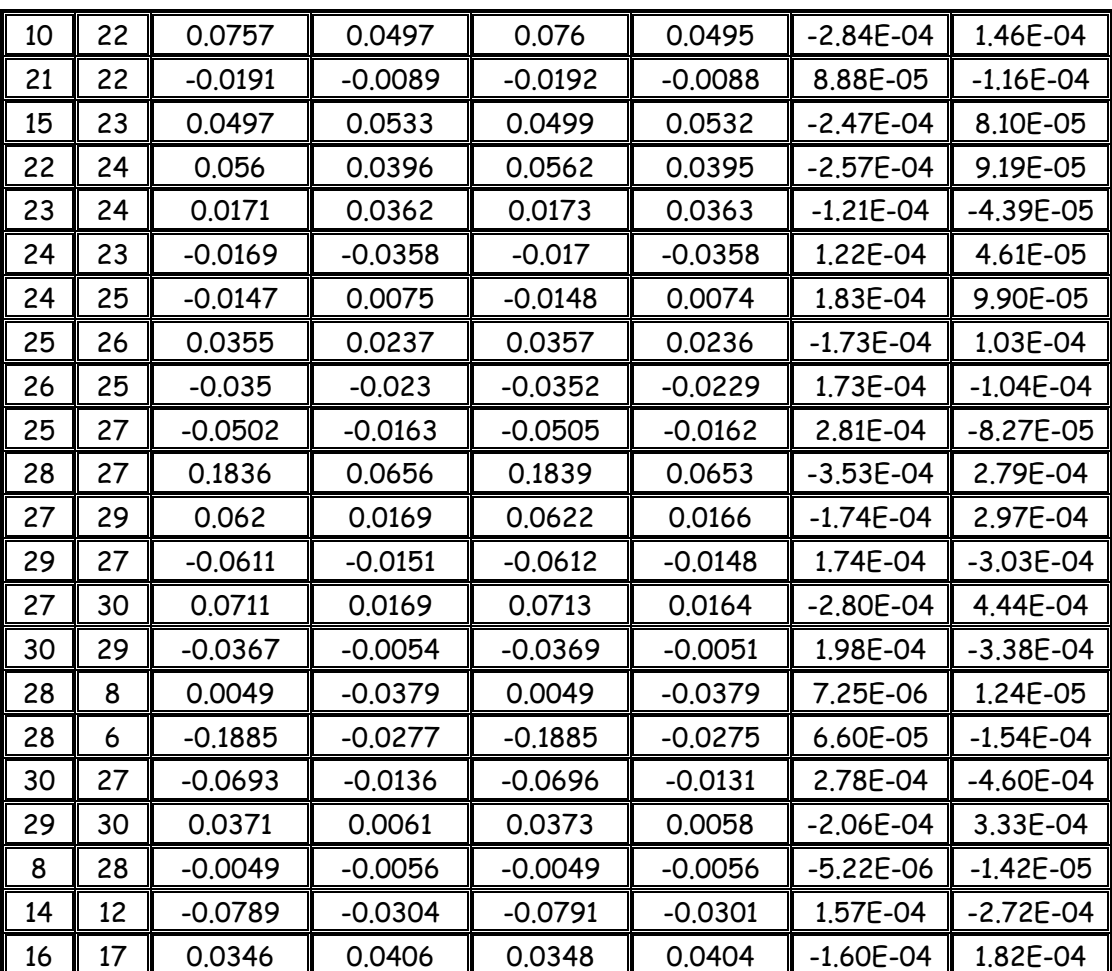

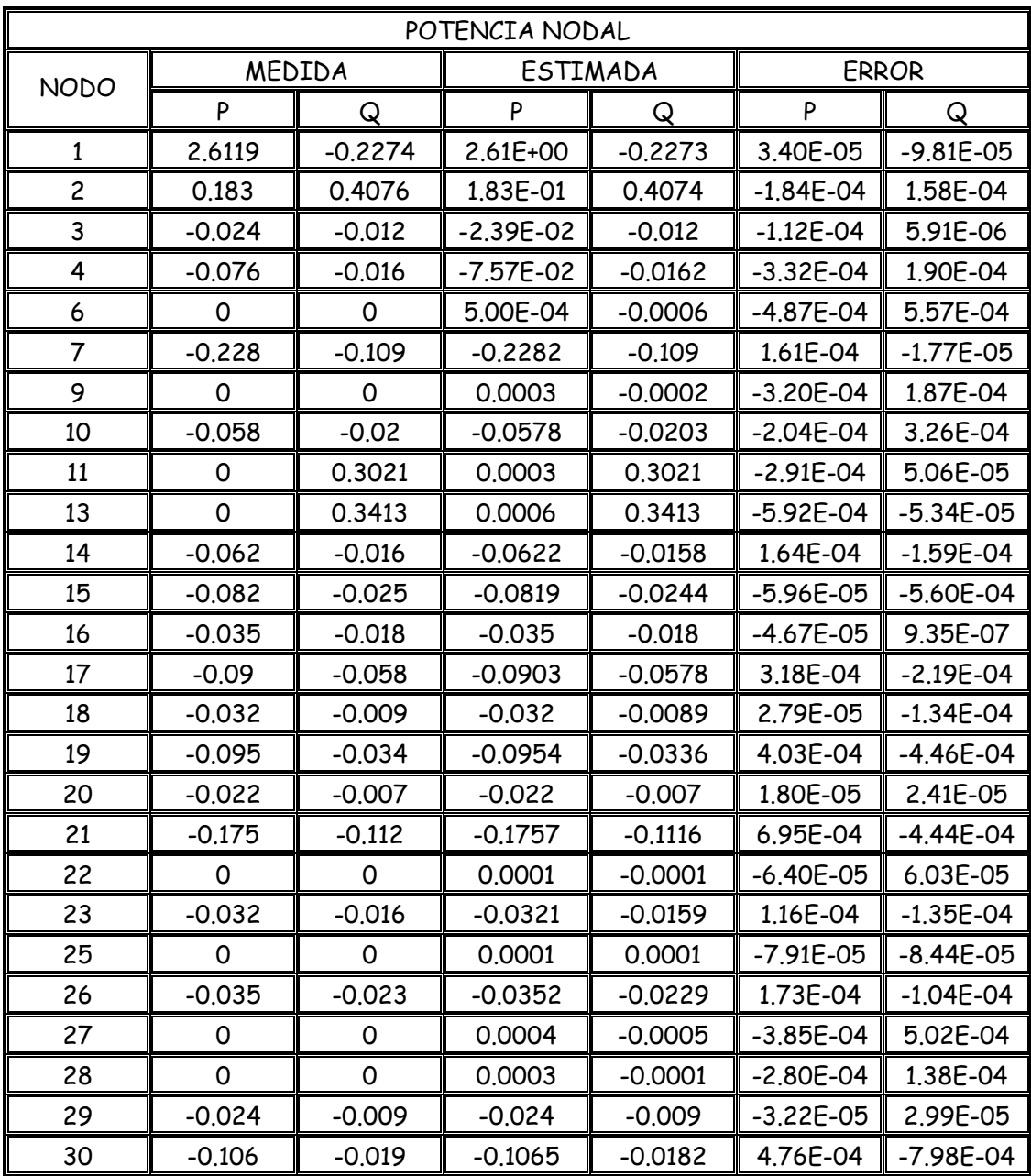

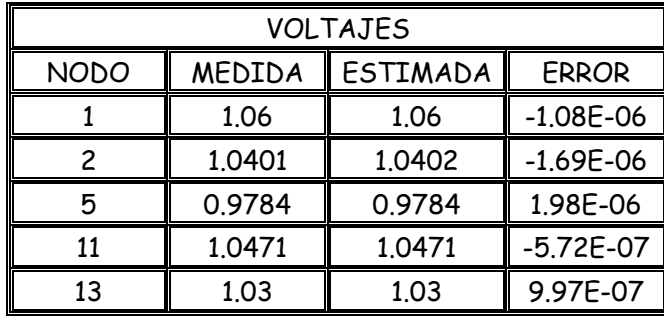